ISSN 1998-6939 EISSN 2306-1707 DOI 10.14308/ite

## **МІНІСТЕРСТВО ОСВІТИ І НАУКИ УКРАЇНИ ХЕРСОНСЬКИЙ ДЕРЖАВНИЙ УНІВЕРСИТЕТ**

**НАЦІОНАЛЬНА АКАДЕМІЯ ПЕДАГОГІЧНИХ НАУК УКРАЇНИ ІНСТИТУТ ІНФОРМАЦІЙНИХ ТЕХНОЛОГІЙ І ЗАСОБІВ НАВЧАННЯ**

# *Information Technologies in Education*

# **ЗБІРНИК НАУКОВИХ ПРАЦЬ**

**Головний редактор: професор Співаковський О.В.**

**Збірник наукових праць засновано в травні 2007 року**

**Випуск 2 (43)**

**Херсон – 2020**

УДК 004:37

 Друкується за ухвалою вченої ради Херсонського державного університету (протокол від 21.05.2007 № 9)

Затверджено відповідно до рішення вченої ради Херсонського державного університету (протокол від 25.06.2020 № 12)

#### **Внесено до Переліку наукових фахових видань України (Наказ Міністерства освіти і науки України від 17.03.2020 № 409)**

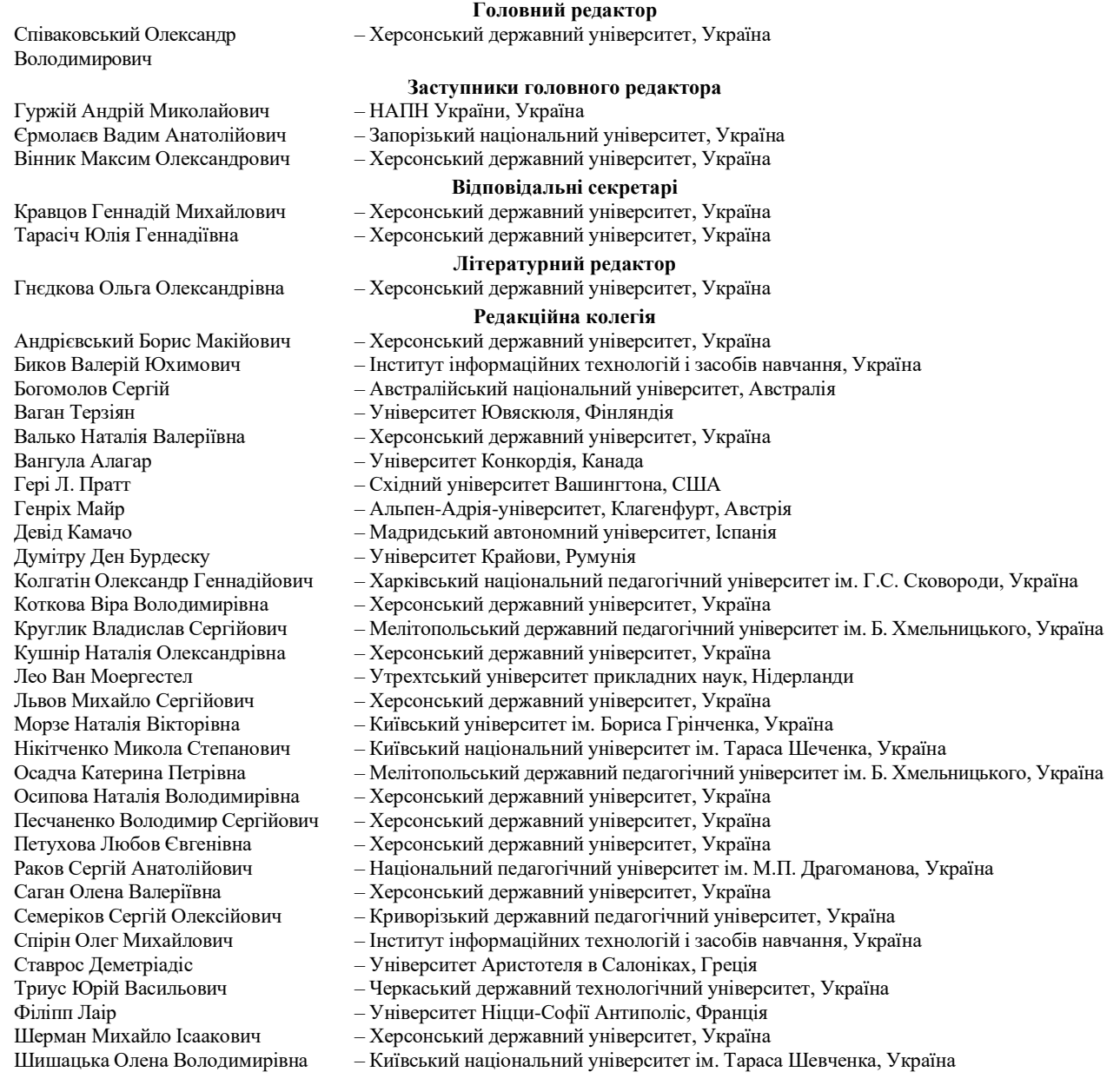

Information Technologies in Education: збірник наукових праць. Випуск 2 (43). Херсон : ХДУ, 2020. 59 c.

Редакція зберігає за собою право на редагування та скорочення статей. Думки авторів не завжди збігаються з думкою редакції. За достовірність фактів, цитат, імен, назв та інших відомостей відповідають автори.

Засновник (співзасновник): Херсонський державний університет, Інститут інформаційних технологій і засобів навчання Національної академії педагогічних наук України.

Свідоцтво про державну реєстрацію друкованого засобу масової інформації Серія КВ № 24162-14002 ПІ. Електронна адреса збірника [http://ite.kspu.edu](http://ite.kspu.edu/)

Збірник зареєстровано та представлено у наукометричних та бібліометричних системах і БД: DOAJ, Ulrich's [Periodicals](http://ulrichsweb.serialssolutions.com/login) [Directory,](http://ulrichsweb.serialssolutions.com/login) [WorldCat,](http://www.worldcat.org/) [CrossRef,](http://search.crossref.org/?q=2306-1707) Index Copernicus [International](http://jml2012.indexcopernicus.com/++++,p2225,3.html) S.A., Реферативна база даних [«Україніка наукова»,](http://irbis-nbuv.gov.ua/cgi-bin/irbis64r_81/cgiirbis_64.exe?C21COM=S&I21DBN=JRN&P21DBN=JRN&S21FMT=fullw&S21ALL=%28%3C%2E%3ETJ%3D%D1%96%D0%BD%D1%84%D0%BE%D1%80%D0%BC%D0%B0%D1%86%D1%96%D0%B9%D0%BD%D1%96%20%D1%82%D0%B5%D1%85%D0%BD%D0%BE%D0%BB%D0%BE%D0%B3%D1%96%D1%97%20%D0%B2%20%D0%BE%D1%81%D0%B2%D1%96%D1%82%D1%96%24%3C%2E%3E%29&FT_REQUEST=&FT_PREFIX=&Z21ID=&S21STN=1&S21REF=10&S21CNR=20) Google [Scholar.](https://scholar.google.com/citations?user=YDaJ0SsAAAAJ&hl=ru)

> Адреса редакційної колегії: Херсонський державний університет, вул. Університетська, 27, м. Херсон, Україна, 73000.

ISSN 1998-6939 EISSN 2306-1707 DOI 10.14308/ite

## **MINISTRY OF EDUCATION AND SCIENCE OF UKRAINE KHERSON STATE UNIVERSITY**

**NATIONAL ACADEMY OF SCIENCES OF UKRAINE INSTITUTE OF INFORMATIONAL TECHNOLOGIES AND LEARNING TOOLS**

# *Information Technologies in Education*

**SCIENTIFIC JOURNAL**

**Editor-in-Chief: Professor Spivakovsky O.**

**Scientific journal was founded in May 2007**

**2 (43) Issue** 

**Kherson – 2020**

#### UDC 004:37

Printed by decision of Academic Council of Kherson State University (protocol № 9 from 21.05.07)

Ratified by decision of Academic Council of Kherson State University (protocol from 25.06.2020 № 12)

#### **Included in List of Scientific Professional Issues of Ukraine (By order of Ministry of Education and Science of Ukraine №409 from 17.03.2020)**

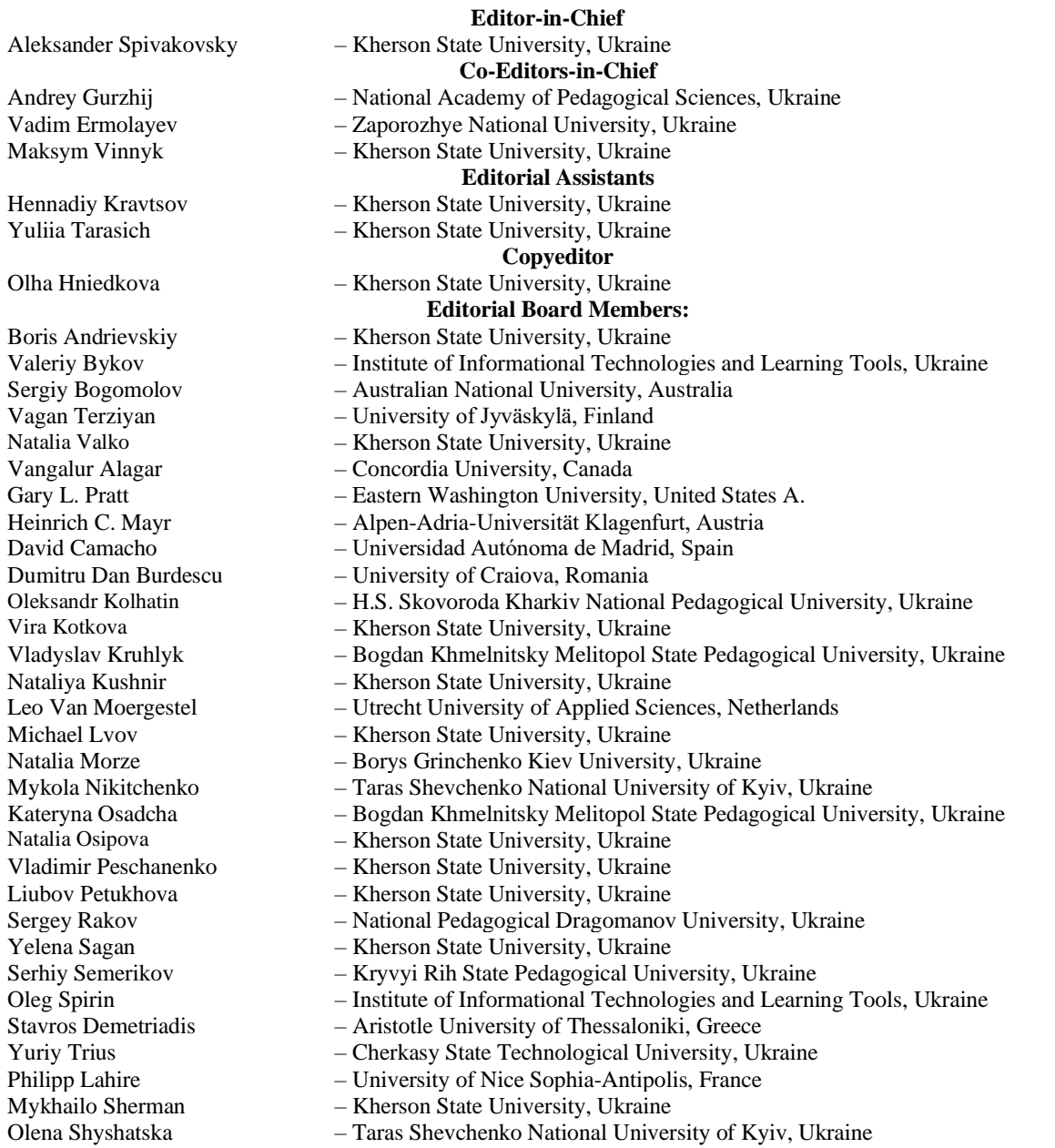

Information Technologies in Education : Scientific journal. Issue 2 (43). Kherson: KSU, 2020. 59 p.

Editorial board reserved the right to edit and reduce articles. Authors opinions cannot always agreed with editorial board's point of view. Authors are responsible for authenticity of facts, quotations, names, places, and other information.

Founders: Kherson State University, Institute of Informational Technologies and Learning Tools of National Academy of Educational Sciences of Ukraine.

The certificate of state registration of printed mass media Serial number КВ № 24162-14002 ПІ.

[http://ite.kspu.edu](http://ite.kspu.edu/)

 The scientific journal is registered and submitted in bibliometric databases and systems: DOAJ, Ulrich's Periodicals Directory, WorldCat, CrossRef, Index Copernicus International S.A., Abstract database "Україніка наукова", Google Scholar.

> **Address of editorial stuff:** Kherson State University Universytets'ka, 27, Kherson, Ukraine, 73000

# *ЗМІСТ\**

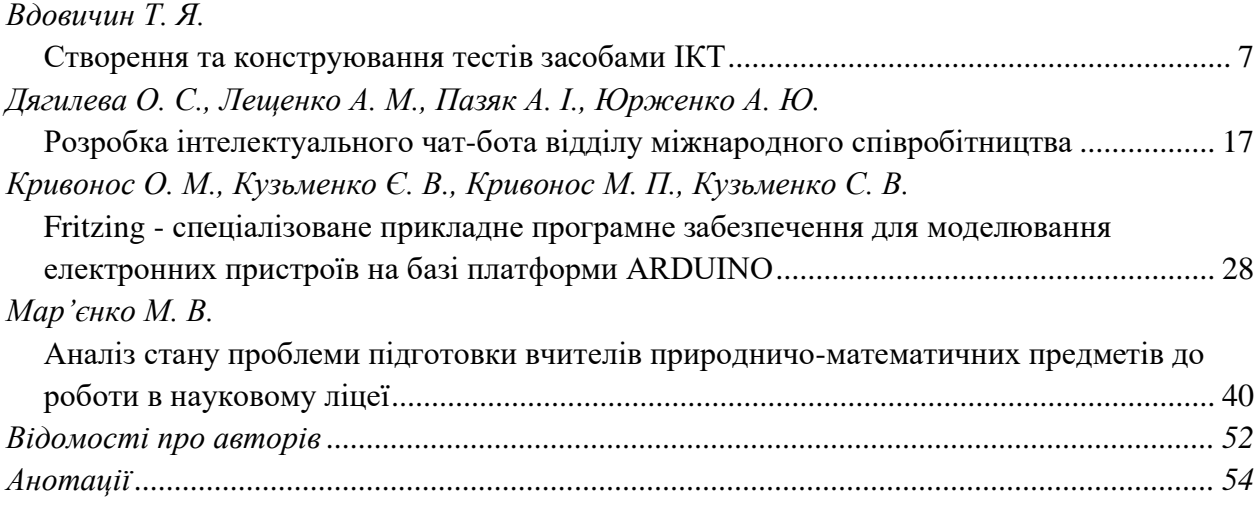

\* Назви статей подані відповідно до мови, якою вони публікуються

# *CONTENTS*

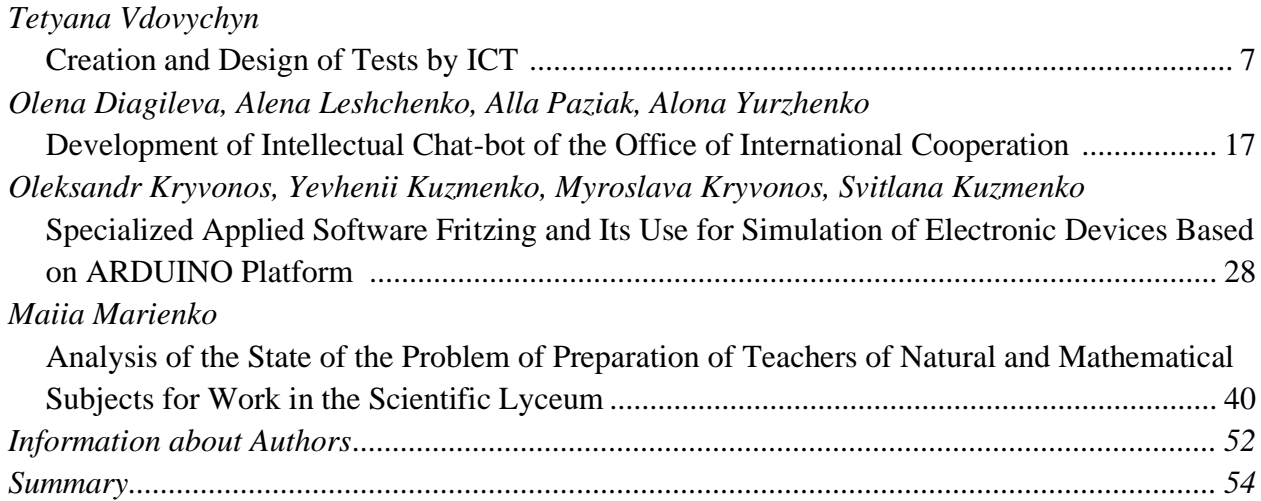

# <span id="page-6-0"></span>**УДК 378:147:51:044.9 Вдовичин Т. Я. Дрогобицький державний педагогічний університет імені Івана Франка, Дрогобич, Україна**

# <span id="page-6-1"></span>*СТВОРЕННЯ ТА КОНСТРУЮВАННЯ ТЕСТІВ ЗАСОБАМИ ІКТ*

## DOI: 10.14308/ite000716

*Актуальним завданням підготовки вчителя за певним профілем є формування ІКТкомпетентності для використання в процесі навчання та майбутній професійній діяльності. Використання ІКТ забезпечить формування технологічної грамотності, раціонального використання інформаційних ресурсів, інформаційної культури майбутнього вчителя. Навички роботи з ІКТ сприятимуть становленню позитивномго іміджу сучасного вчителя.* 

*Реалізація набутих умінь щодо використання ІКТ у практичній діяльності майбутнього вчителя уможливлює передусім презентабельно подати учням навчальний матеріал. Швидким та якісним інструментом для майбутнього вчителя є використання електронних презентацій, можливості яких не вичерпуються поданням навчальної інформації з ефектами анімації для учнів. За допомогою електронних презентацій можна організовувати проведення контролю знань засобами анкетування, тестування чи опитування учнів.* 

*У статті продемонстровано етапи конструювання тестів за допомогою електронних презентацій, а саме: створення тесту з однією чи кількома правильними відповідями, установлення відповідності між множинами запитань і відповідей, визначення правильної послідовності дій.* 

*Дослідження акцентує увагу на використанні студентами електронних презентацій у процесі навчання не тільки для демонстрації навчального матеріалу, а і як можливість для організації контролю знань, що сприятиме використанню ІКТ для освоєння фахових дисциплін, проходження педагогічної практики, виконання індивідуальних завдань, написання курсових та кваліфікаційних робіт.* 

*Застосування вчителем електронних презентацій урізноманітнює освітній процес та допомагає організувати учнівський колектив. Можливості електронних презентацій сприяють формуванню вмінь користуватися ПК у професійній діяльності, що підвищує рівень ІКТ-компетентності і вмотивованості вчителя певного профілю.*

*Ключові слова: ІКТ, майбутні вчителі, тестування, електронні презентації.*

**Постановка проблеми.** Сучасний вчитель, живучи та працюючи в інформаційному суспільстві, повинен бути мобільним і динамічним, швидко адаптуватись до вимог нової української школи, бути компетентним у використанні інформаційно-комунікаційних технологій у практичній діяльності. Актуальне завдання сьогодення для вчителя – це вміти застосовувати у своїй роботі інформаційно-комунікаційні технології як важливий складник педагогічної майстерності. Про це йдеться в Національній стратегії розвитку освіти, де ставиться пріоритет на впровадження сучасних інформаційно-комунікаційних технологій в освітній процес [11]. Використання педагогом ІКТ у навчальних цілях урізноманітнює класноурочну систему та спонукає інноваційному поданню учням знань, умінь та навичок.

Підготовка майбутніх учителів за певним профілем у педагогічному університеті теж повинна мати акцент на застосування ІКТ. Аналізуючи нормативні документи, що стосуються підготовки студентів галузі знань 01 Освіта спеціальностей 014 Середня освіта (за спеціальностями), можна побачити, що наявні навчальні дисципліни, які включають

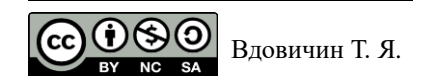

особливості використання ІКТ майбутніми вчителями.

Якщо розглянути «Інформаційно-комунікаційні технології» як навчальну дисципліну, яка включена до процесу підготовки майбутніх учителів за певним профілем, то основна мета її вивчення полягає в оволодінні студентами системою знань, умінь щодо використання ІКТ для формування сучасного рівня технологічної грамотності й інформаційної культури, виробленні практичних навичок свідомого й раціонального використання інформаційних ресурсів. У результаті вивчення дисципліни в студента буде сформована ІКТ-компетентність як здатність ефективно працювати з ІКТ, застосовувати основні методи, способи й засоби отримання, зберігання, пошуку, систематизації, опрацювання та передавання даних. Програмні результати цієї дисципліни зумовлюють застосування сучасних ІКТ для розв'язування професійних проблем, створення інформаційних продуктів формування використання їх для забезпечення високого рівня якості фахової підготовки.

У результаті використання ІКТ у процесі підготовки майбутніх учителів за певним профілем студент набуває знань про експлуатаційні характеристики різноманітних засобів ІКТ, сучасний стан, перспективи розвитку, можливості та ризики використання ІКТ; уміє вільно володіти ІКТ на рівні користувача, моделювати процес навчання з використанням ІКТ; розвиває синтетичне, аналітичне мислення й технологічну грамотність; безпечно використовує ІКТ для особистісного розвитку, зокрема щодо захисту персональних даних та обмежень морально-етичного й соціального характеру тощо, а також використовувати ІКТ для самоосвіти.

**Аналіз останніх досліджень та публікацій.** Різноманітні можливості використання ІКТ у процесі навчання висвітлено в працях М.І. Жалдака [7], Н.В. Морзе [11; 12], В.Ю. Бикова [1], Р. С. Гуревича, М. Ю. Кадемії, М. М. Козяра [4], Я.М. Глинського [3], О.П. Буйницької [2], Л.М. Дибкової [5], В.Д. Руденка [14] тощо.

Особливості використання ІКТ у професійній діяльності вчителя досліджено в працях Є.М. Смирнової-Трибульської [15], Л. М. Калініної, М. В. Носкової [9], І. В. Литовченко, С. Д. Максименко, С. І. Болтівець [6] тощо. О.М. Томашевський, Г.Г. Цегелик, М.Б. Вітер, В.І. Дудук [16] проаналізували використання інформаційних технологій в управлінських цілях.

**Актуальність дослідження.** Сьогодні до рівня освіченості студента, який планує отримати кваліфікацію «учитель», висуваються ще більш високі вимоги. Зокрема, майбутній учитель повинен уміти адаптувати учнів до всебічного використання ІКТ у різноманітних проявах для освітніх цілей. Дуже важливими є вміння майбутнього педагога трансформувати практичні навички учнів користуватися різноманітними ІКТ для освітніх цілей.

У процес підготовки майбутніх учителів за профілем слід включати вміння презентувати навчальний матеріал, швидко перевірити набуті знання під час уроку, працювати з учнівським колективом, тримати контроль над учнями класу тощо. Набуття цих умінь відбувається під час вивчення студентами технологій роботи з різноманітними офісними програмами на рівні професійного користувача, а саме подати й достойно представити учням навчальний матеріал з використанням електронних презентацій. Це досить зручний інструмент для професійного становлення майбутнього вчителя, адже вміння працювати з електронними презентаціями потрібно використовувати під час засвоєння різноманітних дисциплін, що визначені в освітньою програмою фахової підготовки студента, виконання курсових та дипломних робіт, а також проходження педагогічної практики в закладах загальної середньої освіти як апробацію набутих навичок під час навчання в педагогічному університеті.

Можливості електронних презентацій не вичерпуються лише демонстрацією навчального матеріалу з різноманітними ефектами анімації. З їхньою допомогою майбутній учитель за певним профілем може проводити й контроль знань учнів як анкетування, опитування, тестування тощо. Зокрема, учитель швидко, якісно та динамічно зможе перевірити набуті учнями знання чи на певному уроці, чи після закінчення вивчення окремої теми.

Щоб майбутні вчителі могли проводити перевірку рівня засвоєння знань з викладеного

матеріалу, наприклад, тестуючи учнів, їм потрібно вміти конструювати тести з використанням електронних презентацій. Це можна освоїти, використовуючи ІКТ або вивчаючи «Інформаційно-комунікаційні технології» як навчальну дисципліну.

Сьогодні вчитель може використовувати різноманітні програми, середовища, інтернетресурси тощо для перевірки знань учнів. Це дозволяє швидко організувати як підготовку тестування, так і сам його процес, охоплюючи одночасно значну кількість опитуваних, та оперативно підсумувати їхні результати. Вибір засобів для проведення тестування учнів чи студентів залежать від рівня сформованості ІКТ-компетентності вчителя.

Доцільно звернути увагу на зрозумілий та звичний інтерфейс електронних презентацій на одну з офісних програм, що доступні для користувача. Створення тестів з допомогою їх дасть змогу розшити коло знань про презентації не тільки як засобу демонстрації навчального матеріалу, а й засобу контролю та перевірки знань учнів. Якщо студент освоїть принцип створення та конструювання тестів за допомогою електронних презентацій, то він зможе швидко трансформувати набуті навички до будь-яких інших спеціалізованих програм чи інтернет-ресурсів, за допомогою яких організовується контроль знань.

Набуті знання також можна використовувати у процесі навчання дисциплін професійнопрактичного циклу фахової підготовки вчителя за відповідним профілем, у тому числі «Інформаційно-комунікаційні технології», «Методика навчання фахових предметів». Під час проходження педагогічної практики у закладах загальної середньої освіти студент матиме можливість використовувати навички організації тестування за допомогою електронних презентацій та реалізувати їх у професійній діяльності як майбутній учитель.

Написання курсових робіт з фахових методик, а також кваліфікаційних робіт обов'язково включає проведення певного педагогічного експерименту, який ґрунтується на опитуванні чи тестуванні досліджуваної групи респондентів. Організація тестування засобами електронних презентацій допоможе ефективно провести експеримент, а використання табличного процесора дозволить швидко опрацювати його результати.

Крім того, освоєння тестування за допомогою електронних презентацій дасть змогу сформуватись ІКТ-компетентності майбутнього вчителя, що зараз є досить модним та актуальним.

Тому, **метою дослідження** є використання майбутніми вчителями певного профілю електронних презентацій для проведення тестування.

**Предмет дослідження** – створення тестів засобами електронних презентацій.

Для досягнення мети й реалізації завдань дослідження застосовувався комплекс методів: аналіз педагогічного досвіду щодо навчання майбутніх учителів певного профілю; самооцінювання – для дослідження особистісних умінь майбутніх учителів певного профілю створювати й конструювати тести за допомогою електронних презентацій, використовуючи їх у процесі навчання та в професійній діяльності.

**Виклад основного матеріалу.** Формування ІКТ-компетентності майбутнього вчителя певного профілю щодо створення та конструювання тестів засобами електронних презентацій можна організувати як під час аудиторних заняттях (лекційних, практичних чи лабораторних), так і під час самостійного опрацювання. Проте варто розпочати навчальну роботу щодо проведення тестування з формування знань, які дають змогу розв'язувати типові завдання. Згодом пропонувати студентам складніші індивідуальні завдання щодо організації тестування, які потребують розвитку практичних навичок, у процесі виконання яких студенти аналізують отримані результати, роблять відповідні висновки. Усе це сприятиме формуванню в майбутніх учителів певного профілю критичного мислення та підвищить рівень їхньої ІКТкомпетентності.

Наведемо основні аспекти створення тестів засобами PowerPoint. Для цього буде потрібна панель Елементів керування, а також вибір низького рівня безпеки макросів.

Під час створення тестів в електронних презентаціях запитання тесту вводиться звичним способом як текст.

Створюючи тест з однією правильною відповіддю, слід використати елемент Перемикач

*<u>AProperties</u>* OptionButtor OptionButton  $\circ$  $\circ$  $\circ$ Alphabetic | Categorized | C: OptionButton1  $\circ$ (Name) OptionButton1 Accelerator  $\circ$  $\circ$  $\circ$ 1 - fmAlignmentF Alignment AutoSize False AHOOFFFFFFF BackColor Back<u>Style</u> <u>1 - fmBackStyleC</u> Caption OptionButton1 **Enabled** True Arial Font ForeColor 8H00000000 GroupName Slide<sub>2</sub>

(OptionButton) із панелі Елементів керування (рис.1).

*Рис. 1. Елемент Перемикач (OptionButton1)*

Щоб задати властивості Перемикача, слід у полі Caption, замість OptionButton1, ввести однин із запропонованих варіантів відповідей на певне запитання. Аналогічно, помістивши на слайді ще кілька елементів OptionButton – OptionButton2, OptionButton3, можна задати для них у полі Caption інші відповіді на запитання тесту. Серед доданих елементів OptionButton є тілька один, що є правильною відповіддю на певне запитання тесту. Для зручності та спрощення вводу назви об'єктів програмного коду користувачем у вікні Properties можна поміняти назву OptionButton1 у полі (Name) на «v1», OptionButton2 – «v2», OptionButton2 – «v3».

Щоб перейти до наступного слайда, треба помістити елемент Кнопка (CommandButton), підписавши – «Далі». Для командної кнопки «Далі» потрібно ввести програмний код, що необхідний для підрахунку правильних відповідей та переходу до наступного слайда (рис. 2).

– змінна, значення якої буде збільшуватися на 1 при кожній правильній відповіді, що *k*оголошується як глобальна, щоб використовувати в кодах до всіх слайдів.

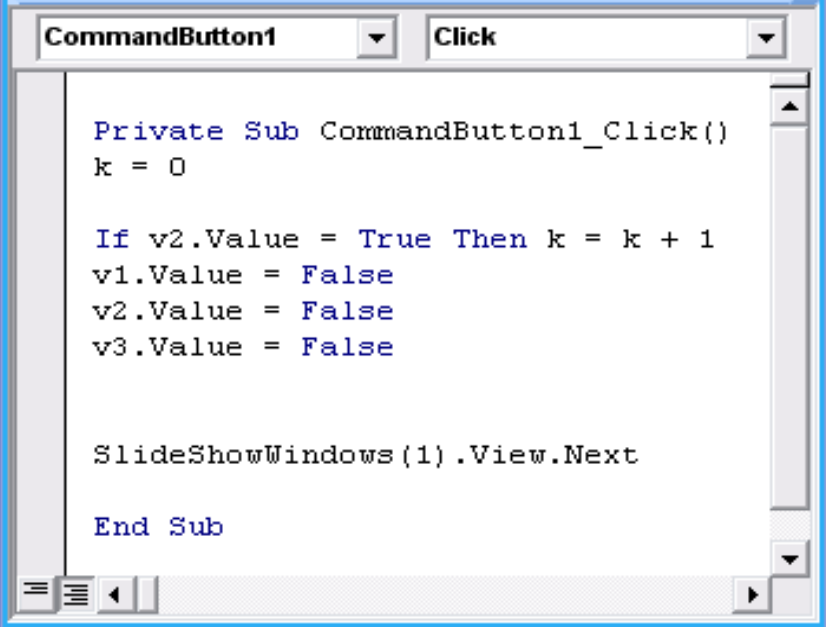

*Рис. 2. Програмний код кнопки «Далі» до слайду тестування з однією правильною відповіддю*

В електронній презентацій засобами VBA слід додати модуль, як на рис. 3.

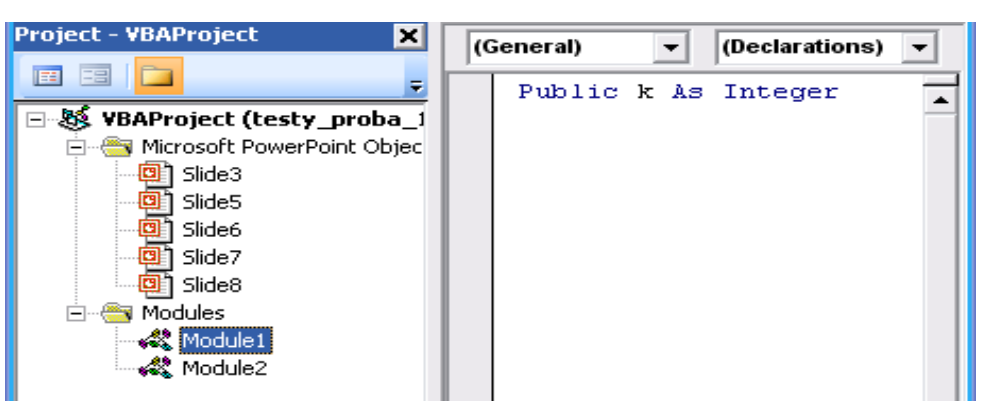

*Рис.3. Вікно коду модуля*

На наступному слайді можна створити запитання тесту, до якого є кілька правильних відповідей (один-до-багатьох). У цьому разі зручно використовувати елемент Прапорець (CheckBox) із панелі Елементів керування. Аналогічно, помістивши на слайд три варіанти відповіді, тобто три елементи CheckBox1, CheckBox2, CheckBox3, слід задати в полі Caption діалогового вікна Properties відповіді на запитання тесту, а в полі Name – відповідно назви «v1», «v2» та «v3». На цьому слайді знову слід додати елемент Кнопка «Далі» (CommandButton), програмний код якої представлено на рис. 4.

```
CommandButton1
                                              \overline{\overline{\text{Click}}}\overline{\phantom{0}}\blacktriangledown≖
  Private Sub CommandButton1 Click()
   If v1.Value = False And v2.Value = True And v3.Value = True Then k = k + 1v1.Vallow = Falsev2.Va1ue = Falsev3.Value = FalseWith Slide6.ComboBox1
   .List = Array("Approx", "so6paxenna", "SByk")'. List Index = 0End With
   With Slide6.ComboBox2
   .List = Array("Approx", "so6paxenna", "SByk")'. ListIndex = 0End With
   With Slide6.ComboBox3
   .List = Array("друк", "зображення", "звук")
   ^{\circ}. ListIndex = 0
  End With
   SlideShowWindows(1).View.Next
   End Sub
|≣ ∢
```
*Рис. 4. Програмний код кнопки «Далі» до слайду тестування «один-до-багатьох»*

Якщо значення «v2» та «v3» – правильні відповіді (True), то значення змінної *k* збільшується на 1. Далі слід підготовити перемикачі до нового (повторного) тестування, «очистивши» від уведених значень.

Варто зауважити, що для слайдів, на яких розташовуються елементи управління Прапорець і Перемикач, не потрібно організовувати підготовку даних на попередніх слайдах.

На наступному слайді можна представити запитання тесту, щоб установити

відповідність між елементами запитань та відповідей (рис. 5). Очікувана відповідь до цього тесту – «принтер – друк», «монітор – зображення», «мікрофон – звук». На цьому слайді буде використовуватись такий елемент керування, як Поле зі списком, до якого обов'язково слід організувати підготовку даних, використовуючи команди, що представлені на рис. 4.

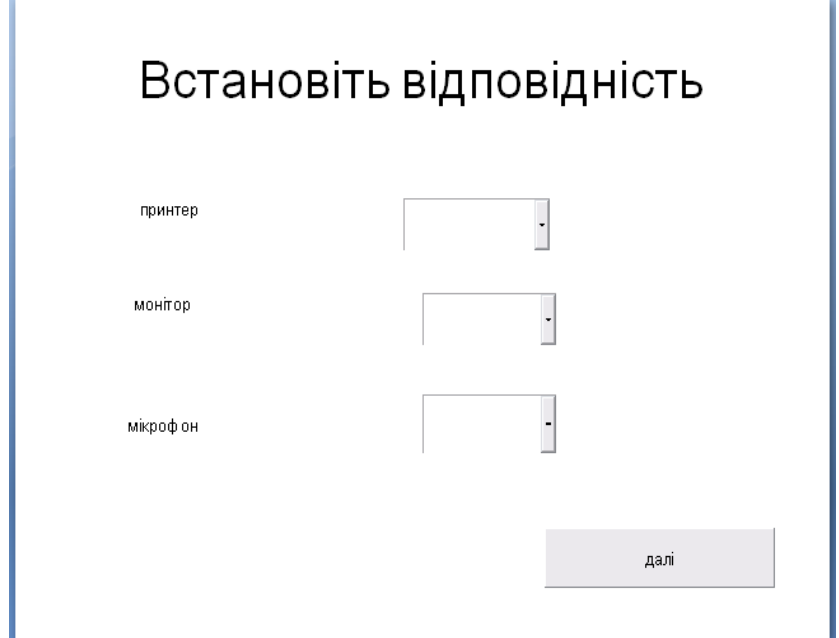

*Рис. 5. Приклад вигляду слайду тестування на встановлення відповідності* 

Щоб створити тест, де слід установити відповідність між елементами двох множин запитань і відповідей, потрібно використати Надпись (Label) із панелі Елементів керування і в діалоговому вікні Properties, у полі Caption записати, наприклад, «принтер». Аналогічно створити ще два надписи: «монітор», «мікрофон». Потім з панелі Елементів керування напроти створюваних надписів додати елемент Поле зі списком. Оскільки в програмному коді попереднього слайда (рис. 4) була представлена підготовка даних до цього слайда, то в Полі зі списком уже буде організовано список із трьох складників: «друк», «зображення» та «звук». Це поле зі списком буде однаковим для всіх трьох надписів: «принтер», «монітор», «мікрофон» (рис. 5).

Програмний код кнопки «Далі» до слайду тестування на встановлення відповідності представлено на рис. 6.

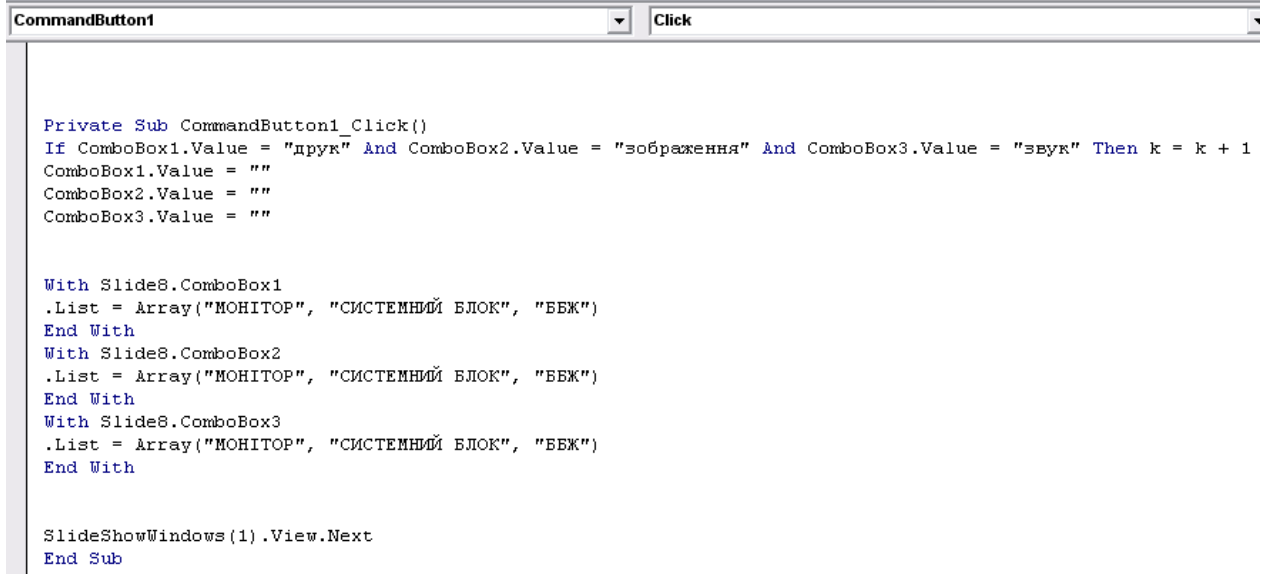

# *Рис. 6. Програмний код кнопки «Далі» до слайду тестування на встановлення відповідності*

Щоб створити слайд, де треба визначити правильну послідовність дій, у заголовку слід написати запитання, наприклад, «Укажіть порядок вмикання комп'ютера». Серед запропонованих варіантів відповіді необхідно встановити логічну послідовність дій, а саме: «ББЖ – системний блок – монітор». Із панелі Елементів керування слід додати елемент Поле зі списком, у якому завдяки організації підготовки даних у програмному коді попереднього слайда будуть варіанти відповіді, між якими і вимагають установити послідовність дій: «ББЖ», «Монітор», «Системний блок». Усі дані трьох полів зі списком будуть однаковими. Помістивши елемент Кнопка (CommandButton) та задавши його ім'я «Далі», програмний код до тестування на визначення правильної послідовності дій виглядатиме, як на рис. 7.

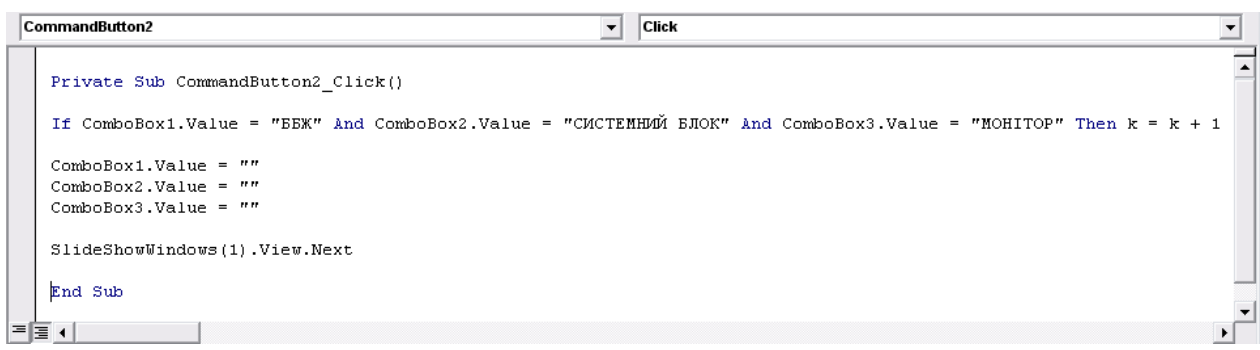

*Рис. 7. Програмний код кнопки «Далі» до слайду тестування на визначення правильної послідовності дій*

Щоб вивести одержаний результат процесу тестування, слід на новому слайді помістити елемент Кнопка (CommandButton1), задавши ім'я «Результат». Крім цього, треба додати з Елементів керування Надпись (Label), у діалоговому вікні Properties, у полі Caption записати « », тобто в такому разі цей надпис виводитиме очікуваний результат пройденого тестування. Програмний код для кнопок «Результат» та «Далі» подано на рис. 8. Коли натиснути на кнопку Далі, у надписі Label1 відбудеться обнулення отриманого результату.

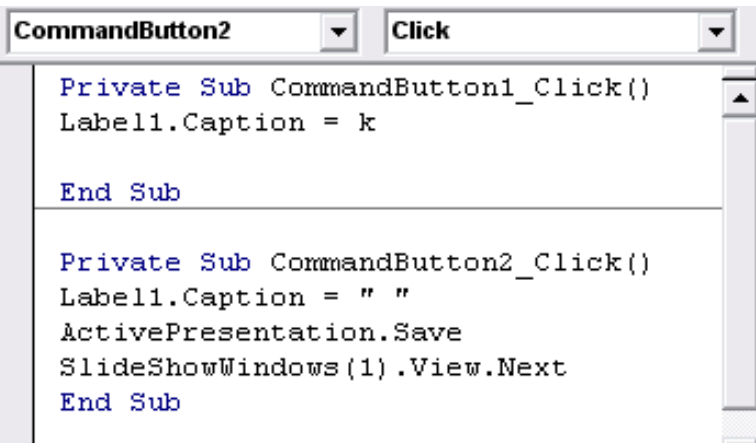

*Рис.8. Програмний код кнопки Результат*

Як бачимо, за допомогою електронних презентацій можна організувати проведення різних видів тестів, а саме: коли серед переліку відповідей є лише одна або кілька правильних відповідей, коли слід установити відповідність між множиною відповідей та запитань, а також правильну послідовність дій. Тестування в електронних презентаціях проводиться з використанням панелі Елементів керування, а саме:

• Перемикач – для визначення лише однієї правильної відповіді на задане запитання тесту.

- Прапорець для визначення кількох правильних відповідей на задане запитання тесту.
- Поле зі списком для встановлення відповідності між множиною запитань та відповідей і встановлення правильної послідовності.
- Надпис для виведення результату проходження тесту.
- Кнопка для переходу до наступного слайду та завершення тесту.

**Висновки.** Використання ІКТ у процесі навчання майбутнього вчителя за певним профілем у педагогічному університеті уможливлює формування іміджу сучасного висококваліфікованого фахівця, який зможе легко реалізовувати набуті знання в практичній діяльності. Молодий учитель, розпочинаючи свою професійну діяльність у закладах загальної середньої освіти, незалежно від обраного фаху постає перед завданням якісного, сучасного та презентабельного подання учням навчального матеріалу. Традиційні засоби навчання в очах сучасних учнів усе більше втрачають свою актуальність. Тому вчитель повинен обирати інноваційні засоби подання інформації учням для візуалізації та якісного представлення навчального матеріалу.

Розвиток ІКТ відкриває вчителю широкий спектр методик подання навчальної інформації та засобів використання їх. Тому майбутньому вчителю за певним обраним профілем обов'язково потрібно бути вмілим користувачем ПК, а також використовувати різноманітні інтернет-сервіси не тільки в процесі навчання, а й у майбутній професійній діяльності.

Елементарні навички користування ПК включають знання офісних програм. Використання майбутнім учителем електронних презентацій є потужним інструментом для подання навчального матеріалу учням, для зосередження уваги учнів, для урізноманітнення освітнього процесу для організації учнівського колективу на уроці. Проте, як видно з вищенаведеної інформації, можливості електронних презентацій не вичерпуються лише демонстрацією навчального матеріалу з різними ефектами анімації. За допомогою електронних презентацій можна проводити опитування, анкетування чи тестування учнів, що дає можливість учителю оцінити ступінь засвоєння викладеного матеріалу. Різні види тестування за допомогою електронних презентацій забезпечують оперативне проведення контролю знань учнів.

**Перспективи подальших досліджень**. Напрями подальших досліджень варто зосередити на практичних аспектах використання ІКТ у процесі підготовки майбутніх учителів за певним профілем педагогічного університету щодо організації проведення онлайнконтролю знань.

#### *СПИСОК ВИКОРИСТАНИХ ДЖЕРЕЛ*

- 1. Биков, В. Ю. (2008). *Моделі організаційних систем відкритої освіти*: монографія.
- 2. Буйницька, О. П. (2011). *Інформаційні технології та технічні засоби навчання*: навчальний посібник.
- 3. Глинський, Я. М. (2010). *Практикум з інформатики*.
- 4. Гуревич, Р. С., Кадемія, М. Ю. & Козяр, М. М. (2012). *Інформаційно-комунікаційні технології в професійній освіті*.
- 5. Дибкова, Л. М. (2012*). Інформатика та комп. техніка*: посібник.
- 6. Литовченко, І. В., Максименко, С. Д. & Болтівець, С. І. (2010). *Діти в Інтернеті : як навчити безпеці у віртуальному світі*: посібник.
- 7. Жалдак, М. І. (2005). Про деякі методичні аспекти навчання інформатики в школі та педагогічному університеті. *Наукові записки Тернопільського національного університету ім. В. Гнатюка. Серія: Педагогіка*, 6, 17-24.
- 8. Калініна, Л. М. & Носкова, М. В. (2013). *Gооgle-сервіси для вчителя. Перші кроки новачка*: посібник.
- 9. Козак, Т. М., Когут, У. П. & Вдовичин, Т. Я. (2017). *Комп'ютерні інформаційні технології в освіті [для підготовки фахівців другого (магістерського) рівня вищої освіти]*: практикум.
- 10. Морзе, Н. В. (2008). *Основи інформаційно-комунікаційних технологій*.
- 11. *Національна стратегія розвитку освіти в Україні на період до 2021 року.* №344/2013 (25.06.2013).
- 12. Руденко, В. Д. (2012). *Базовий курс інформатики*.
- 13. Смирнова-Трибульска, Є. М. (2007). *Інформаційно-комунікаційні технології в професійній діяльності вчителя:* посібник для вчителів.
- 14. Томашевський, О. М., Цегелик, Г. Г., Вітер, М. Б. & Дудук, В. І. (2012). *Інформаційні технології та моделювання бізнес-процесів*: навчальний посібник.

#### *REFERENCES (TRANSLATED AND TRANSLATERATED)*

- 1. Bykov, V. Yu. (2008). *Models of Organizational Systems of Open Education*: monograph.
- 2. Buynytska, O. P. (2011). *Information technologies and technical means of education:* textbook.
- 3. Glinsky, Ya. M. (2010). *Workshop on Informatics*.
- 4. Gurevich, R. S., Kademiya, M. Yu. & Kozyar, M. M. (2012). *Information and communication technologies in vocational education*.
- 5. Dibkova, L. M. (2012). *Informatics and comp. technique*: manual.
- 6. Litovchenko, I. V., Maksimenko, S. D. & Boltivets, S. I. (2010). *Children on the Internet: how to teach security in the virtual world*: a guide.
- 7. Zhaldak, M. I. (2005). About some methodical aspects of teaching informatics in school and pedagogical university. *Naukovi zapysky Ternopilskoho natsionalnoho universytetu im. V. Hnatiuka, Seriya: Pedahohika,* № 6, 17-24.
- 8. Kalinin, L. M. & Noskova M. V. (2013). *Google services for teachers. The first steps of a beginner*: a manual.
- 9. Kozak, T. M., Kohut, U. P. & Vdovychyn, T. Ya. (2017). *Computer Information Technologies in Education [for training specialists of the second (master's) level of higher education]*: workshop.
- 10. Morse, N. V. (2008). *Fundamentals of information and communication technologies*.
- 11. *National strategy for the development of education in Ukraine until 2021*. №344 / 2013 (25/06/2013).
- 12. Rudenko, V. D. (2012). *Basic course of computer science*.
- 13. Smirnova-Tribulska, E. M. (2007). *Information and communication technologies in the professional activities of teachers: a guide for teachers*.
- 14. Tomaszewski, O. M., Tsegelik, G. G., Wind, M. B. & Duduk, V. I. (2012). *Information technology and business process modeling*: a textbook.

Стаття надійшла до редакції 15.05.2020. The article was received 15 May 2020.

## **Tetyana Vdovychyn Drohobych Ivan Franko State Pedagogical University, Drohobych, Ukraine CREATION AND DESIGN OF TESTS BY ICT**

The urgent task of teacher training in a certain profile is the formation of ICT competence for use in the learning process and future professional activities. The use of ICT will contribute to the formation of technological literacy, rational use of information resources, information culture of the future teacher. ICT skills will contribute to the positive development of the image of the modern teacher.

The implementation of the acquired skills in the use of ICT in the practical activities of the future teacher allows first of all to present students with educational material. A quick and highquality tool for future teachers is the use of electronic presentations, the possibilities of which are not limited to the presentation of educational information for students with animation effects. With the help of electronic presentations, you can organize the control of knowledge through questionnaires, testing or surveys of students.

The article demonstrates the stages of designing tests with the help of electronic presentations, namely: creating a test with one or more correct answers, establishing correspondence between sets of questions and answers, determining the correct sequence of actions.

This study focuses on the use of electronic presentations by students in the learning process not only to demonstrate educational material, but also the ability to organize knowledge control, which will contribute to the use of ICT for professional disciplines, teaching practice, individual tasks, writing term papers and qualifications.

The use of electronic presentations by the teacher diversifies the learning process and helps to organize the student body. Possibilities of electronic presentations contribute to the formation of skills in the use of PCs in professional activities, as well as ICT competence and motivation of teachers of a certain profile.

**Key words:** ICT, future teachers, testing, electronic presentations.

# <span id="page-16-1"></span><span id="page-16-0"></span>**УДК 378.147 Дягилева О. С., Лещенко А. М., Пазяк А. І., Юрженко А. Ю.**<sup>2</sup> **Херсонська державна морська академія, Херсон, Україна**

# *РОЗРОБКА ІНТЕЛЕКТУАЛЬНОГО ЧАТ-БОТА ВІДДІЛУ МІЖНАРОДНОГО СПІВРОБІТНИЦТВА*

# DOI: 10.14308/ite000717

*Стаття описує розробку та використання інтелектуального чат-бота як засобу візуалізації контенту й задля отримання доступу до інформаційних систем відділу міжнародного співробітництва. Наголошується, що характерною ознакою сучасності є формування та стрімкий розвиток інформаційного суспільства з чітким переходом до інноваційних моделей розвитку в усіх сферах суспільства. Чат-бот описано як дуже популярний і універсальний інструмент для комунікації та підвищення цифрової компетентності, вказано на його переваги. Проаналізовано наукові праці зарубіжних і вітчизняних дослідників з означеної проблематики, у яких висвітлено підходи до створення чат-ботів, особливості структури та дизайну, схарактеризовано стан та причини затребуваності цього засобу комунікації. Описано процедуру створення інтелектуального чат-бота відділу міжнародного співробітництва Херсонської державної морської академії для спрощення системи зв'язку між відділом і здобувачами вищої освіти, співробітниками в умовах інформаційно-технологічного середовища. Надана кваліфікація чат-ботів. Наведено класифікацію за такими параметрами, як користувач, платформа, призначення, принцип роботи та інтерфейс. Зауважено, що Telegram, на відміну від інших месенджерів, як платформа дозволяє чат-боту проводити різноманітні операції як із повідомленнями, так і з чатами. Bot Father було використано для розробки бота. Описано команди для редагування бота, що дозволяють змінювати його ім'я, опис, загальнодоступну інформацію про бота, зображення профілю, список команд, які бот підтримує, або налаштовувати та видаляти бот. Було створено різні команди бота, робота над якими покроково та детально пояснена й проілюстрована. У бот додано посилання на соціальні мережі відділу міжнародного співробітництва Херсонської державної морської академії. Наголошується, що використання інтелектуальних чат-ботів має потенційну освітню, інформаційну можливість як альтернативний засіб для формування педагогічної компетентності співробітників і здобувачів вищої освіти в умовах навчально-методичної роботи відділу. Перспективи подальших досліджень ми вбачаємо у вивченні використання інших можливостей для розширення функціоналу інтелектуального чат-бота відділу міжнародного співробітництва Херсонської державної морської академії.* 

*Ключові слова: цифрова компетентність, морські фахівці, чат-бот, міжнародне співробітництво.* 

**Вступ.** Характерною ознакою сучасності є формування та стрімкий розвиток інформаційного суспільства з чітким переходом до інноваційних моделей розвитку в усіх сферах суспільства. У зв'язку з цим існує необхідність у створенні достатніх умов для ефективного управління навчально-пізнавальною діяльністю його учасників.

Незважаючи на те що значна частина інформації доступна в мережі Інтернет, зокрема, на офіційному сайті закладу вищої освіти (ЗВО), використовуючи Messenger користувачі хочуть мати можливість особисто спілкуватися із консультантом. Еволюція найпопулярніших

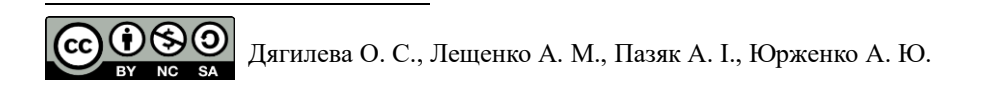

безкоштовних messenger Telegram, Viber, WhatsApp, Facebook, Twitter привела до того, що наразі вони можуть відправляти як текстове, аудіо так і відеоповідомлення*,* тому їхня популярність зростає щодня*.* Головною метою таких систем є надати можливість зручно отримати доступ до інформації без необхідності перегляду вебсторінок у пошуках відповіді на своє запитання. Тому створення інтелектуального чат-бота відділу міжнародного співробітництва як засобу візуалізації контенту й задля отримання доступу до інформаційних систем у режимі є актуальним.

**Аналіз останніх досліджень і публікацій.** У результаті аналізу наукових праць вітчизняних і зарубіжних учених визначено, що зазначена проблематика була розглянута дослідниками в певних сферах діяльності. Проблемам підходів до створення й застосування чат-ботів у різних сферах діяльності присвячено значну кількість праць дослідників [1, 2, 5, 6]. Так, у статті І. О. Ушакова [6] проведено детальний аналіз підходів до створення чат-ботів, розглянуто поточний стан і передумови затребуваності їх у мережах. Подано характеристику платформ для розроблення чат-ботів зі штучним інтелектом та розглянуто можливості використання нейронних мереж і технологій оброблення природньої мови для навчання чатботів. Д. С. Кудрявцев та А. А. Яровий [7, 8] дослідили основні компоненти інформаційної системи чат-бота, визначили ключові критерії якості обробки текстової інформації та запропоновали використовувати розподілені бази даних для підвищення компетентності чатбота.

Необхідно виокремити статтю авторства Nicole Radziwill та Morgan Benton [3], у якій розглянуто загальні принципи та методи оцінки якості розробки та впровадження сучасних чат-ботів. У свою чергу дослідник Johan Rahman [4] пояснює розробку та принципи дизайну чат-бота, спеціально розробленого як інформаційна система, що допомагає студентам університету ознайомитись із інформацією про виш та ін. Зокрема, досліджено реалізацію ботсистеми ALICE (Artificial Linguistic Internet Computer Entity) як доменного чату з назвою бот FAQ (Frequently Asked Questions) зосереджено увагу на тому як можна експериментувати, щоб покращити точність системи на основі конкретного домену.

Досліджуваний нами напрям активно розвивається і вимагає більш детального аналізу й обґрунтування використаних підходів, моделей, аналітичних засобів, платформ для створення інтелектуальних чат-ботів.

**Мета статті.** Описати процедури створення інтелектуального чат-бота відділу міжнародного співробітництва Херсонської державної морської академії для спрощення системи зв'язку між відділом та здобувачами вищої освіти, співробітниками в умовах інформаційно-технологічного середовища.

## **Виклад основного матеріалу дослідження.**

На сьогодні для розв'язання типових задач у різних сферах суспільства широко розповсюжденим явищем є використання чат-ботів, які можуть «поводити себе по-людськи» (відповідати на питання та ставити їх). З'ясуймо, що таке чат-боти.

Чат-бот (англ. chatbot) – комп'ютерна програма, розроблена на основі нейромереж і технологій машинного навчання, яка веде розмову за допомогою слухових або текстових методів, здатна відповідати на питання й ставити їх [6]. Існує досить багато ботів, тому для чіткого розуміння сутності окремих чат-ботів необхідно класифікувати їх (табл. 1).

Таблиця 1.

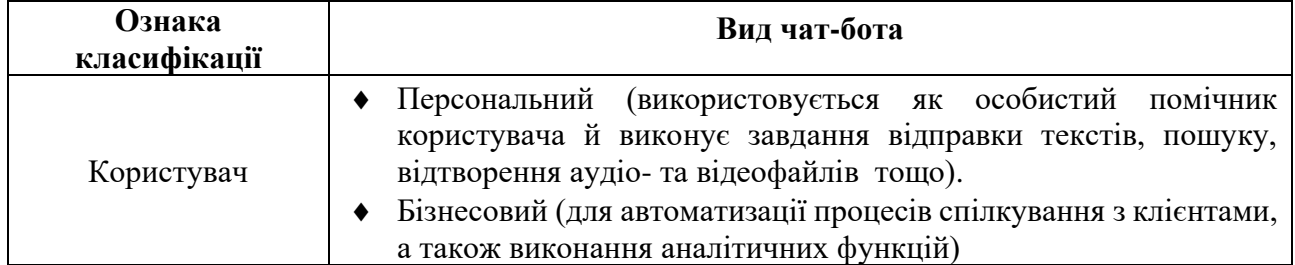

*Класифікація чат-ботів*

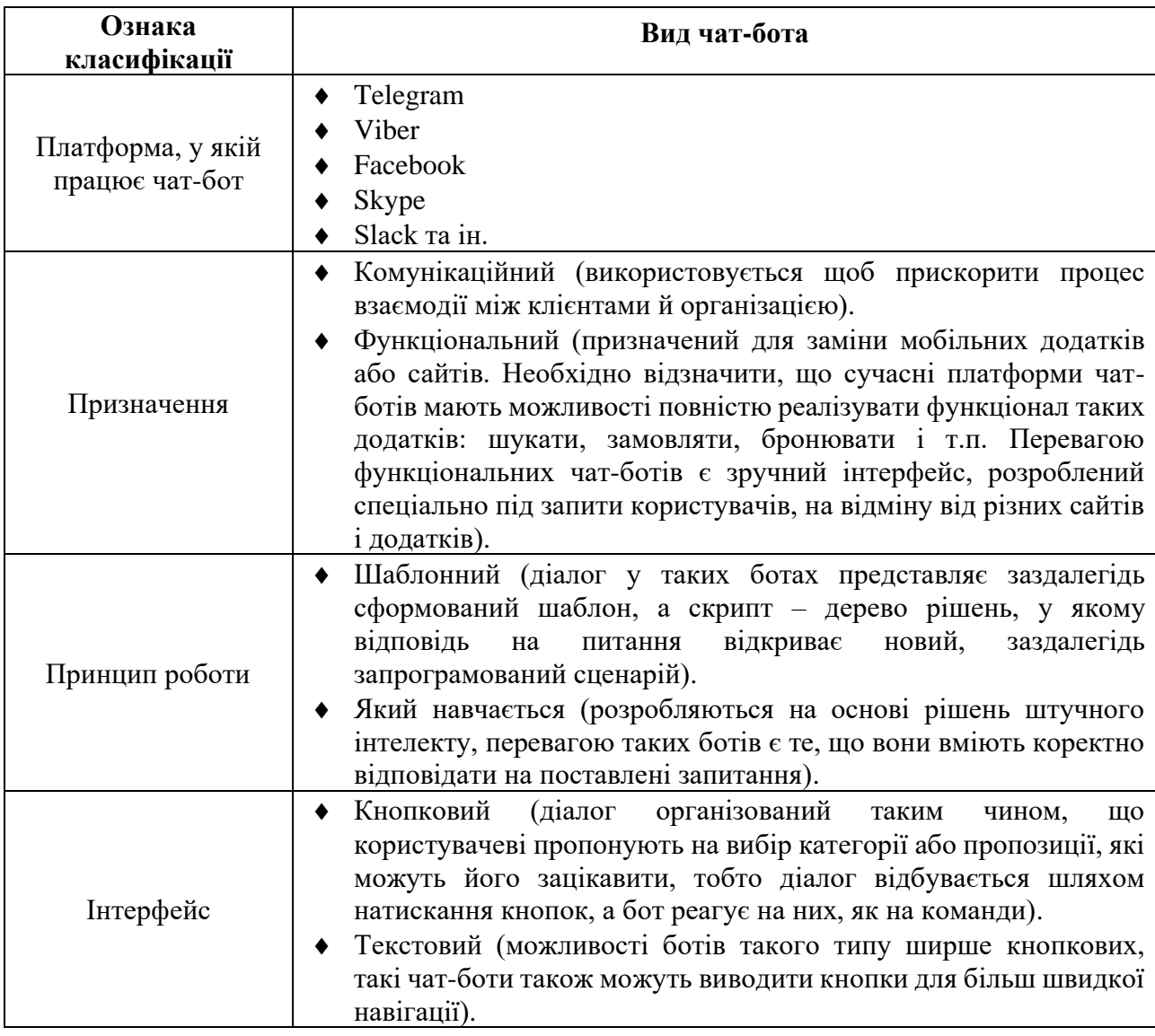

Відділ міжнародного співробітництва ХДМА займається організацією співпраці академії із закордонними ЗВО, науковими установами та асоціаціями, ученими, викладачами та посадовими особами; підготовкою пропозицій щодо налагодження контактів із закордонними закладами освіти, агенціями, асоціаціями, а також їхніми представництвами в Україні; пошуком інформації щодо міжнародних грантів, проєктів, міжнародних наукових конференцій та програм підтримки науково-освітньої діяльності викладачів, співробітників, здобувачів вищої освіти; організацією мобільності професорсько-викладацького складу та здобувачів вищої освіти; вивченням та узагальненням досвіду розробки міжнародних освітніх програм у галузі морської освіти й науки, вивчення доцільності та можливостей реалізації їх в умовах ХДМА.

З метою покращення якості надання освітніх послуг, поглиблення науково-дослідної роботи, залучення до діяльності наукових, науково-педагогічних, педагогічних працівників та здобувачів вищої освіти відділом міжнародного співробітництва було вирішено розробити інтелектуального чат-бота помічника, який надаватиме корисну інформацію загального характеру користувачам чат-бота.

Із огляду на пріоритетність таких факторів, як різноплановість аудиторії та кількість активних користувачів для реалізації інтелектуального чат-бота відділу міжнародного співробітництва було обрано платформу Telegram. Важливо, що Telegram як платформа дозволяє чат-боту проводити різноманітні операції як із повідомленнями, так і з чатами.

Зважаючи на значу функціональність, наявність великої кількості доступних функцій, можна персоналізувати інтелектуального чат-бота під власні потреби.

Для використання бота застосовують команди, повідомлення, інтерактивні клавіатури чи навіть голосові повідомлення. Відповіді користувачеві можна надсилати у формі текстових повідомлень чи файлів з фото, відео. Інтелектуальний чат-бот, який розробляється, буде опиратись на заздалегідь визначені алгоритми розмови з користувачами системи (співробітниками та здобувачами вищої освіти ХДМА). Для того щоб скористатись послугами інтелектуального чат-бота, потрібно мати встановлений додаток для смартфону із сайту Telegram Messenger чи його версію для PC.

Для створення бота на платформі Telegram використовуємо бот – BotFather (рис. 1). Необхідно розпочати з ним діалог та виконати декілька кроків задля отримання token авторизації бота, який дозволяє серверам Telegram унікально ідентифікувати бота та буде використовуватися програмою при будь-яких запитах до сервера.

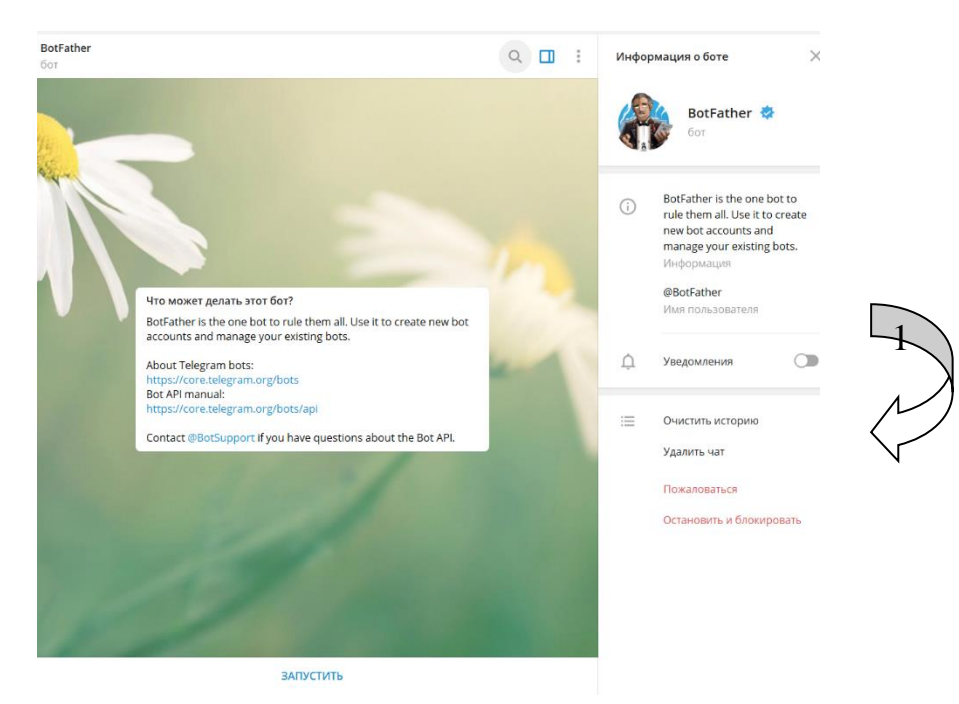

*Рис. 1. Бот BotFather*

На початку роботи з ботом BotFather натискаємо «Запустити» (/start).

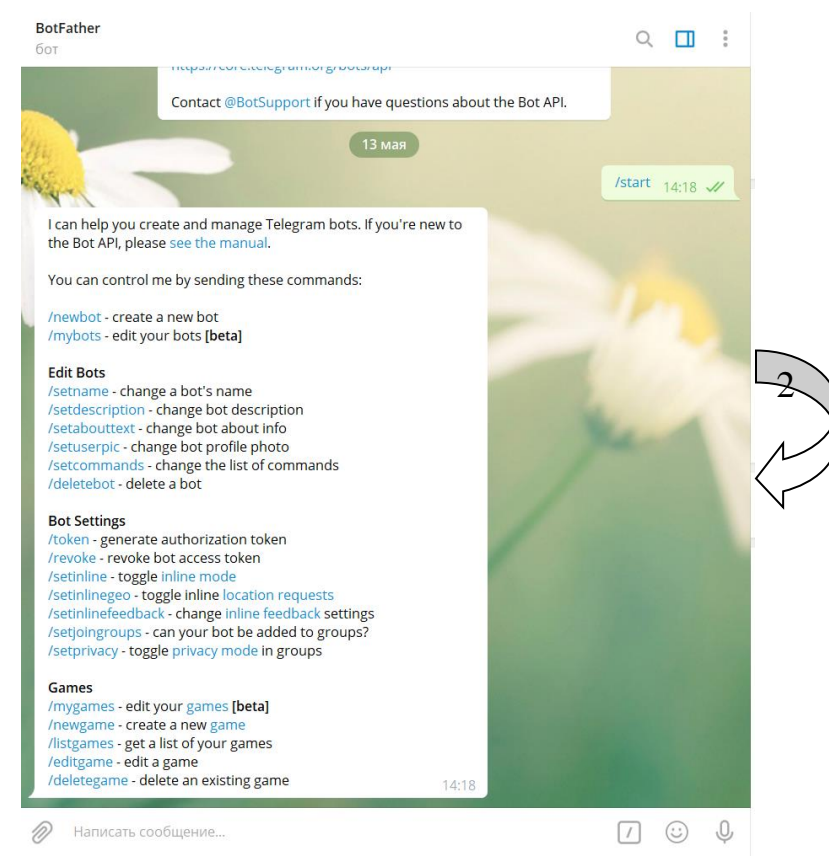

# *Рис. 2. Початок роботи з ботом BotFather та доступні команди*

Список доступних команд для редагування ботів складається з:

- 1) /mybots дозволяє редагувати налаштування ботів за допомогою доступних елементів керування;
- 2) /setname дозволяє змінити ім'я бота;
- 3) /setdescription дозволяє змінити опис бота;
- 4) /setabouttext дозволяє змінити інформацію про бота, користувачі бачать цей текст на сторінці профілю бота;
- 5) /setuserpic дозволяє змінити зображення профілю бота;
- 6) /setcommands дозволяє змінити список команд, що підтримуються ботом;
- 7) /deletebot дозволяє видалити бота та ін.

Далі потрібно натиснути команду «/newbot» для створення нового бота.

BotFather попросить надати ім'я боту та ім'я користувачеві, перед тим як створити token авторизації. Ім'я бота – це те, що відображається в контактній інформації користувачів. Ім'я користувача для бота – це ім'я, яке буде використовуватися в згадуваннях та посиланнях сайту telegram.me. Ім'я бота повинно закінчуватися на «bot», у нашому випадку «international\_cooperation\_bot».

Надання імені боту є важливою процедурою, оскільки воно завжди видиме користувачеві й фактично асоціюється із ЗВО, установою, організацією. Діалог обрання імені бота та імені користувача для бота, отримання токену наведено на рис. 3.

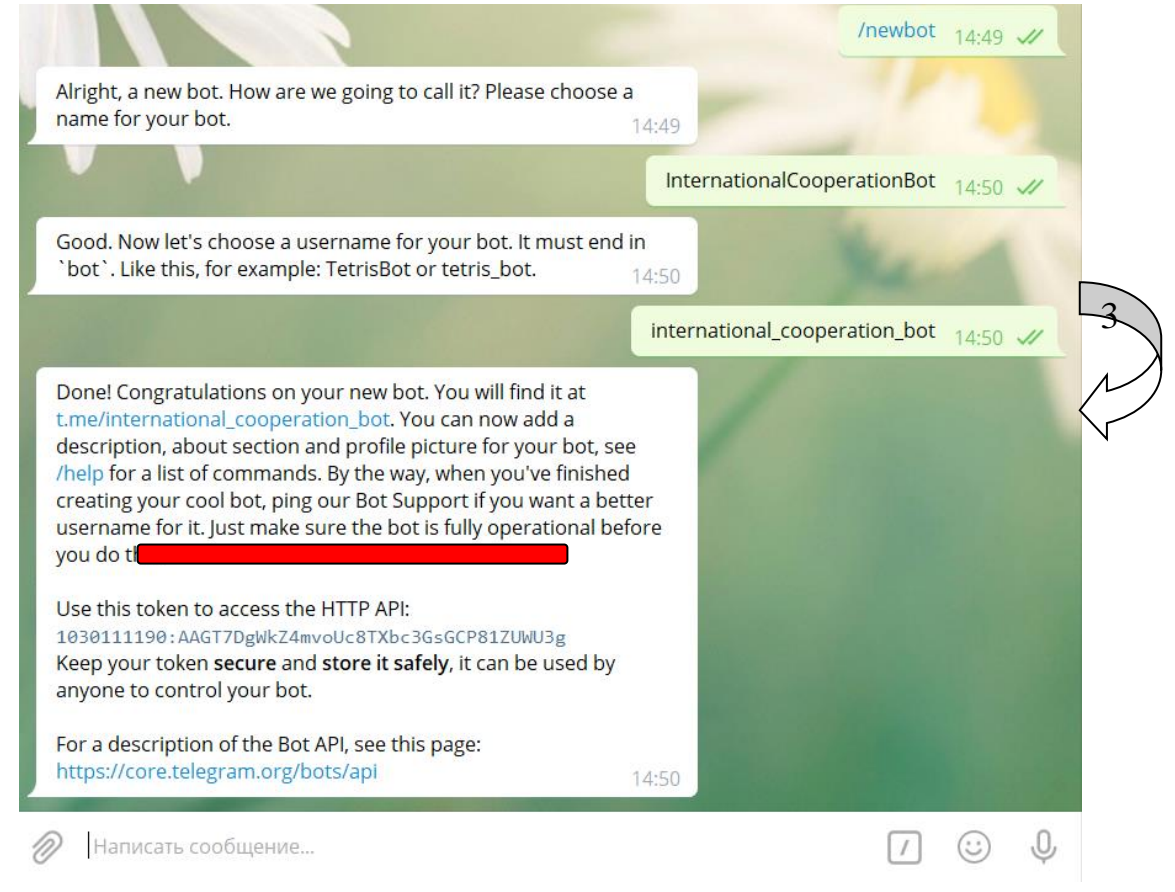

*Рис. 3. Діалог обрання імені бота та імені користувача, процес отримання token за допомогою BotFather*

Після отримання token можна приступати до подальшого процесу розробки. Обираємо нову команду /mybots та додаємо опис інтелектуальному чат-боту (Description) і створюємо аватар (рис. 4).

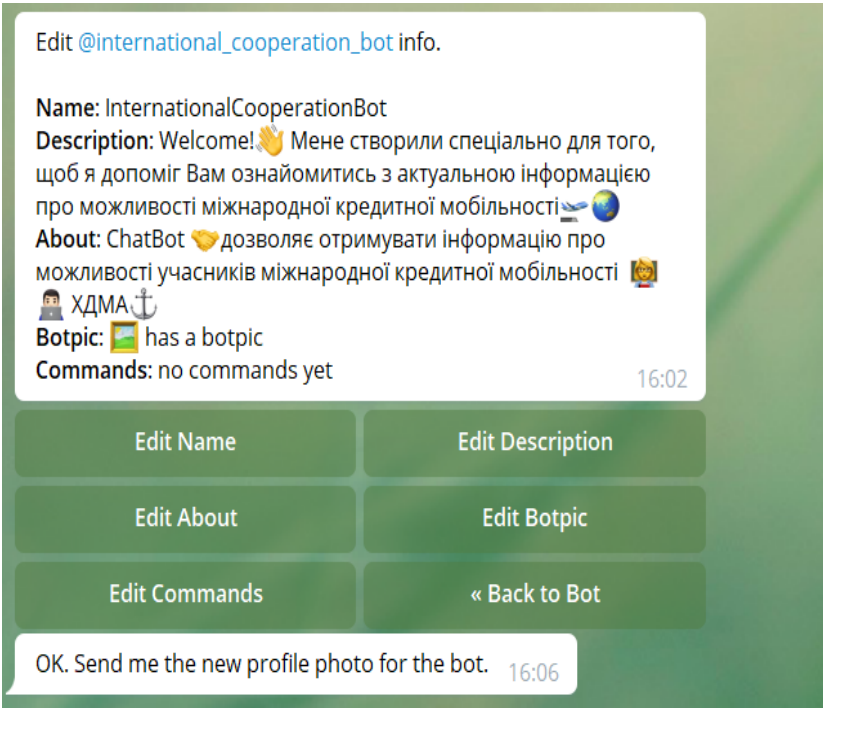

4

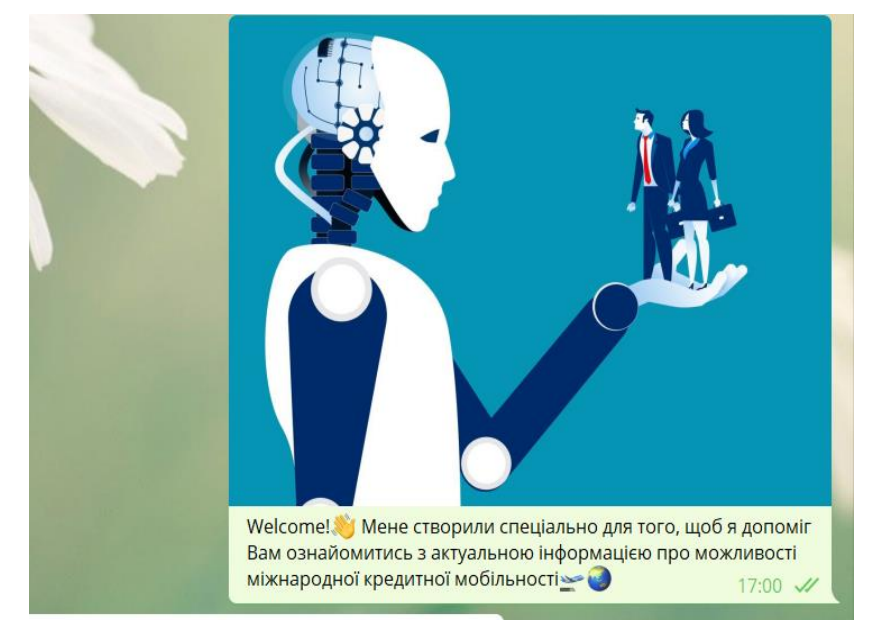

*Рис. 4. Опис розділів Description, about та botpic*

Далі запускаємо платформу ManyBot і натискаємо на «Добавить нового бота», копіюємо отриманий token у BotFather і вставляємо в ManyBot (рис. 5).

Натискаємо на стрілочку відправки повідомлень. Тепер потрібно написати невеличкий текст, що буде робити наш бот, але можна використати кнопку «Пропустить». Отримуємо повідомлення від ManyBot про те, що наш бот створений і налаштований. Переходимо за посиланням з нашим ботом і натискаємо на кнопку «Запустить».

Починаємо працювати над створенням команд. Указуємо назву команди, за що вона відповідає. Перед командою обов'язково вказуємо slash у вигляді / (рис. 6). Тепер можна додавати все, що ви хочете, що буде висвітлюватись користувачам у відповідь на введену команду, наприклад, який-небудь текст або картинку, проте зображення відправляється окремо від тексту. Після введення необхідної інформації натискаємо «Сохранить». Таким чином можна створити безліч команд.

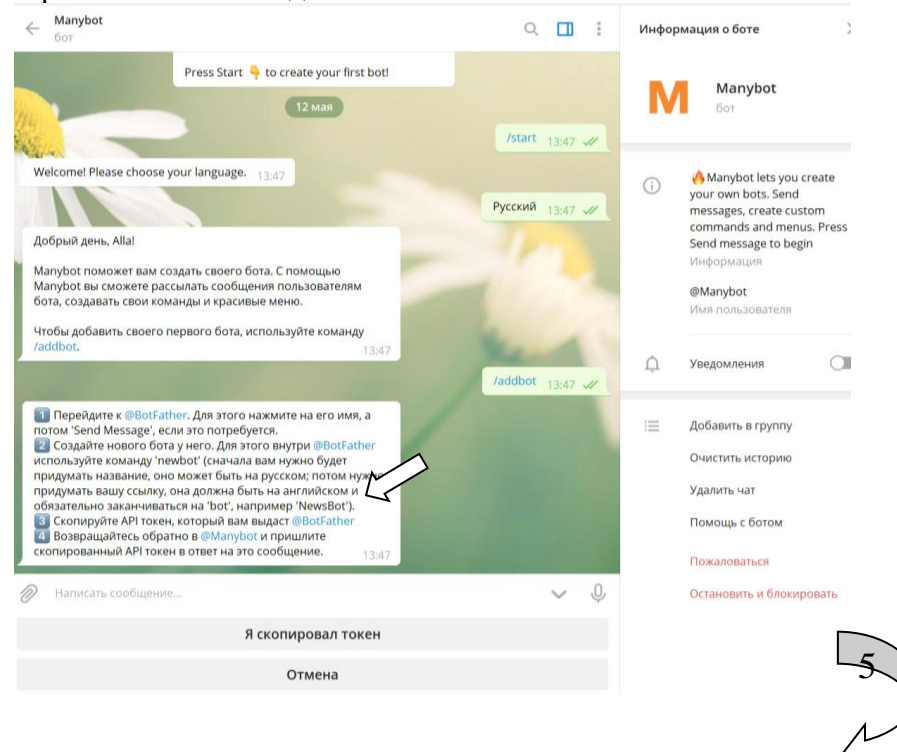

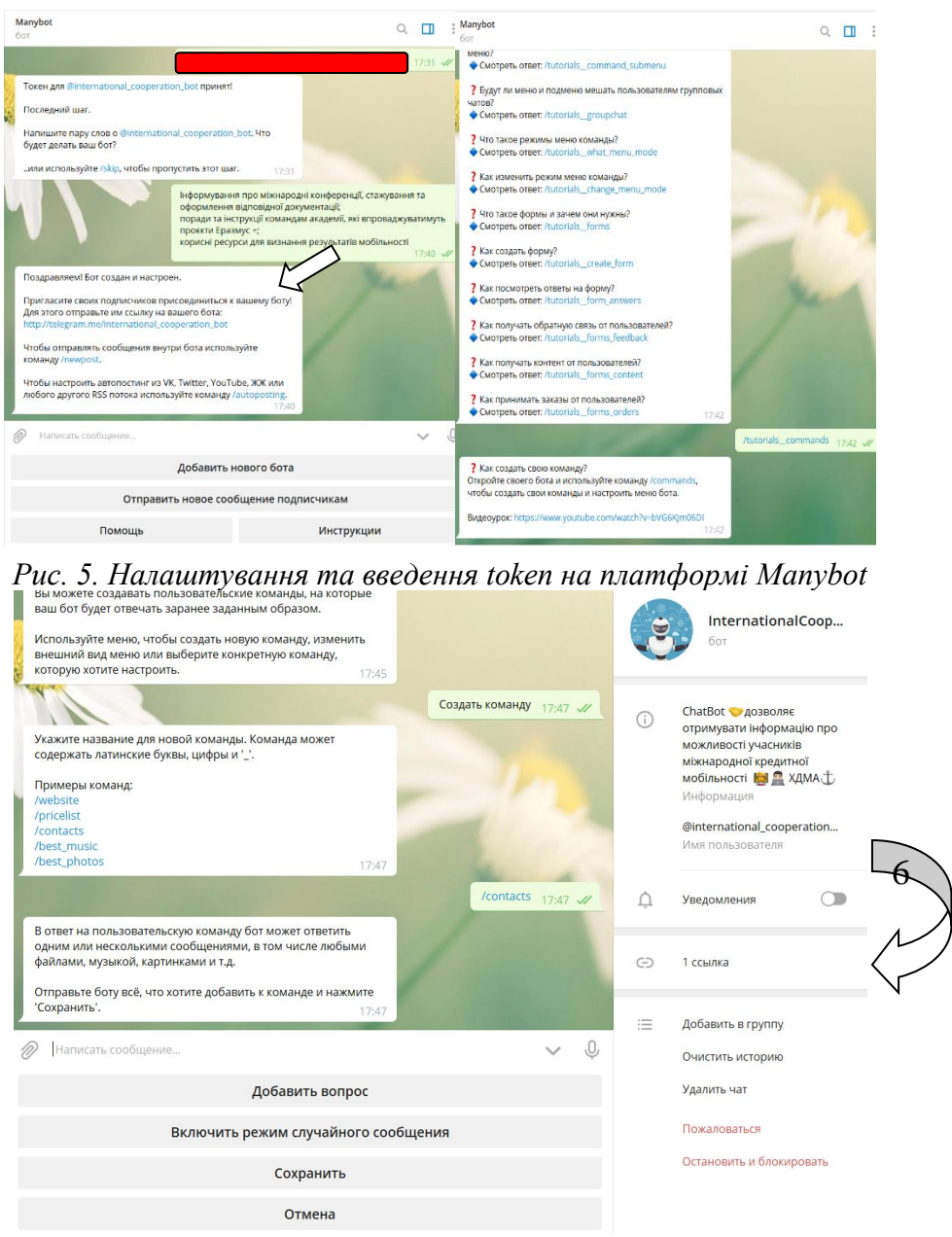

*Рис. 6. Створення команд*

Нами було створено такі команди (рис. 8):

\*About\_Academy (Про Академію) – увесь час академія плідно вдосконалює освітній процес, розвиває наукові дослідження, зміцнює міжнародні зв'язки, укладає все нові й нові міжнародні угоди про співробітництво. Про все це абітурієнти, здобувачі вищої освіти, співробітники можуть дізнатися, ознайомившись із сайтом Херсонської державної морської академії, а також здійснивши віртуальну подорож Академією за посиланням в чат-боті.

\*About us (Про нас) – висвітлено основні завдання відділу. Відділом міжнародного співробітництва на сайті ХДМА було створено інформаційну сторінку, яка висвітлює загальні положення та завдання відділу. Результати моніторингу інформації щодо міжнародних наукових конференцій, стажувань, виставок та конкурсів відбито у відповідних електронних каталогах, які щоденно оновлюються на інформаційній сторінці сайту ХДМА (див. за посиланням http://kma.ks.ua/ua/ob-akademii/viddil-z-mizhnarodnikh-zv-yazkiv).

\*Join\_us (Приєднуйтесь до нас) – у цій команді наведено перелік створених відділом міжнародного співробітництва соціальних мереж (рис. 7) з метою щоденного інформування викладачів, співробітників, здобувачів вищої освіти про міжнародні конференції, стажування, проведення яких заплановано організаторами в поточному навчальному році, та своєчасного нагадування підписникам про наближення дедлайну в різних програмах міжнародної

кредитної мобільності. Для залучення викладачів до проєктної діяльності у 2020 р. відділом також було реалізовано на платформі LMS Moodle електронний курс «Міжнародна діяльність ХДМА», у якому розроблено рекомендації щодо збору необхідної документації, порядку оформлення відряджень для здійснення міжнародної кредитної мобільності та подано анкету для оцінки потенціалу кредитної мобільності наукових, науково-педагогічних, педагогічних працівників, яку проходять усі, хто записаний на курс

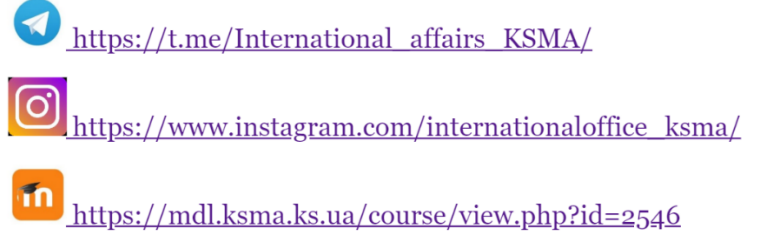

# officeicksma@gmail.com

Рис. 7. Посилання на соціальні мережі відділу міжнародного співробітництва *Херсонської державної морської академії*

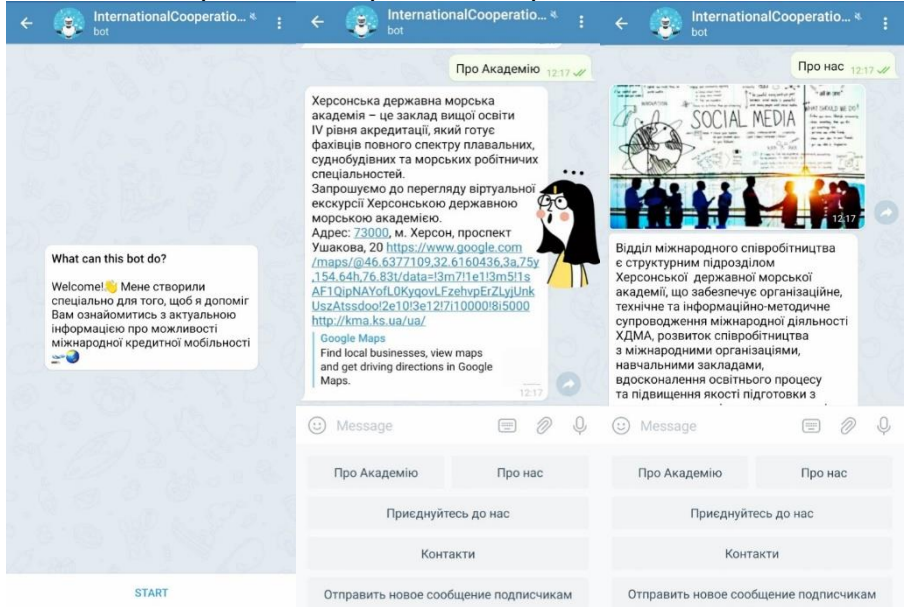

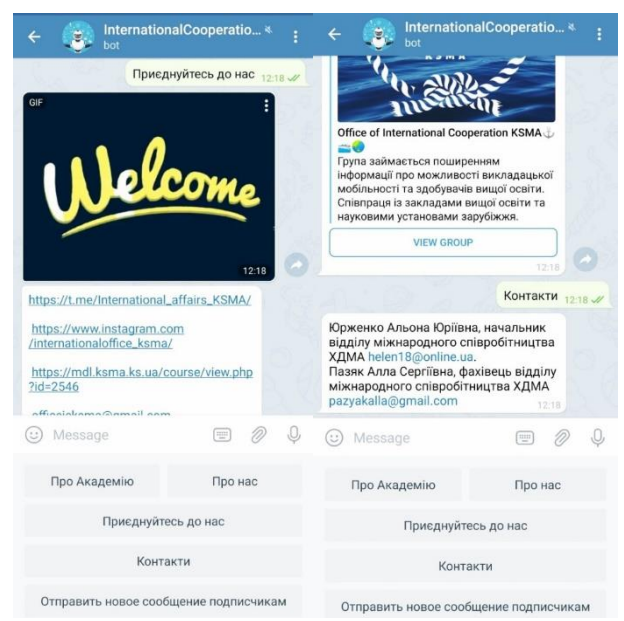

*Рис. 8. Загальний вигляд інтелектуального чат-бота відділу міжнародного співробітництва*

**Висновки.** Таким чином, зважаючи на активне використання суспільством messenger інтелектуальні чат-боти є напрочуд популярним і універсальним інструментом для комунікації та підвищення цифрової компетентності. Наше дослідження було направлено на процедуру розробки інтелектуального чат-бота відділу міжнародного співробітництва Херсонської державної морської академії та визначення ефективності його використання на платформі Telegram. На основі описаних підходів і використання описаних технологій було створено сервіс зв'язку для спілкування з користувачами Telegram messenger. У результаті дослідження ми дійшли висновку, що використання інтелектуальних чат-ботів має потенційну освітню, інформаційну можливість як альтернативний засіб для формування педагогічної компетентності співробітників і здобувачів вищої освіти в умовах навчально-методичної роботи відділу.

Перспективи подальших досліджень вбачаємо у вивченні використання інших можливостей для розширення функціоналу інтелектуального чат-бота відділу міжнародного співробітництва Херсонської державної морської академії.

# *СПИСОК ВИКОРИСТАНИХ ДЖЕРЕЛ*

- 1. Michiels, E. (2017). *Modelling Chatbots with a Cognitive System Allows for a Differentiating User Experience*. Retrieved from [http://ceur-ws.org/Vol-2027/paper24.pdf.](http://ceur-ws.org/Vol-2027/paper24.pdf)
- 2. Muldowney, O. (2017). *Chatbots. An Introduction And Easy Guide To Making Your Own. Curses & Magic*.
- 3. Radziwill, N. & Benton, M. (2017) *Evaluating Quality of Chatbots and Intelligent Conversational Agents*. Retrieved from [https://arxiv.org/ftp/arxiv/papers/1704/1704.04579.pdf.](https://arxiv.org/ftp/arxiv/papers/1704/1704.04579.pdf)
- 4. Rahman, J. (2014) Implementation of ALICE chatbot as domain specific knowledge bot for BRACU (FAQbot). Retrieved from [https://cutt.ly/cyxiy6E.](https://cutt.ly/cyxiy6E)
- 5. Тасьмук, Д. І. (2017). Розробка інтелектуального чат-боту кафедри комп'ютерних. *XLVI Науково-технічна конференція підрозділів Вінницького національного технічного університету.* Електронне наукове видання матеріалів конференції. Відновлено з [https://conferences.vntu.edu.ua/index.php/all-fitki/all-fitki-2017/paper/view/2042/1567.](https://conferences.vntu.edu.ua/index.php/all-fitki/all-fitki-2017/paper/view/2042/1567)
- 6. Ушакова, І. О. (2019). Підходи до створення інтелектуальних чат-ботів. *Системи обробки інформації*, 2 (157), 76-83. Відновлено з [http://nbuv.gov.ua/UJRN/soi\\_2019\\_2\\_12.](http://nbuv.gov.ua/UJRN/soi_2019_2_12)
- 7. Яровий, А. А. & Кудрявцев, Д. С. (2018). Чат-бот як система інтелектуальної взаємодії. *Збірник матеріалів XLVІІ Науково-технічної конференції Вінницького національного технічного університету, (21–23 березня), 1-3*. Відновлено з [https://conferences.vntu.edu.ua/index.php/all](https://conferences.vntu.edu.ua/index.php/all-fitki/all-fitki-2018/paper/view/4847/4269)[fitki/all-fitki-2018/paper/view/4847/4269.](https://conferences.vntu.edu.ua/index.php/all-fitki/all-fitki-2018/paper/view/4847/4269)
- 8. Yarovyi, А., Kudriavtsev, S., Baraban, S., Ozeranskyi, V., Krylyk, L., Smolarz, A. & Karnakova, G. (2019). Information technology in creating intelligent chatbots. Photonics Applications in Astronomy, *Communications, Industry, and High-Energy Physics Experiments 2 (6 November).* Retrieved from [https://doi.org/10.1117/12.2537415.](https://doi.org/10.1117/12.2537415)

# *REFERENCES (TRANSLATED AND TRANSLITERATED)*

- 1. Michiels, E. (2017). *Modelling Chatbots with a Cognitive System Allows for a Differentiating User Experience*. Retrieved from [http://ceur-ws.org/Vol-2027/paper24.pdf.](http://ceur-ws.org/Vol-2027/paper24.pdf)
- 2. Muldowney, O. (2017). *Chatbots. An Introduction And Easy Guide To Making Your Own. Curses & Magic*.
- 3. Radziwill, N. & Benton, M. (2017) *Evaluating Quality of Chatbots and Intelligent Conversational Agents*. Retrieved from [https://arxiv.org/ftp/arxiv/papers/1704/1704.04579.pdf.](https://arxiv.org/ftp/arxiv/papers/1704/1704.04579.pdf)
- 4. Rahman, J. (2014) Implementation of ALICE chatbot as domain specific knowledge bot for BRACU (FAQbot). Retrieved from [https://cutt.ly/cyxiy6E.](https://cutt.ly/cyxiy6E)
- 5. Tas'muk, D. I. (2017).Development of an intelligent chat bot of the Department of Computer Science. *XLVI Scientific and Technical Conference of Vinnytsia National Technical University.* Electronics cientific publication of conference materials. Retrieved from [https://conferences.vntu.edu.ua/index.php/all-fitki/all-fitki-2017/paper/view/2042/1567.](https://conferences.vntu.edu.ua/index.php/all-fitki/all-fitki-2017/paper/view/2042/1567)
- 6. Ushakova, I. O.(2019). Approaches to creating intelligent chatbots. *Information Processing Systems*, 2 (157),76-83. Retrieved from [http://nbuv.gov.ua/UJRN/soi\\_2019\\_2\\_12.](http://nbuv.gov.ua/UJRN/soi_2019_2_12)
- 7. Yarovyi, A. A. & Kudryavtsev, D. S. (2018).Chatbotas a system of intellectual interaction. *Proceedings of the XLVІІ Scientific and Technical Conference of Vinnytsia National Technical University, (21–23 March*), 1-3. Retrieved from [https://conferences.vntu.edu.ua/index.php/all-fitki/all-fitki-](https://conferences.vntu.edu.ua/index.php/all-fitki/all-fitki-2018/paper/view/4847/4269)[2018/paper/view/4847/4269.](https://conferences.vntu.edu.ua/index.php/all-fitki/all-fitki-2018/paper/view/4847/4269)
- 8. Yarovyi, А., Kudriavtsev, S., Baraban, S., Ozeranskyi, V., Krylyk, L., Smolarz, A. & Karnakova, G. (2019). Information technology in creating intelligent chatbots. Photonics Applications in Astronomy, *Communications, Industry, and High-Energy Physics Experiments 2 (6 November).* Retrieved from [https://doi.org/10.1117/12.2537415.](https://doi.org/10.1117/12.2537415)

Стаття надійшла до редакції 14.05.2020 The article was received 14 May 2020.

## **Olena Diagileva, Alena Leshchenko, Alla Paziak, Alona Yurzhenko Kherson State Maritime Academy, Kherson, Ukraine DEVELOPMENT OF INTELLECTUAL CHAT-BOT OF THE OFFICE OF INTERNATIONAL COOPERATION**

The article describes the development and use of an intelligent chat bot as a means of visualizing content and to gain access to information systems of the Office of International Cooperation. It is emphasized that a characteristic feature of modernity is the formation and rapid development of the information society with a clear transition to innovative models of development in all spheres of society. Chat bot is described as popular and universal tool for communication and digital competence formation, its advantages are pointed out. Scientific works of foreign and domestic researchers on this issue are analyzed, in which the approaches to the creation of chatbots, features of structure and design are highlighted, the state and reasons for the demand for this means of communication are characterized. The procedure of creating the intelligent chat bot of the Office of International Cooperation to simplify the communication system between the department and students, employees in the information technology environment is described. Qualification of chatbots is provided. It is noted that Telegram, unlike other messengers, as a platform, allows the chat bot to perform various operations with both messages and chats. BotFather was used to develop the bot. The article describes commands for editing the bot, which allow you to change its name, description, public information about the bot, profile image, list of commands that the bot supports, or configure and delete the bot. Various bot commands have been created, the work on which is explained step by step and in detail and illustrated. The bot added links to social networks of the Office of International Cooperation of the Kherson State Maritime Academy. It is emphasized that the use of intelligent chat bots has a potential educational, informational opportunity as an alternative tool for the formation of pedagogical competence of employees of academy and applicants for higher education in the educational and methodological work of department. We see prospects for further research in studying the use of other opportunities to expand the functionality of the intelligent chat bot of the Office of International Cooperation of the Kherson State Maritime Academy.

**Key words:** digital competence; maritime professionals; chat-bot; international cooperation.

# **УДК 62:374:004.231.3**

<span id="page-27-0"></span>**Кривонос О. М., Кузьменко Є. В., Кривонос М. П., Кузьменко С. В.** <sup>3</sup> **Житомирський державний університет імені Івана Франка, Житомир, Україна**

# <span id="page-27-1"></span>*FRITZING - СПЕЦІАЛІЗОВАНЕ ПРИКЛАДНЕ ПРОГРАМНЕ ЗАБЕЗПЕЧЕННЯ ДЛЯ МОДЕЛЮВАННЯ ЕЛЕКТРОННИХ ПРИСТРОЇВ НА БАЗІ ПЛАТФОРМИ ARDUINO*

## DOI: 10.14308/ite000718

*Стаття присвячена питанням уточнення можливостей використання спеціалізованого прикладного програмного забезпечення для моделювання електронних пристроїв на базі платформи Arduino під час неформальної освіти дітей. Проаналізовано сучасний стан проблеми впровадження STEM-освіти в закладах загальної середньої освіти, здійснено ґрунтовний аналіз відкритого програмного комплексу Arduino. Описано історію його створення та визначено найбільш розповсюджені платформи модельного ряду Arduino, наведено приклади застосування зазначених платформ у реальних проєктах. Представлено основні технічні характеристики електронних елементів, що входять до складу Arduino Uno. Детально розглянуто мікроконтролер Atmega328P, основний обчислювальний центр платформи та основні складники зазначеного мікроконтролера. Розглянуто й описано спеціалізоване прикладне програмне забезпечення для створення наочних електронних схем Fritzing. Зазначений програмний продукт надає можливість візуального представлення проєкту (створення цифрової моделі) у різних видах (макет, схема та друкована плата). Будьяке з цих представлень може використовуватися як основне робоче середовище проєкту та може бути вибрано в будь-який час. Для більшої наочності описано та проілюстровано всі процеси створення прототипу електронної гри «Hunter» у спеціалізованому прикладному програмному забезпеченні Fritzing, а також подано опис процесу створення самої гри. Результати проведеного дослідження показали важливість розробки сучасних підходів до неформальної освіти дітей та необхідності систематичного перегляду програм підготовки вчителів інформатики.*

*Ключові слова: STEM-освіта; Arduino, середовище моделювання.* 

**Постановка проблеми.** В український системі середньої освіти та неформальній освіті для дітей усе більшого обговорення та поширення набуває STEM-освіта, що поєднує в собі проєктний і міждисциплінарній підходи, підґрунтям для яких є інтеграція природничих наук у технології, інженерію та математику.

Освіта в галузі STEM є основою підготовки працівників для сфери високих технологій. Тому багато країн, зокрема Великобританія, Китай, Австралія, Ізраїль, Сінгапур, Корея, США, реалізовують державні програми в галузі STEM-освіти [1].

Те, що відрізняє STEM від традиційної науки й математичної освіти, – це змішане середовище навчання, що показує учням, яким чином науковий метод може бути застосований у повсякденному житті. STEM розвиває в учнів практичне й аналітичне мислення та фокусується на реальних засобах розв'язання проблем. Така освіта повинна починатися ще зі шкільної лави, бажано навіть із молодшого шкільного віку [2].

На жаль, більшість педагогів через відсутність досвіду та знань не спроможна запровадити в освітній процес елементи STEM-освіти. Для розв'язання цього завдання в США,

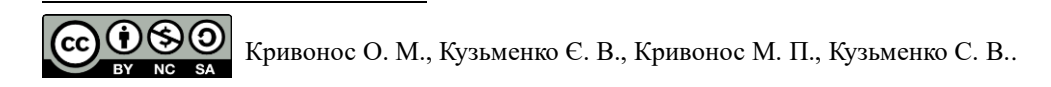

наприклад, була запроваджена національна програма з підготовки вчителів, які готові працювати в напрямі STEM-освіти [3].

Сьогодні STEM-освіта, що реалізується в українських школах, представлена у формі факультативів та гуртків. Учні, окрім фізики й математики, вивчають основи робототехніки, програмування, створюючи та програмуючи навчальних роботів. На факультативних заняттях використовують спеціалізоване обладнання: 3D-принтери, 3D-сканери, засоби візуалізації, цифрові прилади вимірювання, паяльні станції тощо. На державному рівні STEM-освіта реалізована у формі низки олімпіад, конкурсів, вебінарів та хакатонів: Intel Techno Ukraine; Intel Eco Ukraine; Краща STEM-публікація, FERREXPO ROBOT FEST, Усеукраїнський фестиваль "STEM-весна – 2020", STEM-школа – 2020, Хакатон «STEM-урок: методичні підходи та гендерні стереотипи». На жаль, цих заходів не достатньо, тому виникає необхідність унесення змін до освітніх програм та адаптації їх до вимог діджиталізації суспільства.

Для підтримки талановитої молоді в більшості обласних центрів створено STEMцентри – наукові-технічні осередки, що надають необхідну науково-технічну базу для подальшого розвитку та становлення в галузі нових технологій [4].

**Аналіз актуальних досліджень і публікацій.** У працях багатьох науковців і педагогів знаходить своє відбиття проблема використання електронних пристроїв під час освітнього процесу та розробка й опис нових пристроїв. Питанням розвитку технічного, творчого, а також креативного мислення завдяки конструкторській діяльності займалися науковці Є. Мілерян, Г. Альтшуллер, І. Ройтман, А. Давиденко, Т. Кудрявцев, В. Моляко, П. Якобсон та інші. Такі вчені, як В. Биков, П. Атаманчук, М. Шут, Н. Сосницька, О. Струтинська, у своїх працях приділяли увагу методичним і теоретичним основам використання інформаційних технологій під час підготовки майбутнього вчителя [5, 6].

Питаннями впровадження робототехніки в освітній процес, розвитку автоматизованих систем переймались Д. Боровик, Н. Вовковінська, О. Войченко, С. Дятленко, В. Лапінський [13].

**Мета статті** здійснити аналіз апаратного складника платформи Arduino; ознайомити з програмним пакетом Fritzing, визначити перспективи його застосування в комп'ютерному моделюванні з урахуванням апаратно-обчислювальної платформи Arduino на факультативних і гурткових заняттях, описати процес створення наочної електронної схеми засобами програмного пакету Fritzing на прикладі електронної гри.

#### **Виклад основного матеріалу.**

Використання сучасних програмних засобів та комп'ютерних технологій для проведення навчальних занять є актуальним та перспективним з огляду на розвиток технологій, електроніки та загальну діджіталізацію суспільства. Широке поширення електроніки та мікропроцесорної техніки спонукає до вивчення мов програмування, отримання певних знань з елекироніки, мікропроцесорної техніки та робототехніки.

Комп'ютерна схемотехніка – це науково-технічна дисципліна, що вивчає теоретичні методи аналізу та синтезу схем комп'ютерів (електронних обчислювальних машин) і засоби технічної реалізації. [7]. Розвиток комп'ютерної схемотехніки сприяє вдосконаленню архітектури комп'ютерів, підвищенню їхньої надійності та продуктивності, істотному зменшенню габаритних і масових показників.

Технічні засоби комп'ютерної схемотехніки, залежно від функцій, поділяють на елементи, функціональні вузли, пристрої, мікропроцесори та комп'ютери. Вони призначені для обробки дискретної інформації і тому називаються цифровими. Технічні засоби комп'ютерної схемотехніки на сьогодні засновані на інтегральних мікросхемах різного ступеня складності [10].

Arduino – це платформа, що розроблена для прототипування (тобто розробки) різних пристроїв. Наразі Arduino стала однією з найпопулярніших платформ у колі прихильників електроніки. Вона приваблює своєю простотою, мультиплатформеністю та доступною

вартістю. Також платформа Arduino досить гнучка та підходить для розв'язання широкого кола задач.

Платформу створив Массімо Банці (Massimo Banzi), який у 2005 році разом зі своєю групою розробників випустив інструмент для студентів в Інституті проєктування взаємодій міста Івреа в Італії. Перший прототип плати виглядав досить просто й тоді ще не мав ніякої назви. Пізніше Массімо назвав плату на честь бару Arduino, власником якого він тоді був.

Массімо Банці та його співробітники ставили собі за мету створити пристрій, що являє собою просту, відкриту й доступну платформу для розробки, із ціною не більше 30 доларів, прийнятною для студентської кишені. Продукт, що створила команда, складався з дешевих і доступних компонентів. Головним завданням розробників було гарантувати роботу пристрою за принципом "plug-and-play", тобто щоб користувач, діставши плату з коробки й підключивши до комп'ютера, міг негайно стати до праці.

Платформа дуже швидко стала популярною й залишається такою сьогодні. Оригінальні плати Arduino виробляються тільки в Італії, у місті Торіно, та в США, у Нью-Йорку.

Зараз, крім першої платформи Arduino Extreme, існує велика кількість інших плат, спеціально розроблених для певних завдань. Найпоширеніша на сьогодні – платформа Arduino Uno.

Платформа Arduino являє собою «лінійку» мікроконтролерів на базі процесорів Atmel, STM і ARM. Arduino Uno побудована на базі мікроконтролера ATmega328 з тактовою частотою 16 мГц, виходи якого зручно розведені по краях плати та підписані. У цієї платформи таких виходів 20, 6 із яких аналогові, а решта 14 – цифрові. Платформа має 32 Кб Flashпам'яті.

У моделі Uno є «молодший» аналог – це Arduino Nano, що відрізняється від Uno меншими розмірами компонентів і відповідно невеликими розмірами самої плати. «Старшим» аналогом Uno є плата Arduino Mega з мікроконтролером ATmega1280, або 2560, залежно від конфігурації. Така платформа підходить для більш серйозних проєктів, розрахованих на велику кількість пристроїв, що підключаються, та об'ємного програмного коду, тому вона має 54 цифрових виходи та 16 аналогових. Об'єм пам'яті в порівнянні з платформами Uno та Nano не 32 Кб, а 128 Кб, що в 4 рази більше.

Мікроконтролерна платформа Arduino Leonardo збігається за розмірами з Arduino Uno, але відрізняється мікроконтролером – Atmega32u4. Цю плату комп'ютер розпізнає як підключену до нього клавіатуру або мишу, тому вона ідеально підходить для створення на її основі джойстиків та інших пристроїв уведення.

Спеціально для реалізації невеликих пристроїв розробники Arduino створили плату під назвою Arduino Mini, що має дуже компактні розміри. Платформа побудована на базі мікроконтролера ATmega168. Існує версія Arduino Pro Mini, головною відмінністю якої є відсутність ніжок-виходів. Плата не має власного USB і програмується за допомогою спеціальних USB-перетворювачів і адаптерів.

Для проведення нашого дослідження ми вибрали платформу Arduino Uno, оскільки на її прикладі більш вдало можна показати підключення електронних пристроїв завдяки більшим розмірам, на відміну від платформ Arduino Mini або Nano. Ми не зупинились на Arduino Leonardo та Mega, хоч вони такого ж розміру, як модель Uno, тому що під час вивчення елементів схемотехніки не потрібна така велика кількість виходів і пам'яті.

Arduino Uno – це платформа, яка побудована на базі мікроконтролера ATmega328 і використовується для програмування автономних мікропроцесорних об'єктів з можливістю підключення більш ніж 50 різноманітних модулів та датчиків (рис.1).

Розпочнемо детальний розгляд платформи Arduino Uno з живлення. Узагалі в Arduino є три шляхи отримання енергії для роботи: це живлення через шину USB, від спеціального роз'єму живлення на платі або входу Vin. Підключивши платформу до комп'ютера за допомогою USB, на плату подається живлення завдяки чотирьохпровідній структурі шини USB, де 2 дроти відповідають за передачу команд, а два інших – за живлення пристроїв. Таким чином Arduino отримує робочу напругу 5 V. Ця напруга надходить на вхід стабілізатора

напруги, який знижує його до +3,3 V, що необхідно для живлення деяких окремих компонентів, які підключаються до Arduino. Для захисту від великого споживання струму платою на вході лінії живлення розробники встановили невеликий запобіжник на 500 мА, який, у разі деяких обставин, захистить USB-порт комп'ютера та плату Arduino від можливого виходу з ладу. На платі є роз'єм для підключення живлення, наприклад, мережевого AC / DCадаптера, акумулятора або батареї. На відміну від USB-порту, де передбачена стабільна напруга 5 V, роз'єм живлення розрахований на підключення до нього джерел живлення різних напруг. Діапазон цих значень коливається в межах від 6 до 20 V. У разі прямого підключення це не підходить для компонентів схеми. Тому на вході живлення розробники поставили стабілізатори напруги (один на 5 V, інший на 3,3 V), а також два конденсатори та діод як елементи боротьби з шумом і захист від зміни полярності. Якщо підключити джерело живлення до виходу Vin на платі Arduinо, то напруга потрапить на стабілізатор 5 V, і плата буде отримувати живлення. Це зручно у випадку використання батарей або акумуляторів без спеціальних роз'ємів живлення. Arduino сама вибирає джерело живлення з найбільшою напругою. У цьому їй допомагає спеціальний елемент – компаратор, пристрій, що порівнює сигнал, який подається на нього з будь-яким опорним значенням. Якщо цей сигнал перевищує опорне значення, компаратор видає на своєму виході логічну одиницю (у нашому випадку  $+5 B$ ).

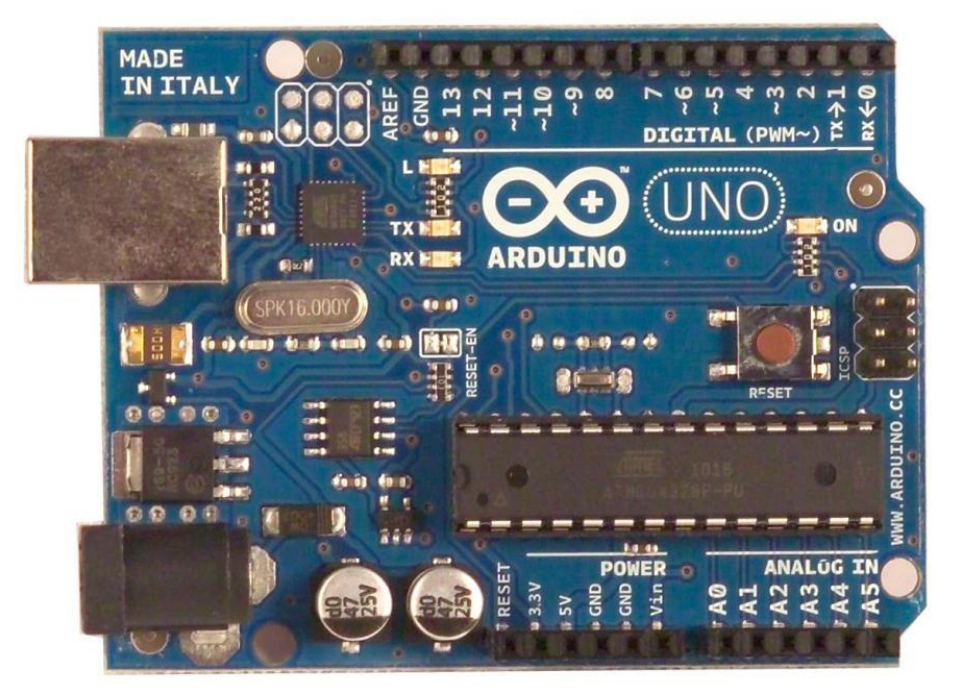

*Рис. 1. Загальний вигляд Arduino Uno*

Arduino Uno надає низку можливостей для здійснення зв'язку з комп'ютером, ще однією платформою Arduino або з іншими мікроконтролерами. У ATmega328 є приймач USART, що в перекладі означає «універсальний синхронно-асинхронний приймач-передавач». Він дозволяє здійснювати послідовний зв'язок за допомогою цифрових виходів 0 (RX) та 1 (TX). Мікроконтролер ATmega16U2 на платі забезпечує зв'язок цього приймача з USB-портом комп'ютера і під час підключення до ПК дозволяє Arduino визначатися як віртуальний COMпорт. Під час передачі даних через мікросхему-перетворювач USB-USART під час USBз'єднання з комп'ютером на платі будуть мигати світлодіоди RX і TX.

Мікроконтролер Atmega328P є основним обчислювальним центром платформи. В узагальненому вигляді будь-який мікроконтролер можна розділити на три складники:

1. Обчислювальний блок (арифметико-логічний пристрій або процесор). Саме цей блок є головною частиною системи та призначений для виконання різних операцій із числами. Послідовність цих операцій називається програмою. Кожна операція кодується як числа та записується в пам'ять мікроконтролера.

2. Модуль пам'яті – це спеціалізований електронний пристрій, що являє собою набір комірок, у кожній із яких може зберігатися одне число. Саме тут зберігається програма та інші команди мікроконтролера. Пам'ять ділиться на оперативну – ОЗУ (оперативний запам'ятовувальний пристрій) і постійну – ПЗУ (постійний запам'ятовувальний пристрій). Принципова різниця між цими видами пам'яті в тому, що у випадку з оперативною пам'яттю, під час увімкнення живлення мікроконтролера записані значення не зберігаються та існують тільки до тих пір, поки є живлення. Наприклад, така пам'ять використовується для зберігання будь-яких проміжних результатів обчислень. А ось дані, що зберігаються в постійній пам'яті, не залежать від наявності живлення та можуть бути використані мікроконтролером відразу після включення.

3. Порти введення-виведення (ніжки). Деякі порти відповідають за живлення та інші компоненти, що підключаються до мікроконтролера, але більшість із них є портами введеннявиведення, що відповідають за безпосереднє управління мікроконтролером різними датчиками, модулями, світлодіодами, транзисторами тощо. Переважна більшість цих портів були виведені розробниками Arduino по периметру плати та, для зручності роботи, підписані.

На платі Arduino Uno для двох мікроконтролерів відповідно встановлені два кварцові резонатори з частотою 16 МГц. Мікроконтролер рахує імпульси та за їхньою кількістю повідомляє, скільки часу пройшло від запуску будь-якої процедури. На платформі Arduino Uno є кнопка, що називається кнопкою скидання, або RESET. Натискання на неї переводить мікроконтролер у вихідну позицію, з якої він починав свою роботу [11].

Інженерна освіта сьогодні – один із пріоритетів державної політики в освітній сфері, що відбиває необхідність технологічного переозброєння вітчизняного виробництва, створення відповідного кадрового забезпечення промисловості. В останні роки багато уваги приділяється інженерній освіті в закладах загальної середньої освіти. Крім матеріальнотехнічної бази, зростає й кількість програмного забезпечення для створення різноманітних конструкцій та моделей, програмування, складання схем тощо. Розпочинати підготовку фахівців потрібно зі шкільного віку. Завдання школи – повернути інтерес молоді до науковотехнічної творчості. Найбільш перспективний шлях у цьому напрямі – це впровадження робототехніки, що дозволяє в цікавій формі ознайомлювати дітей з наукою.

Найбільш популярними середовищами для роботи з Arduino є Arduino IDE (базове середовище, що використовує мову Processing), FLProg (графічне середовище, яке ґрунтується на мові FBD та LAD), Fritzing (програма для моделювання та проєктування прототипів), Minibloq (графічне середовище, орієнтоване на навчання програмуванню учнів) та Tinkercad (онлайн-ресурс, спрямований на моделювання та проєктування прототипів (симулятор)) [12].

Програмний пакет Fritzing може стати в нагоді на таких стадіях розробки, як складання прототипу схеми на макетній платі, а також для автоматичного генерування принципової схеми та друкованої плати. Цільова аудиторія програми – творчі люди, дослідники, дизайнери, радіоаматори, які працюють з інтерактивними електричними пристроями.

Fritzing створювався для платформи Arduino. Програмний продукт розроблений у 2009 році в Потсдамському університеті прикладних наук у межах наукової програми «From prototype to product» (від прототипу до продукту). Середовище розробки Fritzing переведене на англійську, данську, іспанську, французьку, італійську, португальську, японську, китайську та російську мови. Поширюється програмне забезпечення безкоштовно та працює на всіх операційних системах.

Програмний продукт Fritzing можна завантажити за посиланням [http://fritzing.org/.](http://fritzing.org/) Інтерфейс програми є інтуїтивно зрозумілим, але вимагає певного вивчення на початковому етапі. Під час запуску програми відкривається вікно привітання (рис. 2).

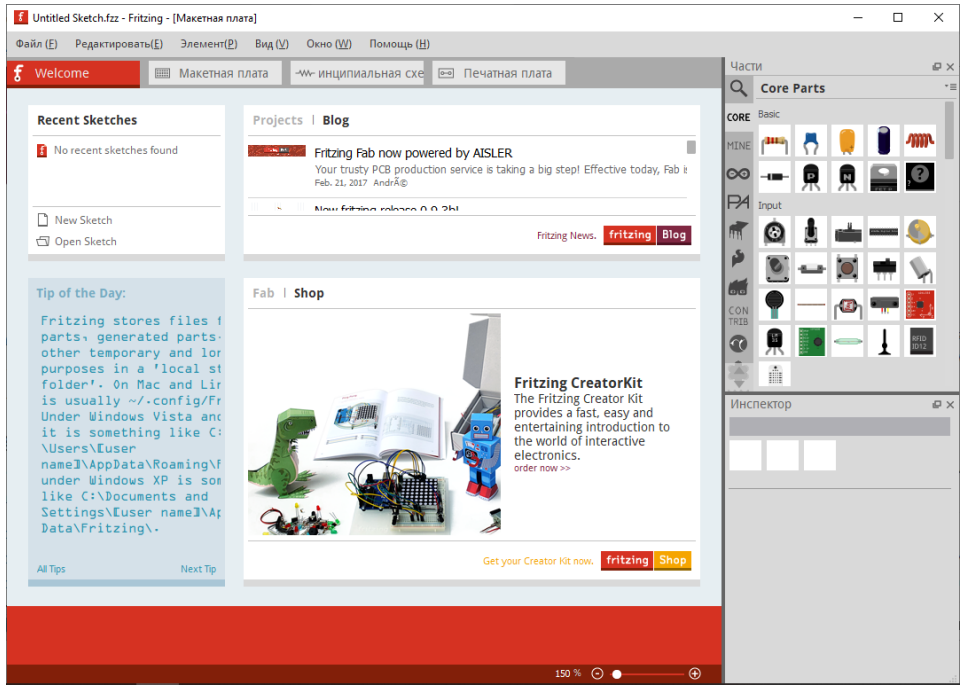

*Рис. 2. Вікно привітання програми Fritzing*

Основне вікно середовища – це робочий стіл із можливістю проєктування плати. Перші кроки над новим проєктом у Fritzing полягають у виборі необхідних компонентів, повний перелік яких розташований з правого боку від робочого поля. Тут є цілий набір радіодеталей: конденсатори, транзистори, резистори, світлодіоди, батарейки, кнопки та ін. Під час наведення курсора на пристрій з'являється підказка з характеристиками, а під вікном із переліком компонентів – інспектор, де показані зовнішній вигляд, позначення на принципових схемах та властивості.

Програмний продукт Fritzing підтримує майже всю «лінійку» плат Arduino: Uno, Galileo, Yun, BT, Mega 2560 (rev 3), Due, Nano (rev 3) та інші (рис. 3). У разі вибору потрібної плати у вікні «Інспектор» наводиться опис основних характеристик платформи.

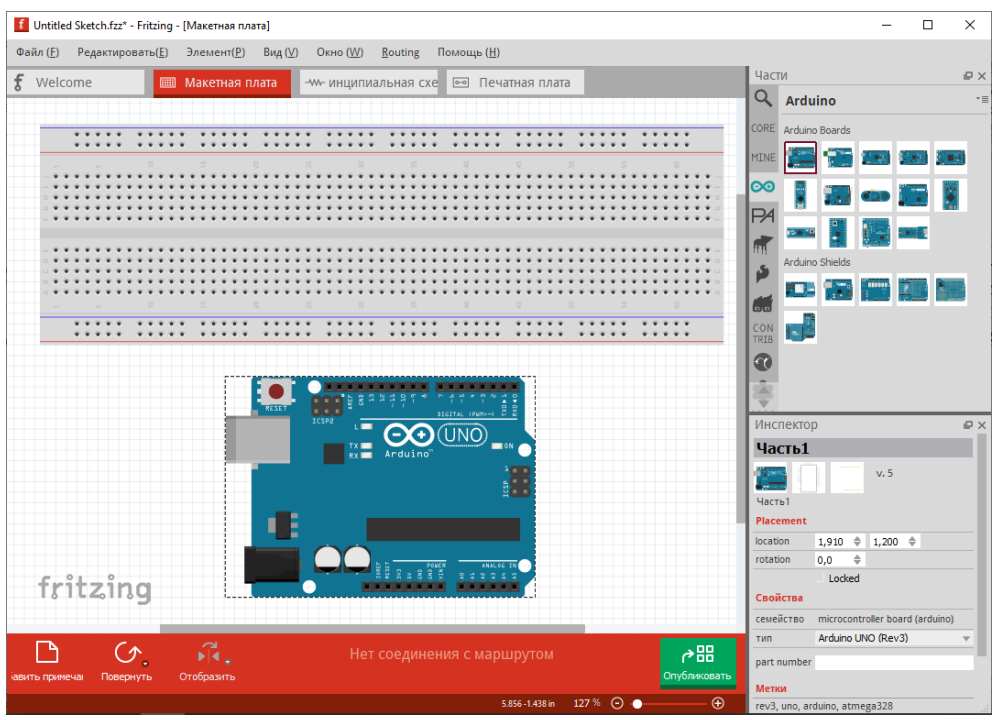

*Рис. 3. Вибір апаратної платформи*

Також наявна велика колекція пристроїв для моделювання та конструювання: двигуни, різноманітні датчики, динаміки, сервоприводи, крокові двигуни, світлодіоди, LCD та цифрові індикатори й багато іншого. Також можна створювати власні елементи та оновлювати наявну базу. Схема доступна для конструювання (як у вікні «Макетна плата», так і у вікні «Принципова схема») простим перетягуванням потрібних компонентів на робоче поле (рис. 4). Є функція автотрасування.

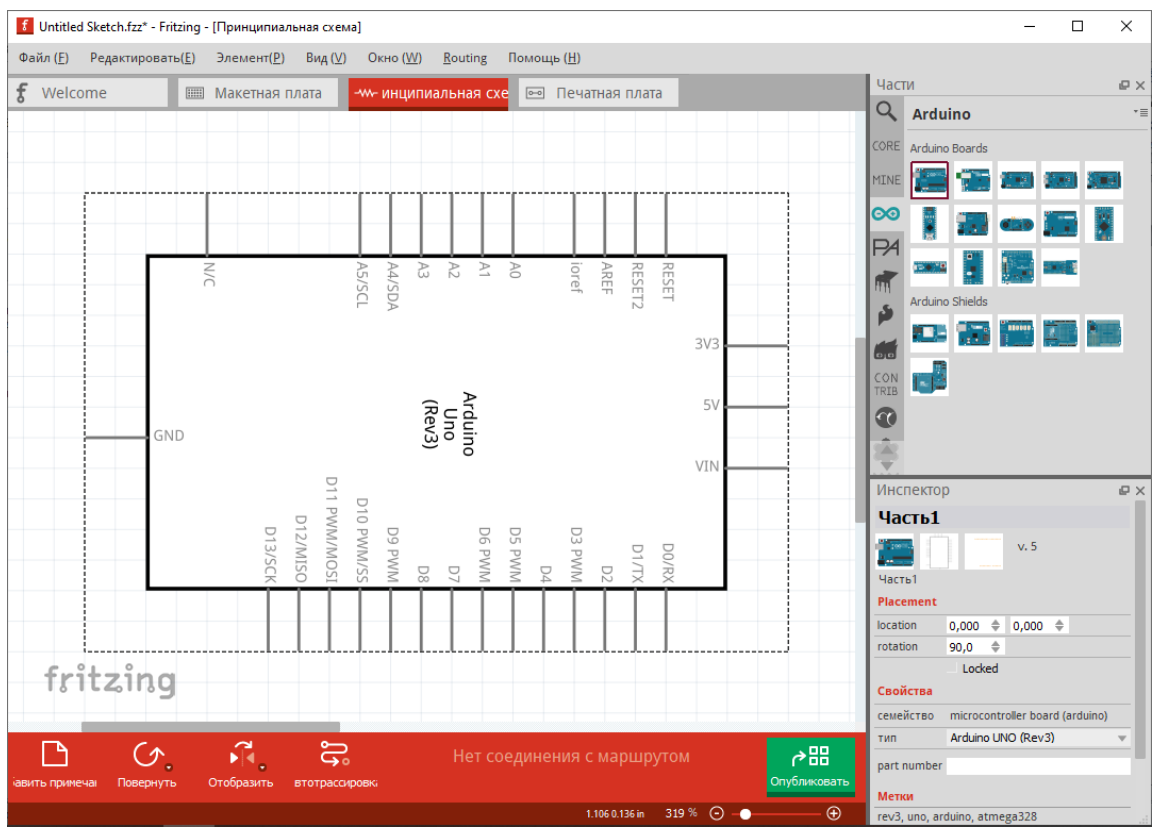

*Рис. 4. Вікно «Принципова схема»*

Програмний пакет Fritzing підтримує власне середовище розробки програмного коду, що дозволяє писати та редагувати програмний код (скреч), а також завантажувати його на мікроконтролер відповідної платформи, визначивши попередньо, через який послідовний порт вона підключена до вашого комп'ютера.

Для тих, хто тільки почав ознайомлюватися з побудовою електронних схем на базі Arduino, є велика кількість прикладів підключення плат розширення та електронних компонентів із програмним кодом. За готовими схемами можна одразу приступати до виконання проєктів (рис. 5).

Зручні інструменти в програмі покликані максимально полегшити перетворення ідеї в цифровий проєкт. Створювані схеми виходять надійними та не потребують доопрацювання для запуску виробництва плат.

Fritzing можна використовувати на факультативних заняттях або в гуртках з інформатики, починаючи з 8 класу. До цього часу школярі вже знають закон Ома, з'єднання провідників, основні алгоритмічні структури, уміють збирати електричні кола.

У процесі роботи із шаблонними мініпроєктами по Arduino учні використовують інструкції, у яких є теоретична частина, схема збірки, приклад програмного коду та завдання для самостійної роботи. Але виконавши певну кількість практичних робіт, без спеціальної підготовки учень усе одно практично ніколи не зможе зібрати схему самостійно. У такому випадку допомагає програмний пакет Fritzing, який інтуїтивно підказує, як це зробити. Однак у більшості випадків з цим програмним забезпеченням працюють ті, хто розробляє довгострокові та складні проєкти, як-от: «Метеорологічна станція», «Теплиця» та інші.

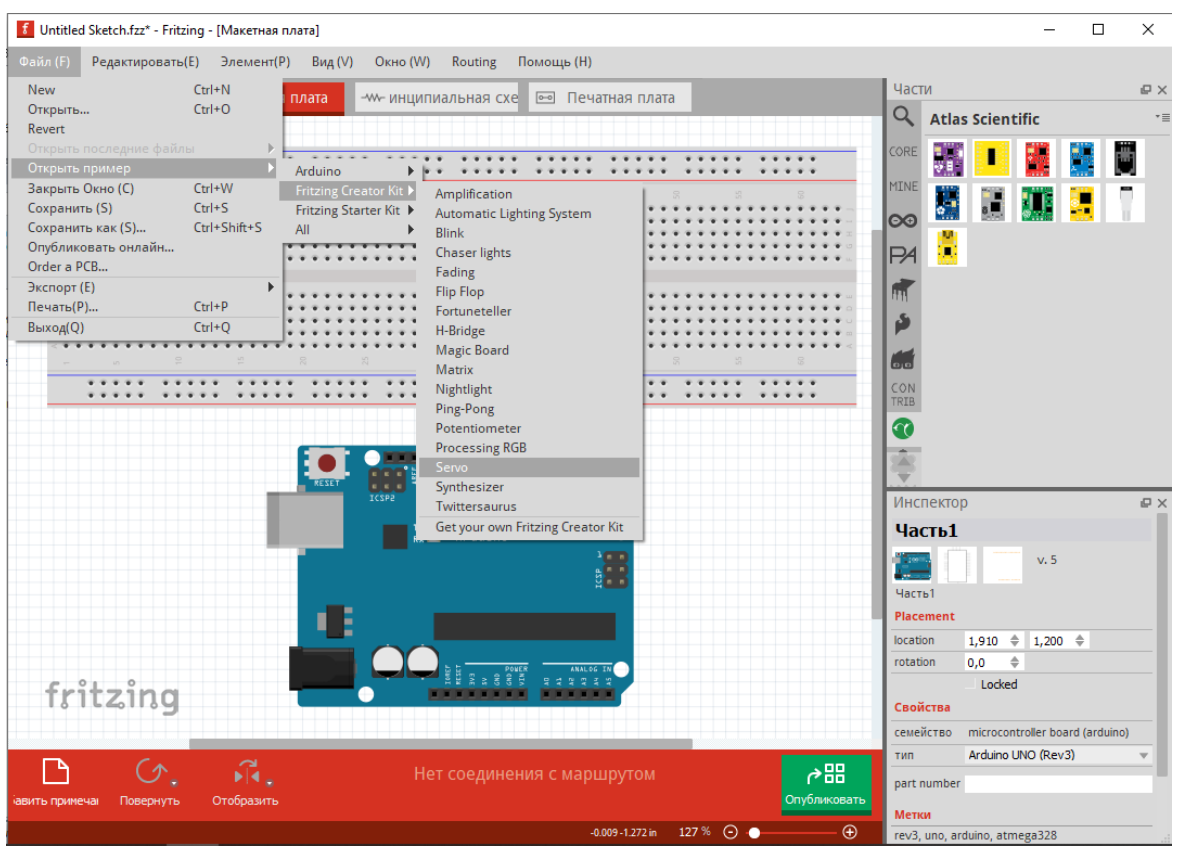

**ISSN 1998-6939. Information Technologies in Education. 2020. № 2 (43)**

*Рис. 5. Вибір прикладу схеми*

На занятті в гуртках з інформатики або робототехніки учням можна запропонувати розробити принципову схему пристрою та створити її у вигляді з'єднання макетів елементів за допомогою спеціального програмного забезпечення Fritzing.

Fritzing також дозволяє успішно реалізувати більш серйозні про.кти, що виконують учні в старших класах школи. Крім того, програмне забезпечення допомагає зрозуміти, які компоненти варто використовувати в проєкті. Це дозволяє зробити проєкт економічно вигідним.

На офіційному сайті розробників програми Fritzing у вкладці «Навчання» дібрано низку посилань на електронні ресурси та матеріали, завдяки яким можна ознайомитися з особливостями роботи середовища.

Для прикладу розглянемо всі етапи створення електронної гри «Hunter».

Опишемо ідею гри «Hunter». Маємо 8 світлодіодів: 7 – одного кольору (червоного), а один – іншого (синього). Ще маємо перемикач. Світлодіоди загораються в довільному порядку. Ваша задача – натиснути перемикач після того, як загориться синій світлодіод, і до того, як загориться будь-який червоний світлодіод. Таким чином, нам необхідні плата Arduino Uno, 8 світлодіодів (7 червоних та 1 синій), 8 резисторів, перемикач та з'єднувальні дроти.

Перед тим, як почати роботу над новим проєктом, розробники рекомендують побудувати реальну електронну схему та переконатися, що вона працює правильно, а потім уже переходити до відтворення схеми у Fritzing. Сконструювавши схему, переконуємося, що вона працює. Отже, можна приступати до відтворення її в середовищі.

Шляхом перетягування деталей із бібліотеки, що знаходиться в правому верхньому куті вікна програми, створюється наочна схема проєкту. Провід створюємо миттєво, клацаючи по виходу та перетягуючи курсор від деталі. Провідник можна зігнути. Створити точки згину можна просто, клацнувши по дроту та перетягнувши їх у потрібне місце. Схему можна редагувати: перетягувати, копіювати, уставляти елементи. Є множинний вибір, обертання, історія відмін та багато іншого – усі ці функції інтегровані в розділи середовища Fritzing. Використовуючи функції в рядку меню, розташованого під деталлю, можна обертати та віддзеркалювати компоненти схеми. Щоб видалити деталь, потрібно її вибрати, клацнувши по

ній, та натиснути BACKSPACE. Роз'єми, що підключені правильно, підсвічуються зеленим кольором, а ті, що неправильно – червоним. Якщо клацнути й утримувати будь-який вихід, Fritzing виділить усі еквіпотенціальні роз'єми. Це корисно, якщо потрібно побачити весь набір з'єднань, прив'язаних до цього конкретного виходу. Коли компонент схеми вибраний, відповідна інформація про деталь відобразиться в «Інспекторі» деталей, де можна одразу змінити його властивості.

До виходів D2-D9 на платі Arduino Uno ми під'єднали 8 світлодіодів діаметром 5 мм, із яких сім червоних та 1 синій. Для того щоб змінити колір світлодіода (у нашому випадку червоний на синій), потрібно його виділити та в «Інспекторі» вибрати з переліку потрібний.

Наступним кроком є підключення резисторів. Номінал резисторів залежить від типу світлодіодів, що використовуються в проєкті. Також потрібно знати максимальний робочий струм та падіння напруги на світлодіоді. У червоних світлодіодів падіння напруги становить 2 V та максимальний струм – 20 mA. На виходах Arduino 5V, отже, за формулою

$$
R_{\rm pe3} = \frac{(U_{\rm KHB} - U_{\rm CBITJ})}{I_{\rm CBITJ}},\tag{1}
$$

маємо, що на один світлодіод червоного кольору нам потрібен обмежувальний резистор з опором 15 Ом. У синіх світлодіодів падіння напруги становить 3,6 V та максимальний струм – 20 mA. Аналогічно розраховуємо номінал резистора – 7 Ом. Обираємо номінали у вікні «Інспектор». Якщо в переліку немає резистора потрібного номіналу, вибираємо його з найближчими характеристиками. Таким чином, для синього світлодіоду можна вибрати резистор номіналом 6,8 Ом із переліку.

Останнім етапом є підключенням кнопки до виходу D10. Для всіх електронних компонентів схеми є спільний вихід, що йде на вихід GND платформи Arduino Uno. Також можна додати примітки (нижнє меню) або мітки (клацання правою кнопкою миші на деталі) до свого ескізу. Розставивши всі деталі схеми та з'єднавши їх провідниками, ми отримали ескіз, дуже схожий на реальну схему.

Fritzing надає можливість перемикання між способами представлення проєкту: макетом, схемою та друкованою платою. Будь-яке з цих представлень може використовуватися як основне робоче середовище проєкту та може бути вибрано в будь-який час. Оскільки макет проєкту вже готовий, то, перейшовши на вкладку «Схема», ми бачимо автоматично згенеровану схему. Компоненти на схемі розташовані хаотично, тому потрібно змінювати локацію їх власноручно.

Розставивши компоненти в логічному порядку, можна ставати до розведення провідників. Програмне середовище Fritzing пропонує корисну функцію «Розведення». Після натискання на відповідну кнопку в рядку меню внизу вікна програма запустить процес автотрасування. Як показала практика, цей процес не є досконалим і має недоліки (з'явилися не всі необхідні для роботи схеми провідники та створено багато зайвих перегинів).

Виготовлення друкованої плати для нашого проєкту не є доцільним, оскільки схема невелика та легко виконується на макетній платі. Отже, можна приступати до створення програмного коду. Перейшовши в меню «Код» можна одразу починати його записувати.

Спочатку ми ініціалізуємо виходи, до яких підключені світлодіоди: int pin = 0. Далі виконується функція setup(). Вона запускається один раз: після кожного включення живлення або автоматичного скидання плати Arduino. У тілі зазначеної функції додамо фрагмент коду налаштування, при яких виходи D2-D9 будуть мати значення OUTPUT та світлодіоди, підключені до них, будуть вимкнені. Також потрібно виходу D10 дати значення HIGH, тобто високий рівень сигналу.

```
void setup () {
  for(int i = 2; i <= 9; i ++) {
    pinMode (i, OUTPUT); 
    digitalWrite (i, 0);
 }
  pinMode (10,INPUT); 
  digitalWrite (10,1); 10
```
Функція pinMode (pin, mode) установлює режим роботи заданого виходу (pin) як входу або виходу. Зазначений вихід отримує відповідно значення INPUT або OUTPUT. Функція digitalWrite (pin, value) дає значення HIGH (1) або LOW (0) на вихід (pin). Якщо вихід був установлений у режимі OUTPUT функцією pinMode (), то для значення HIGH напруга на відповідному виході буде 5V, для LOW – 0V (земля).

Після однократного виконання функції setup () запускається функція loop (). Вона являє собою нескінченний цикл, тобто код, що міститься в ній, буде повторюватися. У нашому програмному коді функція loop () містить послідовність функцій, що виконують логіку гри: у випадковому порядку засвічуються по одному світлодіоди. Якщо натискається кнопка, коли горить червоний світлодіод, – виконується функція flub: за чергою засвічуються світлодіоди зліва та справа від синього. Якщо кнопку натиснуто, коли горить синій світлодіод, – виконується функція vin: за чергою засвічуються всі світлодіоди.

У рядку меню внизу вікна можна вибрати з переліку платформу, плату та послідовний порт, до якого підключено Arduino.

Далі нам потрібно підключити платформу Arduino Uno до комп'ютера та встановити драйвер. Для цього необхідно завантажити папку з драйвером на персональний комп'ютер, наприклад, перейшовши за посиланням http://www.arduined.eu/ch340g-converter-windows-7 driver-download/. Після того, як драйвер завантажено, можна переходити до його встановлення.

Платформа Arduino Uno підключається до персонального комп'ютера за допомогою USB. Після підключення плати, на ній має загорітися зелений світлодіод живлення. Після цього в диспетчері пристроїв комп'ютера шукаємо новий пристрій, що підключений через USB. Бачимо, що пристрій визначився як USB2.0-Serial. У контекстному меню обираємо пункт «Обновить драйверы». З'являється меню вибору способу пошуку програмного забезпечення для пристрою. Виконуємо пошук драйвера на комп'ютері в ручному режимі. Після цього з'явиться вікно з повідомленням про успішність завершення інсталяції драйвера для пристрою. У диспетчері пристроїв перевіряємо коректність підключення, там повинен з'явитися новий пристрій, підключений через COM порт.

# **Висновки та перспективи подальших досліджень**

Таким чином, у процесі проведеного дослідження показано доцільність використання мікроконтролерної платформи Arduino для вивчення елементів схемотехніки в неформальній освіті дітей (гуртки, факультативи) засобами програмного пакету Fritzing та виявлено його основні переваги:

• забезпечення швидкого та автоматизованого робочого процесу;

- зручний робочий інтерфейс з готовим набором мікросхем та електронних компонентів;
- створення повноцінних макетів друкованих плат;
- •можливість експорту документів;
- •безкоштовне використання.

Також було створено наочну електронну схему засобами програмного пакету Fritzing на прикладі електронної гри.

Звертаємо увагу на необхідність оновлення змісту загальної середньої освіти відповідно до вимог сьогодення та підготовки (підвищення кваліфікації) учителів у напрямі STEM-освіти.

Підсумовуючи вищеописане, зазначимо, що програмний пакет Fritzing упроваджено в освітній процес освітньої програми «Середня освіта (Інформатика)» Житомирського державного університеті імені Івана Франка в курсі «Основи сучасної мікроелектроніки», на якій здійснюється фахова підготовка майбутніх учителів інформатики. Станом на 2020 рік зміст навчання за цією освітньою програмою уточнюється з урахуванням тенденцій розвитку цифрових технологій.

У перспективах подальших досліджень - відслідковування трендів у сфері цифрових технологій та дослідження перспектив використання їх в освітньому процесі як закладів загальної середньої освіти, так і закладів вищої освіти.

# **ISSN 1998-6939. Information Technologies in Education. 2020. № 2 (43)** *СПИСОК ВИКОРИСТАНИХ ДЖЕРЕЛ*

- 1. Інститут модернізації змісту освіти. (2016). *STEM-освіта*. Відновлено з [https://imzo.gov.ua/stem](https://imzo.gov.ua/stem-osvita/)[osvita/.](https://imzo.gov.ua/stem-osvita/)
- 2. STEMconnector. (2018). *About STEMconnector Research & Resources*. Retrieved from [https://www.stemconnector.com/research-resources/.](https://www.stemconnector.com/research-resources/)
- 3. U.S. Congress Joint Economic Committee (2012). *STEM Education: Preparing for the Jobs of the Future: report*. Retrieved from [http://www.jec.senate.gov/public/\\_cache/files/6aaa7e1f-9586-47be-](http://www.jec.senate.gov/public/_cache/files/6aaa7e1f-9586-47be-82e7-326f47658320/stem-education---preparing-for-the-jobs-of-the-future-.pdf)[82e7-326f47658320/stem-education---preparing-for-the-jobs-of-the-future-.pdf](http://www.jec.senate.gov/public/_cache/files/6aaa7e1f-9586-47be-82e7-326f47658320/stem-education---preparing-for-the-jobs-of-the-future-.pdf) .
- 4. Кривонос, О. М., Кузьменко, Є. В. & Кузьменко, С. В. (2016). Огляд платформи Arduino Nano 3.0 та перспективи використання під час навчального процесу. *Інформаційні технології і засоби навчання*, 56 (6), 77-87.
- 5. Биков, В. Ю. (2012). Проблеми та перспективи інформатизації системи освіти в Україні. *Науковий часопис НПУ імені М. П. Драгоманова. Серія 2: Комп'ютерно-орієнтовані системи навчання*, 13, 3-18.
- 6. Гуржій, А. М., Орлова, І. В., Шут, М. І. & Самсонов, В. В. (2001). *Засоби навчання загальноосвітніх навчальних закладів (теоретико-методологічні основи)*: навчальний посібник. Київ: НМЦ засобів навчання.
- 7. Вікіпедія. (2019). Схемотехніка. Відновлено з [https://uk.wikipedia.org/wiki/Схемотехніка.](https://uk.wikipedia.org/wiki/Схемотехніка)
- 8. Sadiku, A. & Sadiku, M. (2004). *Fundamentals of Electric Circuits*. Retrieved from [http://bank.engzenon.com/download/54d9982d-b904-4b3e-8c06-79f7c0feb99b/Fundamentals\\_](http://bank.engzenon.com/download/54d9982d-b904-4b3e-8c06-79f7c0feb99b/Fundamentals_%20Of_Electric_Circuits-5th-Edition.pdf)  [Of\\_Electric\\_Circuits-5th-Edition.pdf.](http://bank.engzenon.com/download/54d9982d-b904-4b3e-8c06-79f7c0feb99b/Fundamentals_%20Of_Electric_Circuits-5th-Edition.pdf)
- 9. Jaeger, R. (2014). *Microelectronic Circuit Design*. Retrieved from [https://ecedmans.files.wordpress.com/2014/03/microelectronic-circuit-design-4th-edition-jaeger.pdf.](https://ecedmans.files.wordpress.com/2014/03/microelectronic-circuit-design-4th-edition-jaeger.pdf)
- 10. Бузыкова, Ю. С. (2015). *Элементы схемотехники в рамках курса информатики: методические указанияк выполнению самостоятельной работы по информатике по теме «Основы схемотехники» для обучающихся по всем программам и форм обучения*. Хабаровск: ТОГУ.
- 11. Pikabu (2016). *Основы Arduino для начинающих. Arduino изнутри - структура, составляющие и*  их назначение. Микроконтроллер АТтеga328P. Відновлено [https://pikabu.ru/story/vyipusk\\_3\\_osnovyi\\_arduino\\_dlya\\_nachinayushchikh\\_arduino\\_iznutri\\_\\_strukt](https://pikabu.ru/story/vyipusk_3_osnovyi_arduino_dlya_nachinayushchikh_arduino_iznutri__struktura_sostavlyayushchie_i_ikh_naznachenie_mikrokontroller_atmega328p_4497606?fbclid=IwAR12p2g7hUTRgp9CkWMmVRk6vkfRmIZy5T9Mml69ZOXn1LHc1YxGw_zqKAA) ura sostavlyayushchie i ikh naznachenie mikrokontroller atmega328p 4497606?fbclid=IwAR12p [2g7hUTRgp9CkWMmVRk6vkfRmIZy5T9Mml69ZOXn1LHc1YxGw\\_zqKAA.](https://pikabu.ru/story/vyipusk_3_osnovyi_arduino_dlya_nachinayushchikh_arduino_iznutri__struktura_sostavlyayushchie_i_ikh_naznachenie_mikrokontroller_atmega328p_4497606?fbclid=IwAR12p2g7hUTRgp9CkWMmVRk6vkfRmIZy5T9Mml69ZOXn1LHc1YxGw_zqKAA)
- 12. Паладійчук, Ю. Б., Руткевич, В. С., Зінєв, М. В. & Лісовий, І. О. (2018). Перспективи використання відкритого програмного комплексу Arduino для вивчення технічних дисциплін. *Збірник наукових праць Кіровоградського національного технічного університету. Техніка в сільськогосподарському виробництві, галузеве машинобудування, автоматизація*, 31, 158-164.
- 13. Боровик, Д. В., Вовковінська, Н. В., Войченко, О. П., Дятленко, С. М. & Лапінський, В. В. (2017). Програма курсу «Технічна творчість. Робототехніка», 5–9 класи. *Комп'ютер у школі та сім'ї*, 2-3 (138-139).

## *REFERENCES (TRASLATED AND TRANSLITERATED)*

- 1. Institute of Education Content Modernization. (2016). *STEM-education*. Retrieved from [https://imzo.gov.ua/stem-osvita/.](https://imzo.gov.ua/stem-osvita/)
- 2. STEMconnector. (2018). *About STEMconnector Research & Resources*. Retrieved from [https://www.stemconnector.com/research-resources/.](https://www.stemconnector.com/research-resources/)
- 3. U.S. Congress Joint Economic Committee (2012). *STEM Education: Preparing for the Jobs of the Future: report*. Retrieved from [http://www.jec.senate.gov/public/\\_cache/files/6aaa7e1f-9586-47be-](http://www.jec.senate.gov/public/_cache/files/6aaa7e1f-9586-47be-82e7-326f47658320/stem-education---preparing-for-the-jobs-of-the-future-.pdf)[82e7-326f47658320/stem-education---preparing-for-the-jobs-of-the-future-.pdf](http://www.jec.senate.gov/public/_cache/files/6aaa7e1f-9586-47be-82e7-326f47658320/stem-education---preparing-for-the-jobs-of-the-future-.pdf) .
- 4. Kryvonos, О. М., Kuzmenko, Ye. V. & Kuzmenko, S. V. (2016) Survey and prospects of Arduino Nano 3.0 platform use in high school. *Information Technologies and Learning Tools*, 56 (6), 77-87.
- 5. Bykov, V. (2012), Problems and prospects of informatization of educational system in Ukraine. *Naukovyj chasopys NPU imeni M.P. Drahomanova, Series 2, Komp'iuterno oriientovani systemy navchannia*, № 13 (20), 3-18.

- 6. Gurzhij, A. M., Orlova, I. V., Shut, M. I. & Samsonov, V. V. (2001). *Means of studying general educational institutions (theoretical and methodological foundations)*. Kyiv : NMC learning tools.
- 7. Wikipedia (2019). Сircuitry engineering Retrieved from [https://uk.wikipedia.org/wiki/Схемотехніка.](https://uk.wikipedia.org/wiki/Схемотехніка)
- 8. Sadiku, A. & Sadiku, M. (2004). *Fundamentals of Electric Circuits*. Retrieved from [http://bank.engzenon.com/download/54d9982d-b904-4b3e-8c06-79f7c0feb99b/Fundamentals\\_](http://bank.engzenon.com/download/54d9982d-b904-4b3e-8c06-79f7c0feb99b/Fundamentals_%20Of_Electric_Circuits-5th-Edition.pdf)  [Of\\_Electric\\_Circuits-5th-Edition.pdf.](http://bank.engzenon.com/download/54d9982d-b904-4b3e-8c06-79f7c0feb99b/Fundamentals_%20Of_Electric_Circuits-5th-Edition.pdf)
- 9. Jaeger, R. (2014). *Microelectronic Circuit Design*. Retrieved from <https://ecedmans.files.wordpress.com/2014/03/microelectronic-circuit-design-4th-edition-jaeger.pdf>
- 10. Buzykova, Yu. S. (2015) *Elements of circuit engineering within the course of computer science: methodical guidelines for the implementation of independent work on computer science on the theme "Fundamentals of circuitry" for students in all programs and forms of training*. Нabarovsk: TOGU.
- 11. Pikabu (2016). Arduino Basics for Beginners. Arduino from within the structure that constitutes and their purpose. Microcontroller ATmega328P. Retrieved from [https://pikabu.ru/story/vyipusk\\_3\\_osnovyi\\_arduino\\_dlya\\_nachinayushchikh\\_arduino\\_iznutri\\_\\_strukt](https://pikabu.ru/story/vyipusk_3_osnovyi_arduino_dlya_nachinayushchikh_arduino_iznutri__struktura_sostavlyayushchie_i_ikh_naznachenie_mikrokontroller_atmega328p_4497606?fbclid=IwAR12p2g7hUTRgp9CkWMmVRk6vkfRmIZy5T9Mml69ZOXn1LHc1YxGw_zqKAA) ura sostavlyayushchie i ikh naznachenie mikrokontroller atmega328p 4497606?fbclid=IwAR12p [2g7hUTRgp9CkWMmVRk6vkfRmIZy5T9Mml69ZOXn1LHc1YxGw\\_zqKAA.](https://pikabu.ru/story/vyipusk_3_osnovyi_arduino_dlya_nachinayushchikh_arduino_iznutri__struktura_sostavlyayushchie_i_ikh_naznachenie_mikrokontroller_atmega328p_4497606?fbclid=IwAR12p2g7hUTRgp9CkWMmVRk6vkfRmIZy5T9Mml69ZOXn1LHc1YxGw_zqKAA)
- 12. Paladijchuk, Yu. B., Rutkevych, V. S., Zinyev, M. V. & Lisovyj, I. O. (2018). Prospects for the use of the open-source software arduino for the study of technical disciplines. *Machinery in agricultural production, industry machine building, automation*, 31, 158-164.
- 13. Borovyk, D. V., Vovkovinska, N. V., Voichenko, O. P., Diatlenko, S. M. & Lapinskyi, V. V. (2017). Course Program Technical Creativity. Robotics, grades 5-9. *Computer in School and Family,* 2-3, 138-139.

Стаття надійшла до редакції 04.05.2020. The article was received 04 May 2020.

## **Oleksandr Kryvonos, Yevhenii Kuzmenko, Myroslava Kryvonos, Svitlana Kuzmenko Ivan Franko Zhytomyr State University, Zhytomyr, Ukraine SPECIALIZED APPLIED SOFTWARE FRITZING AND ITS USE FOR SIMULATION OF ELECTRONIC DEVICES BASED ON ARDUINO PLATFORM**

The article is devoted to the problem of clarifying the possibilities of using specialized applied software for modeling electronic devices based on the Arduino platform during non-formal education of children. The article analyzes the current state of the issue of STEM-education in general secondary education. The authors of the article carried out a thorough analysis of the Arduino open-source software complex. The history of Arduino creation and the most widespread platforms of its model line are described, examples of application of the specified platforms in real-life projects are given. The main technical specs and characteristics of the Arduino Uno electronic elements are presented and analyzed. Atmega328P microcontroller is reviewed, including the main calculative center of the platform and its major hardware components. Specialized applied software for creating visual electronic circuits "Fritzing" is described, its benefits are considered. This software product provides the opportunity to visually present the project (creation of a digital model) in different types (layout, scheme and printed circuit board). Any of the above mentioned emanations of the model can be used as the main work environment of the project and can be selected at any time. For better clarity and usability all the processes of creating a prototype of the electronic game "Hunter" in the specialized applied software "Fritzing" are described and illustrated, including the description of game development process. The results of the research indicated the importance of developing modern approaches to non-formal education of children and the need for systematic review of training programs for computer science (CS) teachers.

**Key words:** STEM-education, Arduino, modelling environment.

# <span id="page-39-0"></span>**УДК 378.046.4:: 373.58/.5.091.2.011.3-051:51]:004** Мар'єнко М. В. **Інститут інформаційних технологій і засобів навчання НАПН України, Київ, Україна**

# <span id="page-39-1"></span>*АНАЛІЗ СТАНУ ПРОБЛЕМИ ПІДГОТОВКИ ВЧИТЕЛІВ ПРИРОДНИЧО-МАТЕМАТИЧНИХ ПРЕДМЕТІВ ДО РОБОТИ В НАУКОВОМУ ЛІЦЕЇ*

#### DOI: 10.14308/ite000719

*У статті наведено аналіз результатів констатувального етапу педагогічного експерименту «Проєктування хмаро орієнтованої методичної системи підготовки вчителів природничо-математичних предметів до роботи в науковому ліцеї». У результаті аналізу останніх досліджень і публікацій виявивлено, що науковці достатньою мірою розглянули проблему реформування курсів підвищення кваліфікації вчителів. Окремим питанням розкрито в українських дослідженнях проєктування хмаро орієнтованих систем, однак запропоновані системи стосуються виключно окремих спеціальностей або ж носять повністю наукове спрямування. Наразі не існує хмаро орієнтованої системи, яка б стала інструментом у подальшіц підготовці вчителів природничо-математичних предметів до роботи в науковому ліцеї. За експериментальні майданчики було обрано Рівненський обласний інститут післядипломної педагогічної освіти (2019 р., кількість респондентів – 45) та Державний університет «Житомирська політехніка» (2020 р., кількість респондентів – 824). Було з'ясовано наявний стан використання сервісів учителями природничо-математичних предметів під час підготовки навчальних матеріалів; проаналізовано готовність учителів виконувати особисто й навчати учнів проводити науково-дослідну роботу; визначено стан обізнаності вчителів з приводу функцій та вимог, які висуваються в наукових ліцеях. Аналіз проведеного опитування показав, що більшість учителів визнає потребу вчителя наукового ліцею в науковій діяльності. Більшість респондентів не використовують англомовних ресурсів і сервісів через низький рівень володіння мовою. З'ясовано, що одним з найсуттєвіших шляхів залучення до наукової діяльності, на думку вчителів математики, є участь у наукових конференціях. Щодо впровадження й використання одержаних результатів досліджень, учителі планують обрати такі шляхи: публікацію методичних матеріалів та самостійне впровадження.* 

*Аналіз результатів анкетування освітян показав, що серед респондентів 574 особи (69,7 %) віддають перевагу використанню засобів інформаційно-комунікаційних технологій на локальному комп'ютері. Аналіз результатів констатувального етапу педагогічного експерименту свідчить, що існує проблема підготовки вчителів природничо-математичних предметів до роботи в науковому ліцеї, яка потребує подальшого розв'язання шляхом попередньої апробації та впровадження спеціально створеної хмаро орієнтованої методичної системи.*

*Ключові слова: хмаро орієнтована методична система, підготовка вчителів, природничо-математичні предмети, наукові ліцеї*.

#### *Постановка проблеми.*

Нині до вчителів природничо-математичних предметів висуваються досить високі вимоги щодо володіння предметом та професіоналізму навчання підростаючого покоління. Сучасний учитель має навчатись протягом усього життя, цікавитися новинками в галузі

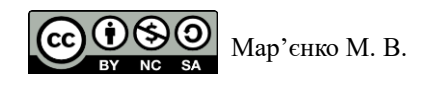

інформаційних технологій задля урізноманітнення та поліпшення подання навчального матеріалу. Це об'єктивна необхідність сьогодення. Однак у 2020 р. через епідеміологічну ситуацію в Україні задля виконання Постанови Кабінету Міністрів України № 211 від 11 березня 2020 р. «Про запобігання поширенню на території України коронавірусу COVID-19» було затверджено лист Міністерства освіти і науки України «Щодо організації освітнього процесу в закладах загальної середньої освіти під час карантину» № #1/9-173 від 23 березня 2020 р. У листі вказано, що «в умовах карантину вчителі працюють з учнями, що перебувають удома, шляхом використання технологій дистанційного навчання з урахуванням матеріальнотехнічних можливостей закладу освіти». Тобто сучасний учитель природничо-математичних предметів має бути готовий організувати дистанційне навчання учнів та володіти всіма необхідними методиками задля його ефективного впровадження. Слід зазначити, що Положення про дистанційне навчання, ухвалене ще 30 квітня 2013 р. за № 703/23235 Міністерством освіти та науки України. При цьому передбачено два шляхи реалізації дистанційного навчання: використання дистанційної форми навчання та використання технологій дистанційного навчання.

Окрім цього, 22 травня 2019 р. було затверджено Положення про науковий ліцей та науковий ліцей-інтернат, де зазначено (у розділі «Загальна частина», пункт 5), що науковий ліцей має забезпечити умови для виконання наукової та науково-дослідної роботи учнів. Отже, учителі наукових ліцеїв повинні мати досвід в організації та проведення наукових досліджень або ж залучати до керівництва дослідними учнівськими проєктами науково-педагогічних працівників інших установ (іде мова про співпрацю між науковими ліцеями та науковими установами чи закладами вищої освіти). Одним із можливих шляхів забезпечення інформаційно-технологічного підтримування згаданих процесів є використання хмарних сервісів, систем і технологій, оскільки вони придатні для організації наукової співпраці груп викладачів, учителів, учнів, та використання спеціальних інструментів у навчальнодослідницькому процесі. У програму підготовки вчителів природничо-математичних предметів хоча і включено окремі теми (питання), що пов'язані з вивченням основних етапів науково-дослідної роботи, проте це скоріше теоретичні блоки представлені в тезовому формулюванні. Тож виникає необхідність заповнення можливих прогалин в освіті вчителів, зокрема, завдяки запровадженню в процес підготовки хмарних технологій.

Про переваги використання хмарних сервісів в освіті вже неодноразово йшлось у численних працях українських дослідників (В. Ю. Биков, Т. А. Вакалюк, С. Г. Литвинова, С. О. Семеріков, М. П. Шишкіна) [1, 5, 7]. Серед них: економія обчислювальних ресурсів пристрою; одночасна робота онлайн групи користувачів; навчання та робота будь-де та будьколи; виконання завдань з будь-якого пристрою (потреба лише в підключенні до мережі Інтернет); організація дистанційного навчання в режимі онлайн. Освітня програма для майбутніх учителів природничо-математичних предметів містить вивчення хмарних сервісів (на прикладі окремих, як правило, спеціалізованих) хмарних систем, але про міжпредметні зв'язки частіше за все не йдеться. Основи дослідно-експериментальної роботи та хмарних сервісів зазвичай вивчають додатково в рамках інших дисциплін як окрему тему або ж виносять на самостійне опрацювання. Як наслідок, сучасні вчителі природничо-математичних предметів не мають достатньо навичок та вмінь для реалізації дослідницького методу з використанням хмарних сервісів як засобів навчання. Тобто навички використання спеціалізованих хмарних сервісів учителі мають, проте ефективно використовувати в навчальному процесі не завжди можуть [4].

#### *Аналіз останніх досліджень і публікацій*

Н. В. Марченко проаналізувала систему форм підвищення кваліфікації вчителів згідно з вимогами Нової української школи. Вона визначила у своєму дослідженні [6], що основою сучасних курсів підвищення кваліфікації вчителів є розвиток творчості, креативності, професійних здібностей та майстерності. У дослідженні науковиця побіжно розглянула хмарні технології як засіб для ознайомитися з окремими темами предметного спрямування та виконання індивідуальних практичних завдань.

Н. І. Крутова досліджувала проблему використання інформаційно-комунікаційних технологій у системі підвищення кваліфікації педагогічних працівників [4]. Зокрема, науковиця дослідила доцільність використання інформаційно-комунікаційних технологій (ІКТ) та основні проблеми організації освітнього процесу. Науковиця окреслює три основні напрями використання вчителем ІКТ: доповнення, інтеграцію та вдосконалення. Кожен підхід детально досліджено та описано. У праці [4], зокрема, наведено перелік українських та зарубіжних платформ (дистанційні курси) для підвищення кваліфікації вчителів.

Дослідником Н. В. Євтушенко визначено цілі та завдання підвищення кваліфікації вчителів природничо-математичних предметів в умовах реформування освіти України [3]. Зокрема, однією з цілей є оволодіння досвідом організації освітнього процесу залежно від вимог розвитку технічного прогресу та основних тенденцій розвитку освіти. Одним з основних напрямів реформування освіти, на думку Н. В. Євтушенка, є питання фундаменталізації знань. В іншому дослідженні [2] науковець вивчає проблему інформаційної культури вчителів, яку розглядає як здатність сприймати та вивчати щось нове. Інформаційна культура, на думку науковця, один з основних напрямів підвищення рівня підготовки вчителів. При цьому в дослідженні [2] досить широко розкрито набуття вчителем високого рівня інформаційної культури.

М. П. Шишкіна [7] досліджувала проблему проєктування хмаро орієнтованого освітньонаукового середовища закладу вищої освіти. Дослідниця виокремила основні етапи розвитку освітньо-наукового середовища, визначила індикатори розвитку освітньо-наукового середовища закладу вищої освіти та з'ясувала чинники сформованості хмаро орієнтованого середовища педагогічних систем. Основна проблема, якій присвячена робота М. П. Шишкіної, є дослідження методологічних засад, зокрема й теоретичних, створення та розвиток освітньонаукового середовища закладу вищої освіти, що базуються на хмарних технологіях, визначення критеріїв його сформованості та оцінювання.

Дослідження С. Г. Литвинової [5] присвячене хмаро орієнтованим навчальним середовищам як інструменту розв'язання проблем, що пов'язані з навчальною мобільністю всіх учасників освітнього процесу. С. Г. Литвинова визначила принципи проєктування хмаро орієнтованого освітнього середовища закладу загальної середньої освіти. Зокрема, визначено основні компоненти хмаро орієнтованого освітнього середовища, його суб'єкти, об'єкти архітектури. Також окреслено переваги й особливості використання хмаро орієнтованого освітнього середовища.

Т. А. Вакалюк визначає зміст поняття «хмаро орієнтоване навчальне середовище підготовки бакалаврів інформатики» та наводить опис структурної моделі хмаро орієнтованого навчального середовища підготовки бакалаврів інформатики [1]. Науковець уважає, що в основу цієї моделі слід закласти саме процес підготовки бакалаврів інформатики. Детально описано Т. А. Вакалюком власне процедуру проєктування хмаро орієнтованого освітнього середовища та наведено етапи. Однією з переваг роботи слід зазначити встановлення критеріїв та показників добору хмаро орієнтованих систем підтримки навчання.

*Нерозв'язані частини загальної проблеми*

Науковці розглядали проблему підвищення кваліфікації вчителів згідно з основними положеннями Нової української школи та висунули ідею, що до програми курсів підвищення кваліфікації вчителів слід включити вивчення хмарних технологій. Проте мова не йде про комплексне вивчення для подальшого використання системи хмарних сервісів, що допоможуть учителю в підготовці до роботи в науковому ліцеї. Також наявні окремі дослідження з проблеми використання ІКТ в освітньому процесі, розглядаються особливості ІКТ та їхні недоліки. Однак проблема розкрита дуже широко, вона не конкретизована, не зорієнтована на окрему цільову групу. Також в окремих дослідженнях розглянуто питання щодо оновлення курсів підвищення кваліфікації вчителів природничо-математичних предметів у зв'язку з реформуванням освіти України.

Науковцями достатньою мірою розглянуто різноманітні моделі організації освітнього процесу з використанням інформаційно-комунікаційних технологій (ІКТ). Крім того, науковці

у своїх роботах розробили моделі хмаро орієнтованого середовища, зокрема для підготовки фахівців відповідних профілів. Проте проблема проєктування хмаро орієнтованої методичної системи підготовки вчителів природничо-математичних предметів до роботи в науковому ліцеї залишається недостатньо дослідженою.

Потребує додаткових досліджень та аналізу сучасний стан підготовки вчителів природничо-математичних предметів до роботи в науковому ліцеї, а також навички проведення науково-дослідної роботи та використання на кожному етапі відповідних засобів ІКТ чи хмарних сервісів. Ця проблема й викликала необхідність започаткування у 2019 році науковопедагогічного експерименту «Проєктування хмаро орієнтованої методичної системи підготовки вчителів природничо-математичних предметів до роботи в науковому ліцеї».

*Постановка завдання*

Аналіз результатів констатувального етапу педагогічного експерименту «Проєктування хмаро орієнтованої методичної системи підготовки вчителів природничо-математичних предметів до роботи в науковому ліцеї».

#### *Виклад основного матеріалу*

У межах наукового дослідження «Адаптивна хмаро орієнтована система навчання та професійного розвитку вчителів закладів загальної середньої освіти» (ДР № 0118U003161, 2018-2020 рр.), що виконується в Інституті інформаційних технологій і засобів навчання НАПН України, у 2019 році було розпочато експеримент «Проєктування хмаро орієнтованої методичної системи підготовки вчителів природничо-математичних предметів до роботи в науковому ліцеї».

Дослідно-експериментальна робота проводиться на базі шести закладів вищої освіти – Херсонського державного університету, Криворізького педагогічного університету, Тернопільського національного педагогічного університету імені Володимира Гнатюка, Рівненського обласного інституту післядипломної педагогічної освіти, Мелітопольського державного педагогічного університету імені Богдана Хмельницького та Державного університету «Житомирська політехніка». Наукове керівництво здійснює кандидатка педагогічних наук, старша наукова співробітниця відділу хмаро орієнтованих систем інформатизації освіти Інституту інформаційних технологій і засобів навчання НАПН України Мар'єнко Майя Володимирівна. Науковий консультант – кандидатка філософських наук, докторка педагогічних наук, старша наукова співробітниця, завідувачка відділу хмаро орієнтованих систем інформатизації освіти Інституту інформаційних технологій і засобів навчання НАПН України Шишкіна Марія Павлівна.

Експериментальна робота щодо проєктування та використання хмаро орієнтованої системи навчання та професійного розвитку вчителів наукових ліцеїв запланована як природний, перехресний педагогічний експеримент, що складається з таких етапів: підготовчий та дослідницький. При цьому дослідницький етап поділяється на констатувальний, формувальний і контрольний.

Мета констатувального етапу педагогічного експерименту – з'ясувати наявний стан використання сервісів учителями природничо-математичних предметів під час підготовки навчальних матеріалів; з'ясувати готовність учителів виконувати особисто та навчати учнів проводити науково-дослідну роботу; визначити стан обізнаності вчителів з приводу функцій та вимог у наукових ліцеях.

На констатувальному етапі експериментальною базою були Рівненський обласний інститут післядипломної педагогічної освіти (2019 р.) та Державний університет «Житомирська політехніка» (2020 р.). При цьому було застосовано такі методи: анкетування, бесіди та спостереження. На етапі, коли було визначено експерементальні майданчики, було розроблено дві анкети для кожного закладу окремо.

*Експериментальна база дослідження: Рівненський обласний інститут післядипломної педагогічної освіти*

Анкета, розроблена для слухачів двох груп учителів математики Рівненського обласного інститут післядипломної педагогічної освіти, складалась з 13 закритих запитань (2

дихотомічних та 11 альтернативних багатоваріантних) та одного відкритого, короткого. Респондент на початку анкети задля визначення територіального розподілу зазначає у якому місті він працює (учителі були з різних міст Рівненської області) та свій освітній заклад. Наступний пункт – слід указати, які предмети читає респондент, оскільки в закладах загальної середньої освіти вчитель математики може додатково навчати й іншим предметам. Так, з опитаних 45 респондентів є не лише вчителями математики (табл. 1), але й методистами (2 особи) та викладачами (4 особи).

Таблиця 1

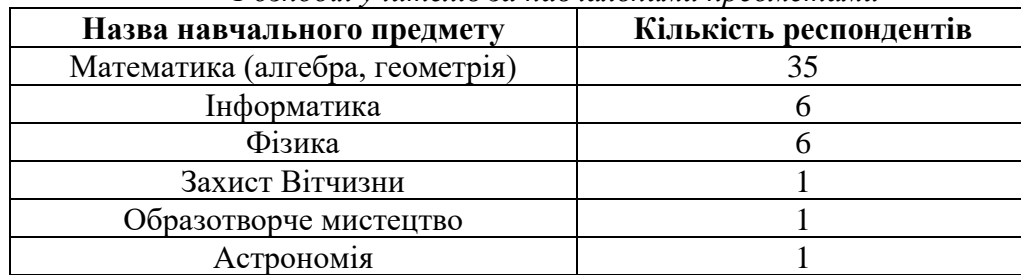

*Розподіл учителів за навчальними предметами*

На меті було з'ясувати обізнаність учителів математики з основними положеннями та умовами роботи в науковому ліцеї, наскільки вчителі зацікавлені в проведенні наукових досліджень (одна з основних вимог роботи в науковому ліцеї) та залученні учнів до науководослідної роботи.

Одним із ключових питань було визначити, чи розуміють респонденти, наскільки важливо вчителю наукового ліцею займатися науковою діяльністю, оскільки це є основною вимогою. Було з'ясовано, що більшість учителів (43 респонденти із 45 опитаних, що складає 96 %) уважає, що вчителю наукового ліцею слід займатись науковою діяльністю (рис. 1).

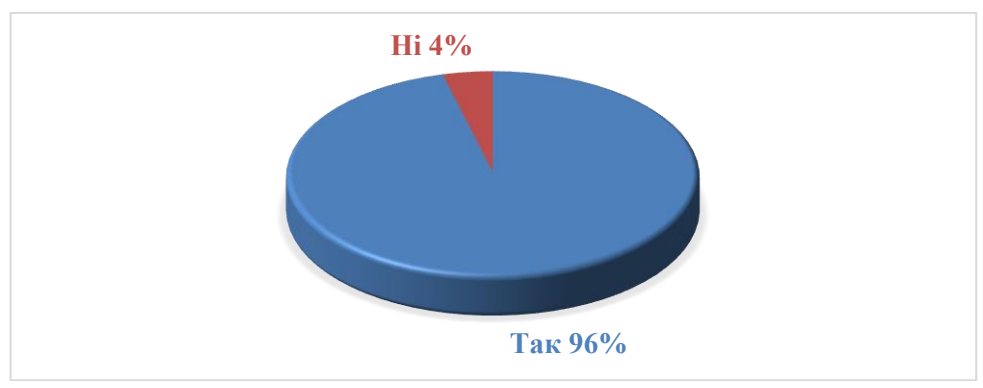

*Рис. 1. Потреба вчителя наукового ліцею в науковій діяльності*

При цьому вчителі, які брали участь в опитуванні, зокрема, подають статті до фахових видань України лише для атестації (рис. 2) – 34 респонденти (76 %).

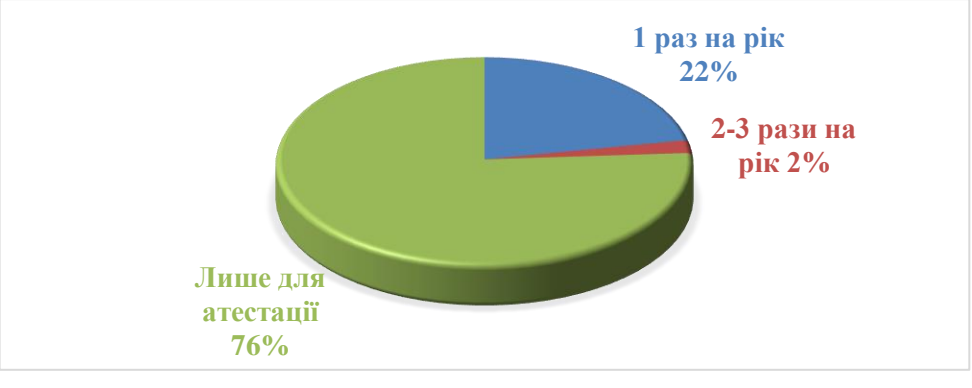

#### *Рис. 2. Подання статей до фахових видань України*

Лише 10 учителів (22 %) подають статтю до фахового видання принаймні 1 раз на рік. Це є свідченням того, що вчителі не дуже охоче публікують власні дослідження або ж у них на це не вистачає часу. Ще одна з можливих причин – учителі не вважають за потрібне займатись науковими дослідженнями. Ці причини були встановлені під час проведення бесід для уточнення тих чи тих питань, пов'язаних із проведеним анкетуванням.

У змісті хмаро орієнтованої методичної системи підготовки вчителів природничоматематичних предметів до роботи в науковому ліцеї є необхідність у використанні англомовних ресурсів і сервісів (спеціалізовані та загального призначення). Тому на меті було визначити, чи спроможні вчителі використовувати англомовні ресурси (не обов'язково хмаро орієнтовані). Однак результати були не досить втішні: 35 респондентів (78 %) не використовують жодних англомовних ресурсів чи сервісів (рис. 3). Це є свідченням того, що задля апробації та подальшого впровадження хмаро орієнтованої методичної системи підготовки вчителів природничо-математичних предметів до роботи в науковому ліцеї слід розробити детальні організаційні інструкції з використанням окремих інструментів та сервісів (зокрема англомовних).

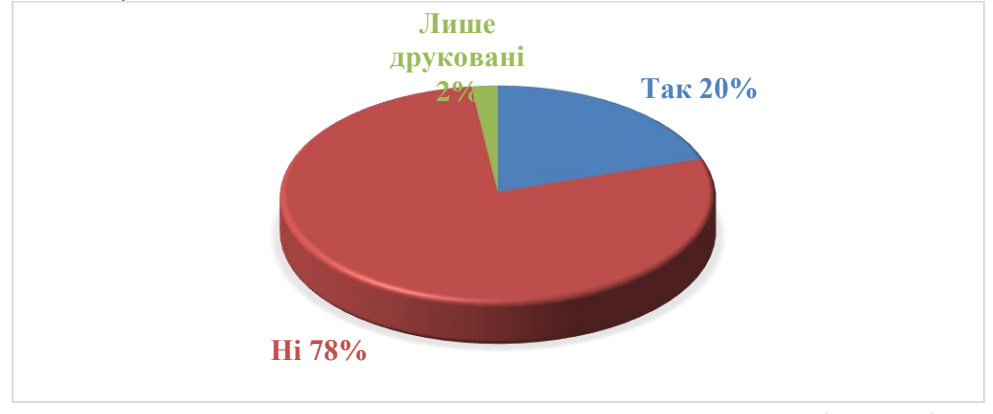

*Рис. 3. Використання вчителями англомовних ресурсів (сервісів)*

Якщо ж учитель використовує лише друковані англомовні ресурси, то можливо знадобляться окремі дослідження з приводу з'ясування рівня навичок використання хмарних сервісів. Під час бесіди було з'ясовано, що вчителі мають бажання працювати з англомовними сервісами, однак попередньо потребують опанування навичок роботи з перекладачем онлайн чи встановлення плагінів і додатків, щоб прискорити роботу та зробити її більш комфортною. Подібні підготовчі моменти не будуть відволікати від освітнього процесу та зекономлять час і сили (учителю не потрібно перекладати кожне меню чи кнопку з друкованим словником, адже, на жаль, існують і такі ситуації).

Задля з'ясування вмінь та навичок проведення науково-дослідної роботи респонденти відповіли на питання, що стосуються дослідження стану наукової проблеми (рис. 4), участі в науковій діяльності (рис. 5) та впровадження одержаних результатів дослідження (рис. 6).

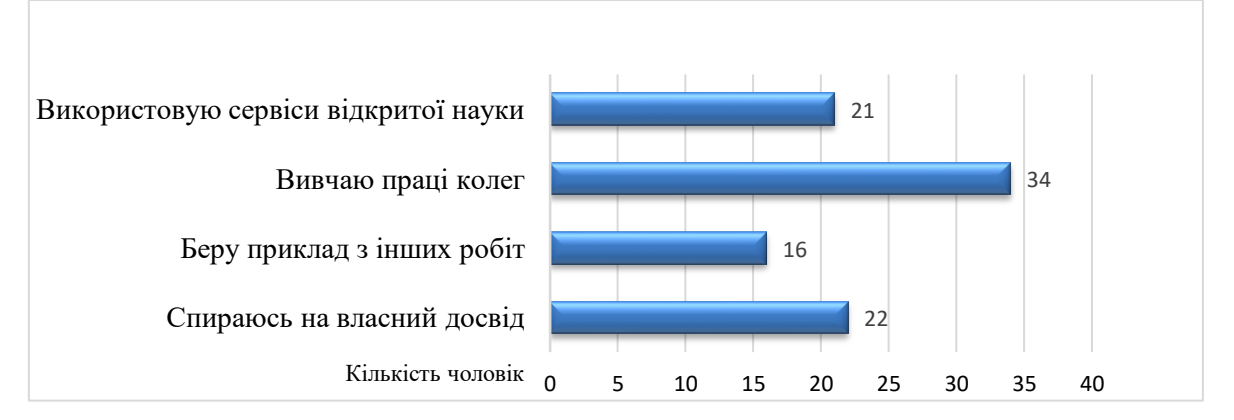

*Рис. 4. Що використати для постановки й дослідження стану наукової проблеми*

Досить цікавим результатом стало те, що респонденти знайомі із сервісами відкритої науки (21 чоловік, що становить 47 %). 22 респонденти (49 %) відповіли, що для постановки та дослідження стану наукової проблеми спираються на власний досвід (рис. 4), однак цього недостатньо, оскільки в цьому випадку наукова проблема не буде досліджена в повному обсязі. Варіанти відповідей на питання анкети формувались таким чином, щоб охопити і кожен аспект проблеми і щоб розглянути якомога більше можливих життєвих варіантів.

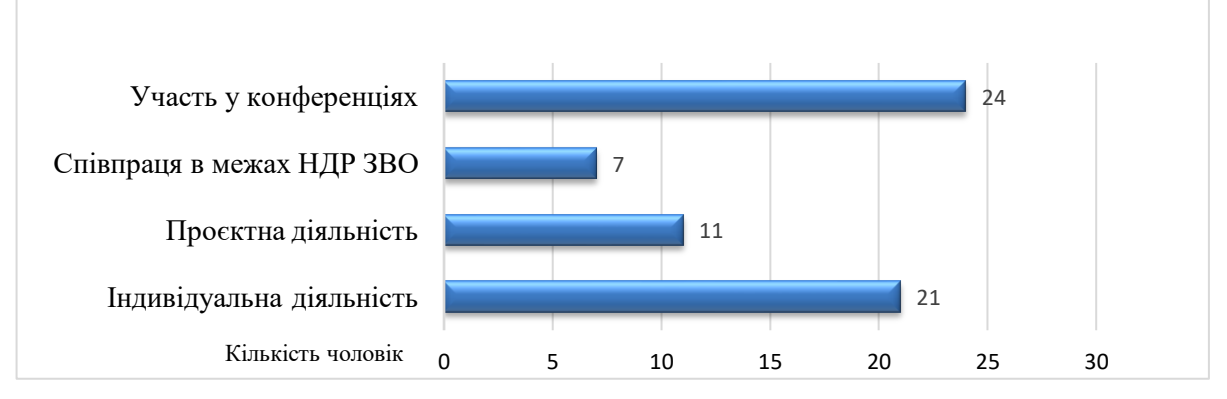

*Рис. 5. Шляхи участі в науковій діяльності*

Найпоширенішими шляхами для участі в науковій діяльності, які використовують учителі, виявилися (рис. 5): участь у конференціях (24 респонденти, 53 %) та індивідуальна наукова діяльність (21 респондент, 47 %). Можливо, для ЗЗСО цього буде цілком достатньо (принаймні участі в конференціях), однак якщо вчитель планує працювати в науковому ліцеї, то неабияку роль відіграватиме співпраця із ЗВО та проєктна діяльність. Індивідуальна наукова діяльність без комбінації з іншими шляхами участі в науковій діяльності взагалі дасть досить слабкий результат, адже в цьому разі відсутні обговорення, обмін досвідом та конструктивна критика (обговорення наявних методик, установлення нових зв'язків).

Серед шляхів упровадження і використання одержаних результатів дослідження найпоширенішими є (рис. 6): публікація методичних матеріалів (обрали 22 респонденти, 49 %) та самостійне впровадження (обрано 19 опитаними, 42 %).

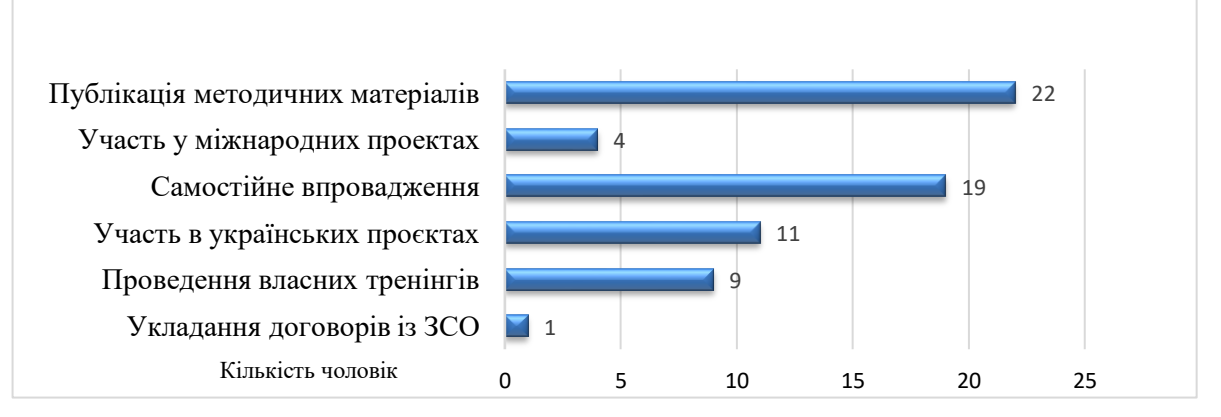

*Рис. 6. Шляхи впровадження і використання одержаних результатів дослідження*

При цьому самостійне впровадження не є досить ефективним шляхом, адже один учитель не зможе охопити географічно досить велику кількість учасників. Тому це впровадження буде локальним і доступним лише вузькому колу учасників (особливо якщо вчитель недостатньо оприлюднює результати своїх напрацювань, що показують попередні результати опитувань).

*Експериментальна база дослідження: Державний університет «Житомирська політехніка»*

Анкета «Навички роботи з хмарними сервісами», розроблена для чотирьох груп слухачів дистанційного курсу освітян на базі Державного університету «Житомирська політехніка», складалась з 13 закритих запитань (3 дихотомічних та 10 альтернативних багатоваріантних) та

одного відкритого, короткого. Окремі питання анкети дублюють ті, що були в анкеті для вчителів математики Рівненського обласного інститут післядипломної педагогічної освіти. Так само, як і в попередньому анкетуванні, респондент зазначає, у якому місті він працює (в опитуванні взяли участь освітяни з усіх областей України) та свій освітній заклад. Обов'язкове поле для заповнення – слід зазначити, які предмети читає респондент (варто було охопити не лише вчителів математики, оскільки цільова група – учителі природничо-математичних предметів). Так, серед опитаних 824 респонденти були вчителі інформатики, математики, української мови та літератури, англійської мови, історії, біології, фізики, зарубіжної літератури, географії, хімії.

Якщо проаналізувати питання, які наявні в обох анкетах, то можна прослідкувати певні закономірності. Більшість респондентів (789 осіб) уважає, що вчителю наукового ліцею слід займатись науковою діяльністю (95,8 %). Якщо ж оцінювати використання вчителями англомовних ресурсів (сервісів), то можна сказати, що 66,9 % (551 респондент) не використовує, 31,8 % (262 респонденти) використовують такі ресурси та 1,3 % (11 осіб) користуються лише друкованими англомовними ресурсами.

Одним з основних питань під час проведення констатувального етапу педагогічного експерименту є визначення найбільш розповсюджених сервісів серед учителів, що використовуються ними під час підготовки до уроку (рис. 7). Це питання вкрай важливе, адже для подальшого впровадження хмаро орієнтованої методичної системи, потрібно мати хоча б базові знання для використання хмарних сервісів та знати принципів роботи їх. Як видно з результатів опитування, лише 548 респондентів використовують хмарні сервіси в підготовці до уроку (66,5 %). 574 (69,7 %) – усе ще звикли користуватись локальними засобами інформаційно-комунікаційних технологій. Тобто вчителі не можуть навіть оцінити переваги хмарних сервісів та використання їх в організації групової роботи учнів.

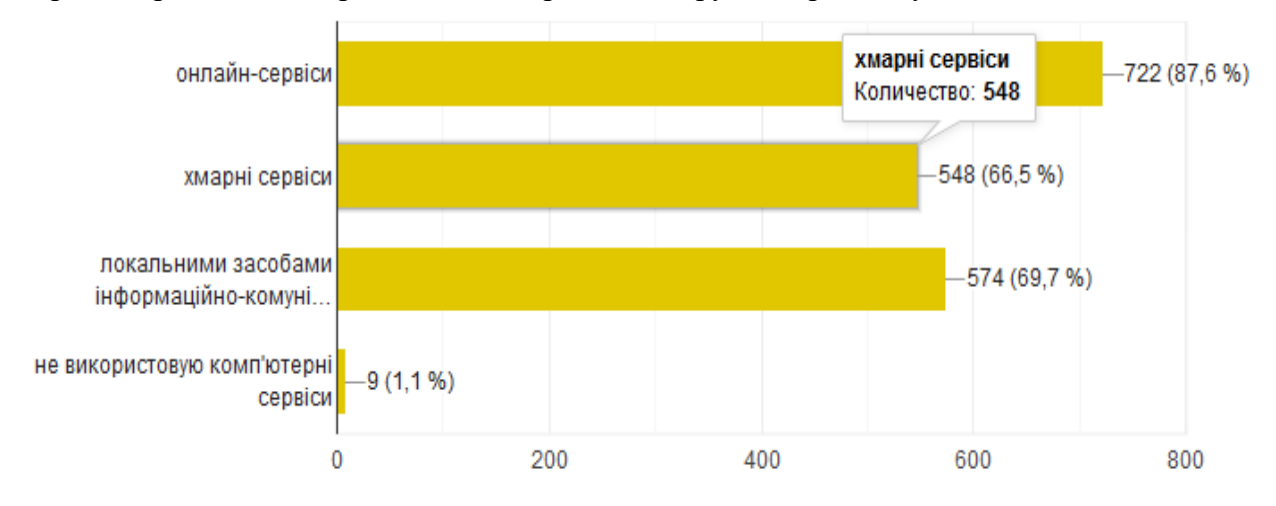

*Рис. 7. Використання вчителями сервісів для підготовки до уроку*

Наступним етапом дослідження проблеми було оцінити навички та вміння вчителів використовувати окремі ресурси та сервіси на різних етапах проведення наукового дослідження. Адже якщо вчитель достатньою мірою володіє навичками роботи із сервісами, він у подальшому зможе навчити цього і своїх учнів, запропонувавши їм як альтернативу, наприклад, табличні процесори. Які саме ресурси використовують учителі для пошуку наукової (навчально-методичної) літератури показано на рис. 8. Серед варіантів відповідей обирали найбільш розповсюждені сервіси, ті, які доступні вчителям. Також до переліку були включені сервіси відкритої науки, оскільки вони можуть виступати окремими компонентами хмаро орієнтованої методичної системи підготовки вчителів природничо-математичних предметів до роботи в науковому ліцеї.

824 ответа

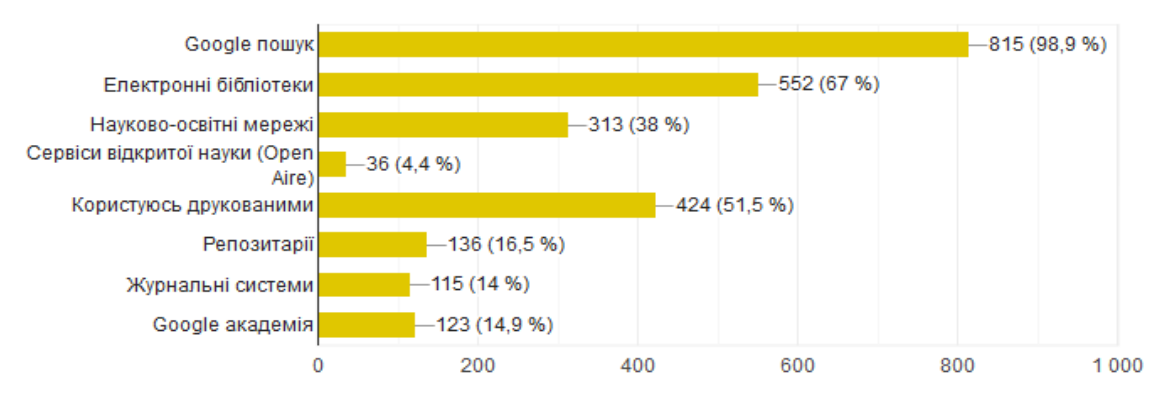

*Рис. 8. Використання вчителями сервісів для пошуку літератури*

Як видно з діаграми, 98,9 % опитаних (815 респондентів) використовують пошук у Google. Майже половина респондентів (424 особи, що складає 51,5 %) користуються друкованими матеріалами для пошуку потрібного матеріалу. При цьому майже поза увагою залишаються репозитарії (16,5 %), журнальні системи (14 %) та Google Академія (14,9 %). Зрозуміло, що досить незначна кількість учителів використовує сервіси відкритої науки (4,4 %), оскільки чверть (лише 26,8 %) з опитаних ознайомлені з концепцією відкритої науки (рис. 9). Це 221 респондент (26,8 %) з 824.

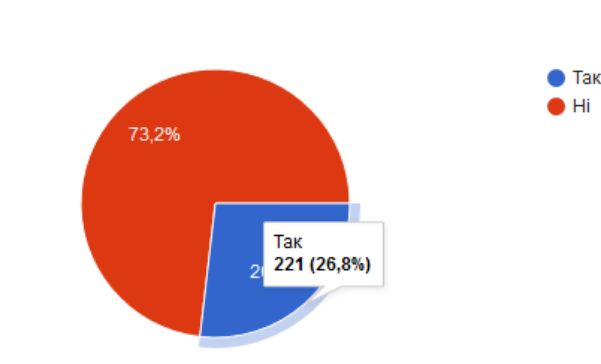

*Рис. 9. Обізнаність учителів з концепцією відкритої науки*

Про Європейську хмару відкритої науки знають ще менше респондентів – 191 (з 824 опитаних), що складає 23,2 % (рис. 10). Ці питання були необхідні для з'ясування стану обізнаності вчителів з останніми науковими тенденціями. Адже використання окремих компонентів Європейської хмари відкритої науки може бути досить корисним для підготовки вчителів до роботи в науковому ліцеї. Окрім цього, Європейська хмара відкритої науки містить близько 220 хмарних сервісів, які вчитель може вдало використати в освітньому процесі (основна перевага – вільний та безкоштовний доступ). Але це можливо лише за наявності відповідних методик.

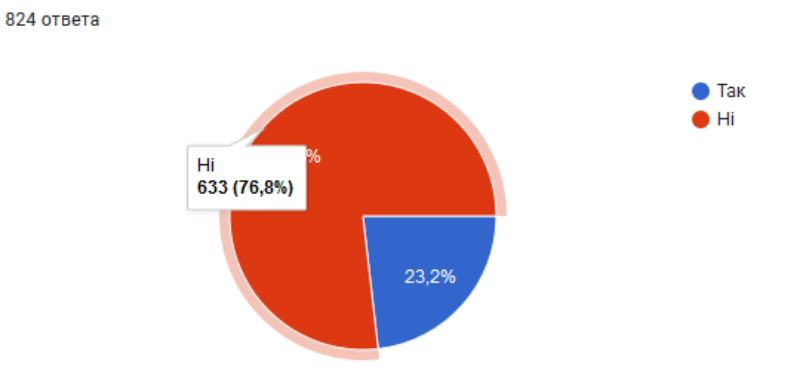

*Рис. 10. Обізнаність учителів з Європейською хмарою відкритої науки*

Учителі наукових ліцеїв повинні не лише привносити науковий складник в освітній процес, але й уміти організовувати кожен етап науково-дослідної роботи учнів з використанням сучасних засобів ІКТ. Мабуть, одними з провідних сервісів можна вважати саме хмарні сервіси, оскільки вони зорієнтовані на використання будь-де та будь-коли (на будьякому пристрої) та не обмежують учнів у використанні лише досить потужних пристроїв (не залежать від технічних характеристик того чи того пристрою). Тому було досліджено використання вчителями того чи того сервісу для організації спільної роботи учнів (рис. 11). Як видно з діаграми, найбільшою популярністю у вчителів користуються Google сервіси, їх обрали 667 респондентів (80,9 %). Лише 20,3 % опитаних (167 осіб) використовують для організації спільної роботи учнів класу системи дистанційних курсів на зразок Moodle. Прикро, що 94 респонденти (з 824 опитаних, 11,4 %) не використовують жодних сервісів для організації групової роботи учнів.

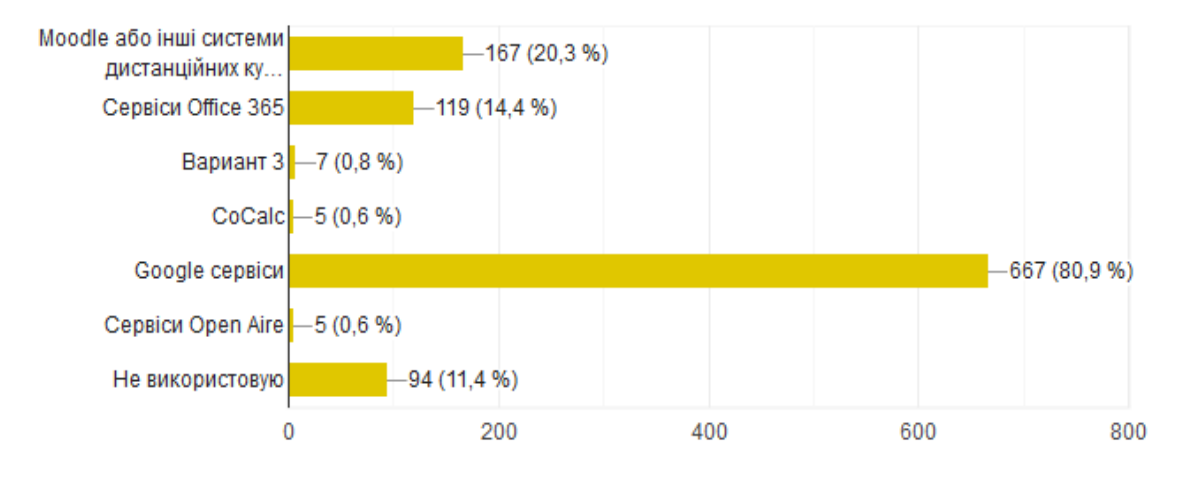

*Рис. 11. Використання вчителями сервісів для організації спільної роботи учнів*

Аналіз відповідей (рис. 11) демонструє низький рівень використання вчителями систем дистанційного навчання, спеціалізованих хмарних сервісів та окремого інструментарію Європейської хмари відкритої науки (0,6 %). Це свідчить про те, що існують певні проблеми в підготовці вчителів природничо-математичних предметів до роботи в науковому ліцеї, адже така ситуація унеможливлює повноцінну організацію освітнього процесу з використанням сучасних хмарних сервісів, засобів ІКТ на досить високому науковому рівні.

## *Висновки*

Аналіз результатів констатувального етапу педагогічного експерименту «Проєктування хмаро орієнтованої методичної системи підготовки вчителів природничо-математичних предметів до роботи в науковому ліцеї» показав, що існує проблема підготовки вчителів природничо-математичних предметів до роботи в науковому ліцеї. Хоча більшість учасників констатувального етапу педагогічного експерименту усвідомлює потребу вчителя наукового ліцею в науковій діяльності, однак учителі не готові до того, щоб працювати в науковому ліцеї. Зокрема, більшість респондентів подають статті до фахових видань України лише для атестації та не завжди використовують раціональні шляхи для постановки й дослідження стану наукової проблеми. Під час спостережень та індивідуальних бесід було з'ясовано, що вчителі здебільшого не вважають за потрібне займатись наукою, а тим паче заохочувати до цього учнів. Одним з основних шляхів участі в науковій діяльності, на думку вчителів, є саме участь у конференціях та індивідуальна наукова діяльність. Публікація методичних матеріалів та самостійне впровадження, на думку вчителів, є одними з найперспективніших шляхів упровадження й використання одержаних результатів дослідження. Використання вчителями сервісів для підготовки до уроку здебільшого зводиться до онлайн-сервісів та засобів ІКТ на локальному комп'ютері (хмарні сервіси теж використовуються, але меншою мірою). Більшість респондентів використовує для пошуку науково-методичної літератури Google-пошук, електронні бібліотеки та друковані джерела. З концепцією відкритої науки та Європейської

хмари відкритої науки ознайлені лише чверть опитаних, а для організації спільної роботи учнів більшість учителів використовує Google-сервіси. Таким чином, виявляється, що більшість опитаних застосовує виключно локалізовані ресурси та сервіси, що значно звужує діапазон використання можливих хмарних сервісів в освітньому процесі, зокрема, для організації спільної роботи, опрацювання даних, пошуку літератури та відомостей тощо. Крім того, серед можливого різноманіття хмарних сервісів відкритої науки найбільш відомі з них практично не використовуються.

# *Перспективи подальших розвідок*

Як перспектива подальших досліджень постає експериментальне впровадження моделі хмаро орієнтованої методичної системи підготовки вчителів природничо-математичних предметів до роботи в науковому ліцеї освітній процес Херсонського державного університету, Державного університету «Житомирська політехніка» та Криворізького педагогічного університету. Підсумковим етапом проведення дослідно-експериментальної роботи є статистичне опрацювання та аналіз результатів формувального етапу педагогічного експерименту.

# *СПИСОК ВИКОРИСТАНИХ ДЖЕРЕЛ*

- 1. Вакалюк, Т. А. (2019). *Теоретико-методичні засади проектування і використання хмаро орієнтованого навчального середовища у підготовці бакалаврів інформатики* : дис. доктора пед. наук. Нац. акад. пед. наук України, Ін-т інформ. технологій і засобів навчання. Київ.
- 2. Євтушенко, Н. В. (2019). Інформаційна культура в системі підвищення кваліфікації вчителів природничо-математичних предметів післядипломної освіти України. *Science and Education a New Dimension. Pedagogy and Psychology*, VII (78), Issue : 196, 51-53.
- 3. Євтушенко, Н. В. (2018). Цілі та завдання підвищення кваліфікації вчителів природничоматематичних предметів в умовах реформування освіти України. *Science and Education a New Dimension. Pedagogy and Psychology*, VI (72), Issue : 174, 35-38.
- 4. Крутова, Н. І. (2019). Інтеграція інформаційно-комунікаційних технологій у систему підвищення кваліфікації педагогічних працівників. *Нова педагогічна думка*, 1(97), 34-36.
- 5. Литвинова, С. Г. (2016). *Проектування хмаро орієнтованого навчального середовища загальноосвітнього навчального закладу* : монографія. Київ : ЦК «Компринт».
- 6. Марченко, Н. В. (2019). Форми підвищення кваліфікації вчителів. *Актуальні питання гуманітарних наук*, 2(24), 148-153. DOI : https://doi.org/10.24919/2308-4863.2/24.176839.
- 7. Шишкіна, М. П. (2015). *Формування і розвиток хмаро орієнтованого освітньо-наукового середовища вищого навчального закладу* : монографія. Київ : УкрІНТЕІ.

## *REFERENCES (TRASLATED AND TRANSLITERATED)*

- 1. Vakaliuk, T. A. (2019). *Theoretical and methodical principles of the cloud-based learning environment design and use in the training of bachelors in computer science*: Doctor's thesis of pedagogical sciences. National academy of Pedagogical Sciences of Ukraine, Institute of Information Technologies and Learning Tools; Kyiv.
- 2. Yevtushenko, N. V. (2019). Information culture in the system of advanced training of teachers of natural and mathematical subjects of postgraduate education of Ukraine. *Science and Education a New Dimension. Pedagogy and Psychology,* VII (78), Issue : 196, 51-53.
- 3. Yevtushenko, N. V. (2018). Goals and objectives of advanced training of teachers of natural sciences and mathematics in terms of reforming education in Ukraine*. Science and Education a New Dimension. Pedagogy and Psychology*, VI (72), Issue : 174, 35-38.
- 4. Krutova, N. I. (2019). Integration of information and communication technologies in the system of advanced education of pedagogical practitioners. *New pedagogical thought*, 1(97), 34-36.
- 5. Litvinova, S. G. (2016). *Design of cloud-oriented educational environment of a comprehensive educational institution* : monograph. Kyiv: CK «Komprint».
- 6. Marchenko, N. V. (2019). Forms of teacher training. *Current issues of the humanities*, 2(24), 148-153. DOI : [https://doi.org/10.24919/2308-4863.2/24.176839.](https://doi.org/10.24919/2308-4863.2/24.176839)
- 7. Shyshkina, M. P. (2015). *Formation and development of the cloud-based learning and research environment of higher education institution*. Кyiv: UkrISTEI.

Стаття надійшла до редакції 16.04.2020. The article was received 16 April 2020.

#### **Maiia Marienko**

**Institute of Information Technologies and Learning Tools of NAES of Ukraine, Kyiv, Ukraine**

# **ANALYSIS OF THE STATE OF THE PROBLEM OF PREPARATION OF TEACHERS OF NATURAL AND MATHEMATICAL SUBJECTS FOR WORK IN THE SCIENTIFIC LYCEUM**

The article presents an analysis of the results of the ascertaining stage of the pedagogical experiment "Designing a cloud-oriented methodological system of training teachers of natural and mathematical subjects to work in a scientific lyceum". An analysis of recent research and publications has shown that scholars have sufficiently considered the problem of reforming teacher training courses. A separate issue is revealed in Ukrainian research on the design of cloud-based systems, but the proposed systems relate exclusively to certain specialties, or are entirely scientific. Currently, there is no cloud-based system that would become a tool in the further preparation of teachers of science and mathematics to work in the scientific lyceum. The following were selected as experimental sites: Rivne Regional Institute of Postgraduate Pedagogical Education (2019, number of respondents - 45) and Zhytomyr Polytechnic State University (2020, number of respondents - 824). The current state of use of services by teachers of natural and mathematical subjects during the preparation of educational materials was clarified; the readiness of teachers to perform personally and teach students to conduct research work is analyzed and the state of awareness of teachers about the functions and requirements of scientific lyceums is determined. The analysis of the survey showed that most teachers recognize the need for a teacher of a scientific lyceum in scientific activities. Most respondents do not use English-language resources and services due to their low level of language proficiency. It has been found that one of the most important ways to get involved in science, according to math teachers, is to participate in scientific conferences. Regarding the implementation and use of the obtained research results, teachers plan to choose the following ways: publication of methodological materials and self-implementation. The analysis of the results of the survey of educators showed that among the respondents 574 people (69.7%) prefer to use information and communication technologies on a local computer. Analysis of the results of the ascertaining stage of the pedagogical experiment shows that there is a problem of preparing teachers of natural sciences and mathematics to work in the scientific lyceum, which needs further solution through preliminary testing and implementation of a specially created cloud-based methodological system.

**Key words:** cloud-oriented methodological system, teacher training, natural and mathematical subjects, scientific lyceums.

# <span id="page-51-0"></span>**ВІДОМОСТІ ПРО АВТОРІВ / INFORMATION ABOUT AUTHORS / СВЕДЕНИЯ ОБ АВТОРАХ**

*Вдовичин Тетяна Ярославівна,* кандидат педагогічних наук, старший викладач кафедри інформатики та обчислювальної математики, Дрогобицький державний педагогічний університет імені Івана Франка, Дрогобич, Україна, [tetianavdovychyn@gmail.com.](mailto:tetianavdovychyn@gmail.com)

*Tetyana Vdovychyn,* PhD in Pedagogical Sciences, Seniour Lecturer of the Department of Informatics and Computational Mathematics, Drohobych Ivan Franko State Pedagogical University, Drohobych, Ukraine, [tetianavdovychyn@gmail.com.](https://mail.ksu.ks.ua/owa/redir.aspx?C=wRRKK7srqTzCV8WUM76dQ4exWHrlGkMu6pkUpULK1vkfiZ19pdXUCA..&URL=mailto%3atetianavdovychyn%40gmail.com)

*Вдовичин Татьяна Ярославовна,* кандидат педагогических наук, старший преподаватель кафедры информатики и вычислительной математики, Дрогобычский государственный педагогический университет имени Ивана Франка, Дрогобыч, Украина, [tetianavdovychyn@gmail.com](mailto:tetianavdovychyn@gmail.com)*.* 

*Дягилева Олена Сергіївна*, к.п.н., проректор з навчально-методичної роботи, Херсонська державна морська академія**,** [helen18@online.ua.](mailto:helen18@online.ua)

*Olena Diagileva,* PhD in Educational Sciences, Vice-Rector on Academic Work, Kherson State Maritime Academy, [helen18@online.ua.](mailto:helen18@online.ua)

*Дягилева Елена Сергеевна,* к.п.н., проректор по учебно-методологической работе, [helen18@online.ua.](mailto:helen18@online.ua)

*Кривонос Мирослава Петрівна,* асистент кафедри прикладної математики та інформатики, Житомирський державний університет імені Івана Франка, Житомир, Україна, [myroslava\\_kr@meta.ua,](mailto:myroslava_kr@meta.ua) ORCID ID 0000-0001-7563-2692.

*Myroslava Kryvonos***,** Technician of the Department of Applied Mathematics and Computer Science, Ivan Franko Zhytomyr State University, Zhytomyr, Ukraine, [myroslava\\_kr@meta.ua,](mailto:myroslava_kr@meta.ua) ORCID ID 0000-0001-7563-2692.

*Кривонос Мирослава Петровна***,** ассистент кафедры прикладной математики и информатики, Житомирский государственный университет имени Ивана Франка, Житомир, Украина, [myroslava\\_kr@meta.ua,](mailto:myroslava_kr@meta.ua) ORCID ID 0000-0001-7563-2692.

*Кривонос Олександр Миколайович***,** кандидат педагогічних наук, доцент кафедри прикладної математики та інформатики, Житомирський державний університет імені Івана Франка, Житомир, Україна, [alexander.kryvonos@zu.edu.ua,](mailto:alexander.kryvonos@zu.edu.ua) ORCID ID 0000-0002-4211-6541.

*Oleksandr Kryvonos***,** PhD in Pedagogical Sciences, Associate Professor of the Department of Applied Mathematics and Computer Science, Ivan Franko Zhytomyr State University, Zhytomyr, Ukraine, [alexander.kryvonos@zu.edu.ua,](mailto:alexander.kryvonos@zu.edu.ua) ORCID ID 0000-0002-4211-6541.

*Кривонос Александр Николаевич***,** кандидат педагогических наук, доцент кафедры прикладной математики и информатики, Житомирский государственный университет имени Ивана Франка, Житомир, Украина, [alexander.kryvonos@zu.edu.ua,](mailto:alexander.kryvonos@zu.edu.ua) ORCID ID 0000-0002-4211- 6541.

*Кузьменко Євгеній Володимирович***,** асистент кафедри прикладної математики та інформатики, Житомирський державний університет імені Івана Франка, Житомир, Україна, [kuzmenko.EV@i.ua,](mailto:kuzmenko.EV@i.ua) ORCID ID 0000-0002-1878-622X.

*Yevhenii Kuzmenko*, Teaching Assistant of the Department of Applied Mathematics and Computer Science, Ivan Franko Zhytomyr State University, Zhytomyr, Ukraine, [kuzmenko.EV@i.ua,](mailto:kuzmenko.EV@i.ua) ORCID ID 0000-0002-1878-622X.

*Кузьменко Евгений Владимирович***,** ассистент кафедры прикладной математики и информатики, Житомирский государственный университет имени Ивана Франка, Житомир, Украина, [kuzmenko.EV@i.ua,](mailto:kuzmenko.EV@i.ua) ORCID ID 0000-0002-1878-622X.

*Кузьменко Світлана Василівна***,** асистент кафедри прикладної математики та інформатики, Житомирський державний університет імені Івана Франка, Житомир, Україна, [yuzvak\\_2211@i.ua,](mailto:yuzvak_2211@i.ua) ORCID ID 0000-0002-2529-3036.

*Svitlana Kuzmenko***,** Technician of the Department of Applied Mathematics and Computer Science, Ivan Franko Zhytomyr State University, Zhytomyr, Ukraine, [yuzvak\\_2211@i.ua,](mailto:yuzvak_2211@i.ua) ORCID ID 0000-0002-2529-3036.

*Кузьменко Светлана Васильевна***,** ассистент кафедры прикладной математики и информатики, Житомирский государственный университет имени Ивана Франка, Житомир, Украина, [yuzvak\\_2211@i.ua,](mailto:yuzvak_2211@i.ua) ORCID ID 0000-0002-2529-3036.

*Лещенко Альона Михайлівна*, професор, директор Наукового парку ХДМА «Інновації морської індустрії», Херсонська державна морська академія, [alena020114@ukr.net.](mailto:alena020114@ukr.net)

*Alena Leshchenko*, Professor, Director of the Science Park of the Kherson State Marine Academy "Innovations in the marine industry", Kherson State Maritime Academy, [alena020114@ukr.net.](mailto:alena020114@ukr.net)

*Лещенко Алёна Михайловна*, профессор, директор Научного парка ХГМА «Инновации морской индустрии», Херсонская государственная морская академия, [alena020114@ukr.net.](mailto:alena020114@ukr.net)

*Мар'єнко Майя Володимирівна*, кандидат педагогічних наук, старший науковий співробітник, Інститут інформаційних технологій і засобів навчання НАПН України, Київ, Україна, [popelmaya@gmail.com,](mailto:popelmaya@gmail.com) ORCID ID 0000-0002-8087-962X.

*Maiia Marienko*, PhD (in Pedagogics), Senior Researcher, Institute of Information Technologies and Learning Tools of NAES of Ukraine, Kyiv, Ukraine, [popelmaya@gmail.com,](mailto:popelmaya@gmail.com) ORCID ID 0000-0002-8087-962X.

*Марьенко Майя Владимировна*, кандидат педагогических наук, старший научный сотрудник , Институт информационных технологий и средств обучения НАПН Украины, Киев, Украина, [popelmaya@gmail.com,](mailto:popelmaya@gmail.com) ORCID ID 0000-0002-8087-962X.

*Пазяк Алла Сергіївна*, Херсонська державна морська академія, фахівець відділу міжнародного співробітництва, [pazyakalla@gmail.com.](mailto:pazyakalla@gmail.com)

*Alla Paziak*, Kherson State Maritime Academy,Specialist of the Office of International Cooperation, [pazyakalla@gmail.com.](mailto:pazyakalla@gmail.com)

*Пазяк Алла Сергеевна*, Херсонская Государственная Морская Академия специалист отдела международного сотрудничества, [pazyakalla@gmail.com.](mailto:pazyakalla@gmail.com)

*Юрженко Альона Юріївна*, Херсонська державна морська академія, начальник відділу міжнародного співробітництва, [helen18@online.ua.](mailto:helen18@online.ua)

*Alona Yurzhenko*, Kherson State Maritime Academy, head of Office of International Cooperation, [helen18@online.ua.](mailto:helen18@online.ua)

*Юрженко Алёна Юрьевна,* Херсонская государственная морская академия, начальник отдела международного сотрудничества, [helen18@online.ua.](mailto:helen18@online.ua)

# *АНОТАЦІЇ / SUMMARY*

#### <span id="page-53-1"></span><span id="page-53-0"></span>**Вдовичин Т. Я.**

**Дрогобицький державний педагогічний університет імені Івана Франка, Дрогобич, Україна**

## **СТВОРЕННЯ ТА КОНСТРУЮВАННЯ ТЕСТІВ ЗАСОБАМИ ІКТ**

Актуальним завданням підготовки вчителя за певним профілем є формування ІКТкомпетентності для використання в процесі навчання та майбутній професійній діяльності. Використання ІКТ забезпечить формування технологічної грамотності, раціонального використання інформаційних ресурсів, інформаційної культури майбутнього вчителя. Навички роботи з ІКТ сприятимуть становленню позитивномго іміджу сучасного вчителя.

Реалізація набутих умінь щодо використання ІКТ у практичній діяльності майбутнього вчителя дає змогу найперше презентабельно подати учням навчальний матеріал. Швидким і якісним інструментом для майбутнього вчителя є використання електронних презентацій, можливості яких не вичерпуються поданням навчальної інформації з ефектами анімації для учнів. За допомогою електронних презентацій можна організовувати проведення контролю знань як анкетування, тестування чи опитування учнів.

У статті продемонстровано етапи конструювання тестів за допомогою електронних презентацій, а саме: створення тесту з однією чи кількома правильними відповідями, установлення відповідності між множинами запитань і відповідей, визначення правильної послідовності дій.

Проведене дослідження акцентує увагу на використанні студентами електронних презентацій у процесі навчання не тільки для демонстрації навчального матеріалу, а й для організації контролю знань, що сприятиме використанню ІКТ для освоєння фахових дисциплін, проходження педагогічної практики, виконання індивідуальних завдань, написання курсових та кваліфікаційних робіт.

Застосування вчителем електронних презентацій урізноманітнює освітній процес та допомагає організувати учнівський колектив. Можливості електронних презентацій сприяють формуванню вмінь користуватися ПК у професійній діяльності, що підвищує рівень ІКТкомпетентності і вмотивованості вчителя певного профілю.

**Ключові слова:** ІКТ, майбутні вчителі, тестування, електронні презентації..

#### **Tetyana Vdovychyn**

# **Drohobych Ivan Franko State Pedagogical University, Drohobych, Ukraine CREATION AND DESIGN OF TESTS BY ICT**

The urgent task of teacher training in a certain profile is the formation of ICT competence for use in the learning process and future professional activities. The use of ICT will contribute to the formation of technological literacy, rational use of information resources, information culture of the future teacher. ICT skills will contribute to the positive development of the image of the modern teacher.

The implementation of the acquired skills in the use of ICT in the practical activities of the future teacher allows first of all to present students with educational material. A quick and highquality tool for future teachers is the use of electronic presentations, the possibilities of which are not limited to the presentation of educational information for students with animation effects. With the help of electronic presentations, you can organize the control of knowledge through questionnaires, testing or surveys of students.

The article demonstrates the stages of designing tests with the help of electronic presentations, namely: creating a test with one or more correct answers, establishing correspondence between sets of questions and answers, determining the correct sequence of actions.

This study focuses on the use of electronic presentations by students in the learning process not only to demonstrate educational material, but also the ability to organize knowledge control, which will contribute to the use of ICT for professional disciplines, teaching practice, individual tasks, writing term papers and qualifications.

The use of electronic presentations by the teacher diversifies the learning process and helps to organize the student body. Possibilities of electronic presentations contribute to the formation of skills in the use of PCs in professional activities, as well as ICT competence and motivation of teachers of a certain profile.

**Key words:** ICT, future teachers, testing, electronic presentations.

# **Дягилева О. С., Лещенко А. М., Пазяк А. І., Юрженко А. Ю. Херсонська державна морська академія, Херсон, Україна РОЗРОБКА ІНТЕЛЕКТУАЛЬНОГО ЧАТ-БОТА ВІДДІЛУ МІЖНАРОДНОГО СПІВРОБІТНИЦТВА**

Стаття описує розробку та використання інтелектуального чат-бота як засобу візуалізації контенту й задля отримання доступу до інформаційних систем відділу міжнародного співробітництва. Наголошується, що характерною ознакою сучасності є формування та стрімкий розвиток інформаційного суспільства з чітким переходом до інноваційних моделей розвитку в усіх сферах суспільства. Чат-бот описано як дуже популярний і універсальний інструмент для комунікації та підвищення цифрової компетентності, вказано на його переваги. Проаналізовано наукові праці зарубіжних і вітчизняних дослідників з означеної проблематики, у яких висвітлено підходи до створення чат-ботів, особливості структури та дизайну, схарактеризовано стан та причини затребуваності цього засобу комунікації. Описано процедуру створення інтелектуального чат-бота відділу міжнародного співробітництва Херсонської державної морської академії для спрощення системи зв'язку між відділом і здобувачами вищої освіти, співробітниками в умовах інформаційно-технологічного середовища. Надана кваліфікація чат-ботів. Наведено класифікацію за такими параметрами, як користувач, платформа, призначення, принцип роботи та інтерфейс. Зауважено, що Telegram, на відміну від інших месенджерів, як платформа дозволяє чат-боту проводити різноманітні операції як із повідомленнями, так і з чатами. Bot Father було використано для розробки бота. Описано команди для редагування бота, що дозволяють змінювати його ім'я, опис, загальнодоступну інформацію про бота, зображення профілю, список команд, які бот підтримує, або налаштовувати та видаляти бот. Було створено різні команди бота, робота над якими покроково та детально пояснена й проілюстрована. У бот додано посилання на соціальні мережі відділу міжнародного співробітництва Херсонської державної морської академії. Наголошується, що використання інтелектуальних чат-ботів має потенційну освітню, інформаційну можливість як альтернативний засіб для формування педагогічної компетентності співробітників і здобувачів вищої освіти в умовах навчально-методичної роботи відділу. Перспективи подальших досліджень ми вбачаємо у вивченні використання інших можливостей для розширення функціоналу інтелектуального чат-бота відділу міжнародного співробітництва Херсонської державної морської академії.

**Ключові слова:** цифрова компетентність, морські фахівці, чат-бот, міжнародне співробітництво.

**Olena Diagileva, Alena Leshchenko, Alla Paziak, Alona Yurzhenko** 

**Kherson State Maritime Academy, Kherson, Ukraine**

# **DEVELOPMENT OF INTELLECTUAL CHAT-BOT OF THE OFFICE OF INTERNATIONAL COOPERATION**

The article describes the development and use of an intelligent chat bot as a means of visualizing content and to gain access to information systems of the Office of International Cooperation. It is emphasized that a characteristic feature of modernity is the formation and rapid development of the information society with a clear transition to innovative models of development in all spheres of society. Chat bot is described as popular and universal tool for communication and digital competence

formation, its advantages are pointed out. Scientific works of foreign and domestic researchers on this issue are analyzed, in which the approaches to the creation of chatbots, features of structure and design are highlighted, the state and reasons for the demand for this means of communication are characterized. The procedure of creating the intelligent chat bot of the Office of International Cooperation to simplify the communication system between the department and students, employees in the information technology environment is described. Qualification of chatbots is provided. It is noted that Telegram, unlike other messengers, as a platform, allows the chat bot to perform various operations with both messages and chats. BotFather was used to develop the bot. The article describes commands for editing the bot, which allow you to change its name, description, public information about the bot, profile image, list of commands that the bot supports, or configure and delete the bot. Various bot commands have been created, the work on which is explained step by step and in detail and illustrated. The bot added links to social networks of the Office of International Cooperation of the Kherson State Maritime Academy. It is emphasized that the use of intelligent chat bots has a potential educational, informational opportunity as an alternative tool for the formation of pedagogical competence of employees of academy and applicants for higher education in the educational and methodological work of department. We see prospects for further research in studying the use of other opportunities to expand the functionality of the intelligent chat bot of the Office of International Cooperation of the Kherson State Maritime Academy.

**Key words:** digital competence; maritime professionals; chat-bot; international cooperation.

#### **Кривонос О. М., Кузьменко Є. В., Кривонос М. П., Кузьменко С. В.**

## **Житомирський державний університет імені Івана Франка, Житомир, Україна FRITZING - СПЕЦІАЛІЗОВАНЕ ПРИКЛАДНЕ ПРОГРАМНЕ ЗАБЕЗПЕЧЕННЯ ДЛЯ МОДЕЛЮВАННЯ ЕЛЕКТРОННИХ ПРИСТРОЇВ НА БАЗІ ПЛАТФОРМИ ARDUINO**

Стаття присвячена питанням уточнення можливостей використання спеціалізованого прикладного програмного забезпечення для моделювання електронних пристроїв на базі платформи Arduino під час неформальної освіти дітей. Проаналізовано сучасний стан проблеми впровадження STEM-освіти в закладах загальної середньої освіти, здійснено ґрунтовний аналіз відкритого програмного комплексу Arduino. Описано історію створення та найбільш розповсюджені платформи модельного ряду Arduino, наведено приклади застосування зазначених платформ у реальних проєктах. Представлено основні технічні характеристики електронних елементів, що входять до складу Arduino Uno. Детально розглянуто мікроконтролер Atmega328P, основний обчислювальний центр платформи та основні складники зазначеного мікроконтролера. Розглянуто й описано спеціалізоване прикладне програмне забезпечення для створення наочних електронних схем Fritzing. Зазначений програмний продукт надає можливість візуального представлення проєкту (створення цифрової моделі) у різних видах (макет, схема та друкована плата). Будь-яке з цих представлень може використовуватися як основне робоче середовище проєкту та може бути вибрано в будь-який час. Для більшої наочності описано та проілюстровано всі процеси створення прототипу електронної гри «Hunter» у спеціалізованому прикладному програмному забезпеченні Fritzing, а також подано опис процесу створення самої гри. Результати проведеного дослідження показали важливість розробки сучасних підходів до неформальної освіти дітей та необхідності систематичного перегляду програм підготовки вчителів інформатики.

**Ключові слова**: STEM-освіта; Arduino, середовище моделювання.

# **Oleksandr Kryvonos, Yevhenii Kuzmenko, Myroslava Kryvonos, Svitlana Kuzmenko Ivan Franko Zhytomyr State University, Zhytomyr, Ukraine**

## **SPECIALIZED APPLIED SOFTWARE FRITZING AND ITS USE FOR SIMULATION OF ELECTRONIC DEVICES BASED ON ARDUINO PLATFORM**

The article is devoted to the problem of clarifying the possibilities of using specialized applied software for modeling electronic devices based on the Arduino platform during non-formal education

of children. The article analyzes the current state of the issue of STEM-education in general secondary education. The authors of the article carried out a thorough analysis of the Arduino open-source software complex. The history of Arduino creation and the most widespread platforms of its model line are described, examples of application of the specified platforms in real-life projects are given. The main technical specs and characteristics of the Arduino Uno electronic elements are presented and analyzed. Atmega328P microcontroller is reviewed, including the main calculative center of the platform and its major hardware components. Specialized applied software for creating visual electronic circuits "Fritzing" is described, its benefits are considered. This software product provides the opportunity to visually present the project (creation of a digital model) in different types (layout, scheme and printed circuit board). Any of the above mentioned emanations of the model can be used as the main work environment of the project and can be selected at any time. For better clarity and usability all the processes of creating a prototype of the electronic game "Hunter" in the specialized applied software "Fritzing" are described and illustrated, including the description of game development process. The results of the research indicated the importance of developing modern approaches to non-formal education of children and the need for systematic review of training programs for computer science (CS) teachers.

**Key words:** STEM-education, Arduino, modelling environment.

# **Мар'єнко М. В.**

**Інститут інформаційних технологій і засобів навчання НАПН України, Київ, Україна**

# **АНАЛІЗ СТАНУ ПРОБЛЕМИ ПІДГОТОВКИ ВЧИТЕЛІВ ПРИРОДНИЧО-МАТЕМАТИЧНИХ ПРЕДМЕТІВ ДО РОБОТИ В НАУКОВОМУ ЛІЦЕЇ**

У статті наведено аналіз результатів констатувального етапу педагогічного експерименту «Проєктування хмаро орієнтованої методичної системи підготовки вчителів природничо-математичних предметів до роботи в науковому ліцеї». У результаті аналізу останніх досліджень і публікацій виявивлено, що науковці достатньою мірою розглянули проблему реформування курсів підвищення кваліфікації вчителів. Окремим питанням розкрито в українських дослідженнях проєктування хмаро орієнтованих систем, однак запропоновані системи стосуються виключно окремих спеціальностей або ж носять повністю наукове спрямування. Наразі не існує хмаро орієнтованої системи, яка б стала інструментом для подальшої підготовки вчителів природничо-математичних предметів до роботи в науковому ліцеї. Експериментальним майданчиком було обрано Рівненський обласний інститут післядипломної педагогічної освіти (2019 р., кількість респондентів – 45) та Державний університет «Житомирська політехніка» (2020 р., кількість респондентів – 824). Було з'ясовано наявний стан використання сервісів учителями природничо-математичних предметів під час підготовки навчальних матеріалів; проаналізовано готовність учителів виконувати особисто й навчати учнів проводити науково-дослідну роботу та визначено стан обізнаності вчителів з приводу функцій та вимог, що висуваються в наукових ліцеях. Аналіз проведеного опитування показав, що більшість учителів визнає потребу вчителя наукового ліцею в науковій діяльності. Більшість респондентів не використовують англомовних ресурсів і сервісів через низький рівень володіння мовою. З'ясовано, що одним з найсуттєвіших шляхів залучення до наукової діяльності, на думку вчителів математики, є участь у наукових конференціях. Щодо впровадження і використання одержаних результатів досліджень, учителі планують обрати такі шляхи: публікацію методичних матеріалів та самостійне впровадження.

Аналіз результатів анкетування освітян показав, що серед респондентів 574 особи (69,7%) віддають перевагу використанню засобів інформаційно-комунікаційних технологій на локальному комп'ютері. Аналіз результатів констатувального етапу педагогічного експерименту свідчить, що існує проблема підготовки вчителів природничо-математичних предметів до роботи в науковому ліцеї, яка потребує подальшого розв'язання шляхом попередньої апробації та впровадження спеціально створеної хмаро орієнтованої методичної системи.

**Ключові слова:** хмаро орієнтована методична система, підготовка вчителів, природничо-математичні предмети, наукові ліцеї.

#### **Maiia Marienko**

**Institute of Information Technologies and Learning Tools of NAES of Ukraine, Kyiv, Ukraine**

# **ANALYSIS OF THE STATE OF THE PROBLEM OF PREPARATION OF TEACHERS OF NATURAL AND MATHEMATICAL SUBJECTS FOR WORK IN THE SCIENTIFIC LYCEUM**

The article presents an analysis of the results of the ascertaining stage of the pedagogical experiment "Designing a cloud-oriented methodological system of training teachers of natural and mathematical subjects to work in a scientific lyceum". An analysis of recent research and publications has shown that scholars have sufficiently considered the problem of reforming teacher training courses. A separate issue is revealed in Ukrainian research on the design of cloud-based systems, but the proposed systems relate exclusively to certain specialties, or are entirely scientific. Currently, there is no cloud-based system that would become a tool in the further preparation of teachers of science and mathematics to work in the scientific lyceum. The following were selected as experimental sites: Rivne Regional Institute of Postgraduate Pedagogical Education (2019, number of respondents - 45) and Zhytomyr Polytechnic State University (2020, number of respondents - 824). The current state of use of services by teachers of natural and mathematical subjects during the preparation of educational materials was clarified; the readiness of teachers to perform personally and teach students to conduct research work is analyzed and the state of awareness of teachers about the functions and requirements of scientific lyceums is determined. The analysis of the survey showed that most teachers recognize the need for a teacher of a scientific lyceum in scientific activities. Most respondents do not use English-language resources and services due to their low level of language proficiency. It has been found that one of the most important ways to get involved in science, according to math teachers, is to participate in scientific conferences. Regarding the implementation and use of the obtained research results, teachers plan to choose the following ways: publication of methodological materials and self-implementation. The analysis of the results of the survey of educators showed that among the respondents 574 people (69.7%) prefer to use information and communication technologies on a local computer. Analysis of the results of the ascertaining stage of the pedagogical experiment shows that there is a problem of preparing teachers of natural sciences and mathematics to work in the scientific lyceum, which needs further solution through preliminary testing and implementation of a specially created cloud-based methodological system.

**Key words:** cloud-oriented methodological system, teacher training, natural and mathematical subjects, scientific lyceums.

ISSN 1998-6939

Наукове видання

Збірник наукових праць

# **Information Technologies in Education**

**Випуск 2 (43)**

Комп'ютерне макетування – Панова К.О.

Коректор – Вінник М.О., Тарасіч Ю.Г., Гнєдкова О.О.

Фінансування видання збірника наукових праць «Information Technologies in Education» 2 (43) здійснюється коштом головного редактора професора О.В. Співаковського

Підписано до друку 30.06.2020. Умовн. друк. арк. 6,75. Наклад 300 пр. Зам. № 10/7/19-12

Видавець і виготовлювач Херсонський державний університет. Свідоцтво суб'єкта видавничої справи ХС № 69 від 10 грудня 2010 р. 73000, Україна, м. Херсон, вул. Університетська, 27. Тел. (0552) 32-67-95.